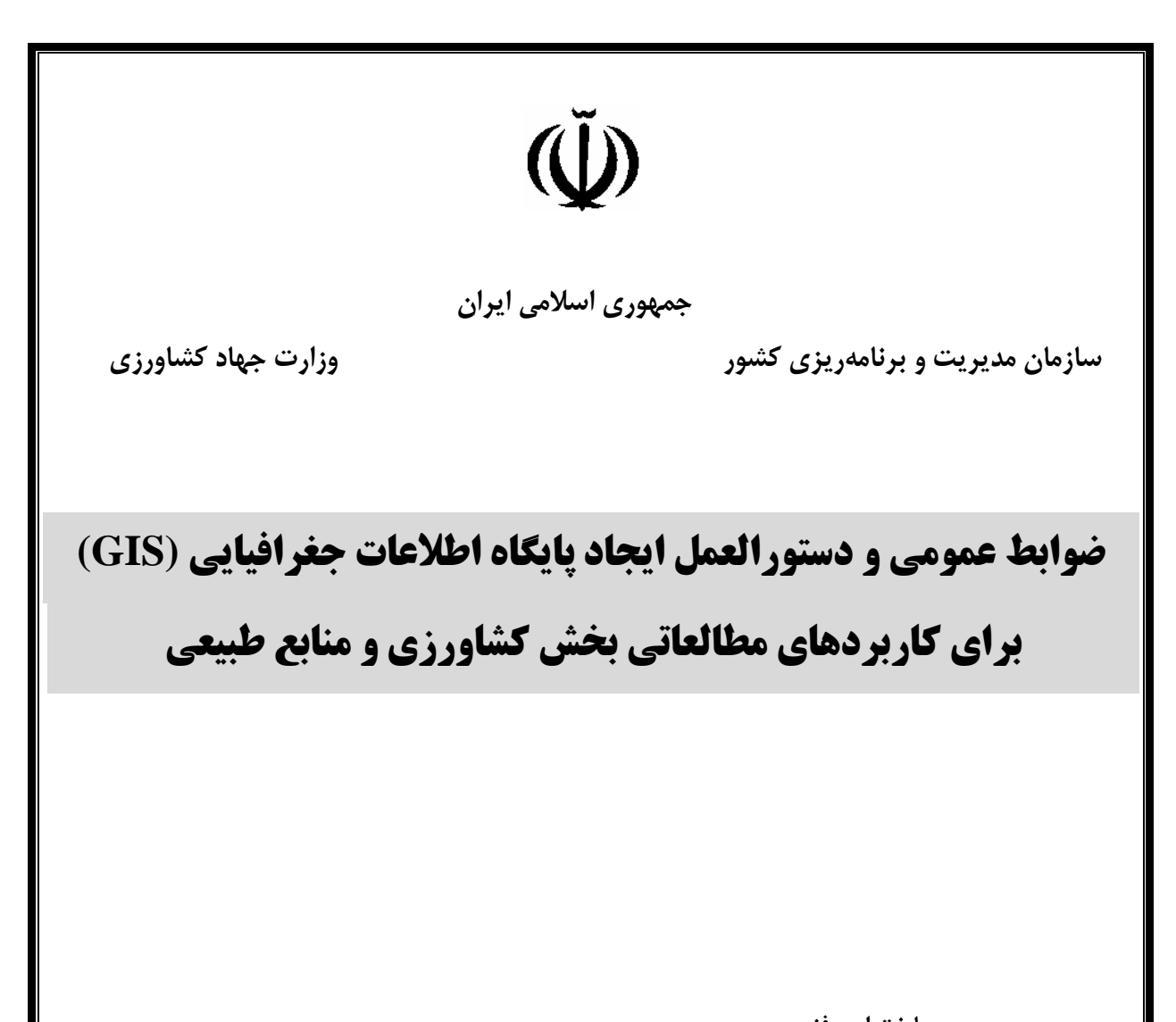

**معاونت امور فني دفتر امور فني، تدوين معيارها و كاهش خطرپذيري ناشي از زلزله tec.mporg.ir/fanni**

**موسسه پژوهشهاي برنامهريزي و اقتصاد كشاورزي www.agri-peri.ir**

**پاييز 1385**

# **جمهوري اسلامي ايران سازمان مديريت و برنامهريزي كشور**

# ضوابط عمومي و دستورالعمل ايجاد پايگاه اطلاعات جغرافيايي **(GIS( براي كاربردهاي مطالعاتي بخش كشاورزي و منابع طبيعي**

**نشريه شماره 357**

پاييز 1385

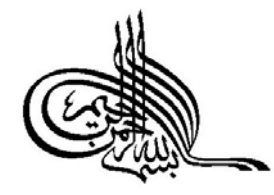

فهرست مطالب

عنوان

ىشگفتار

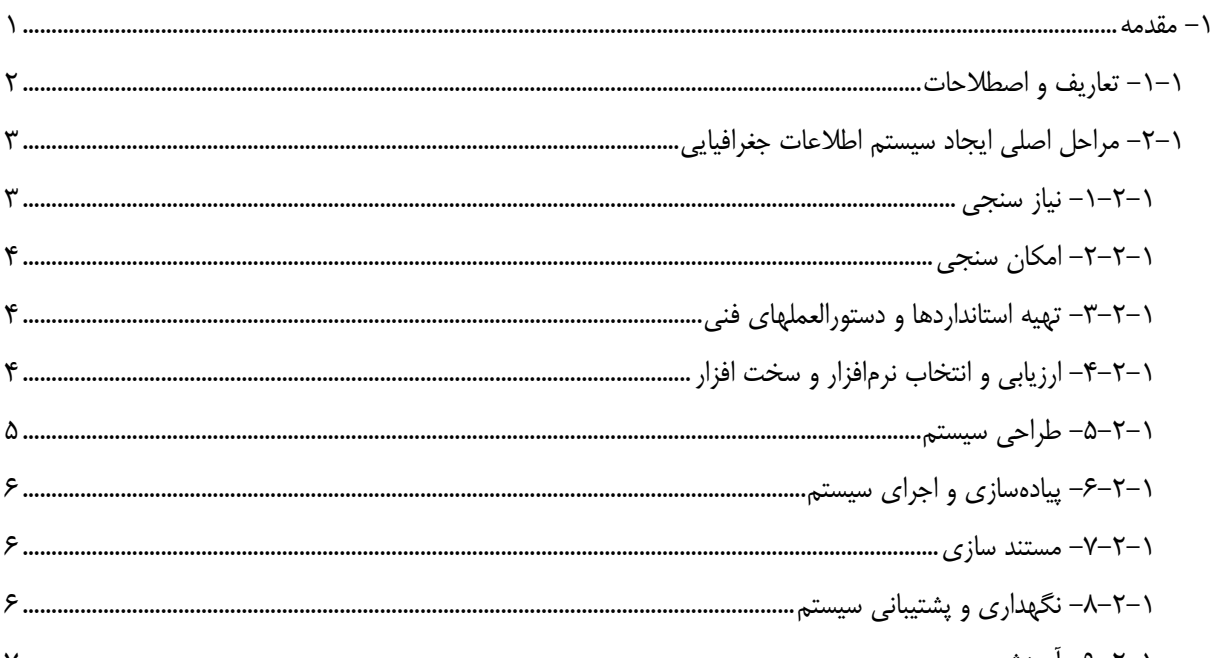

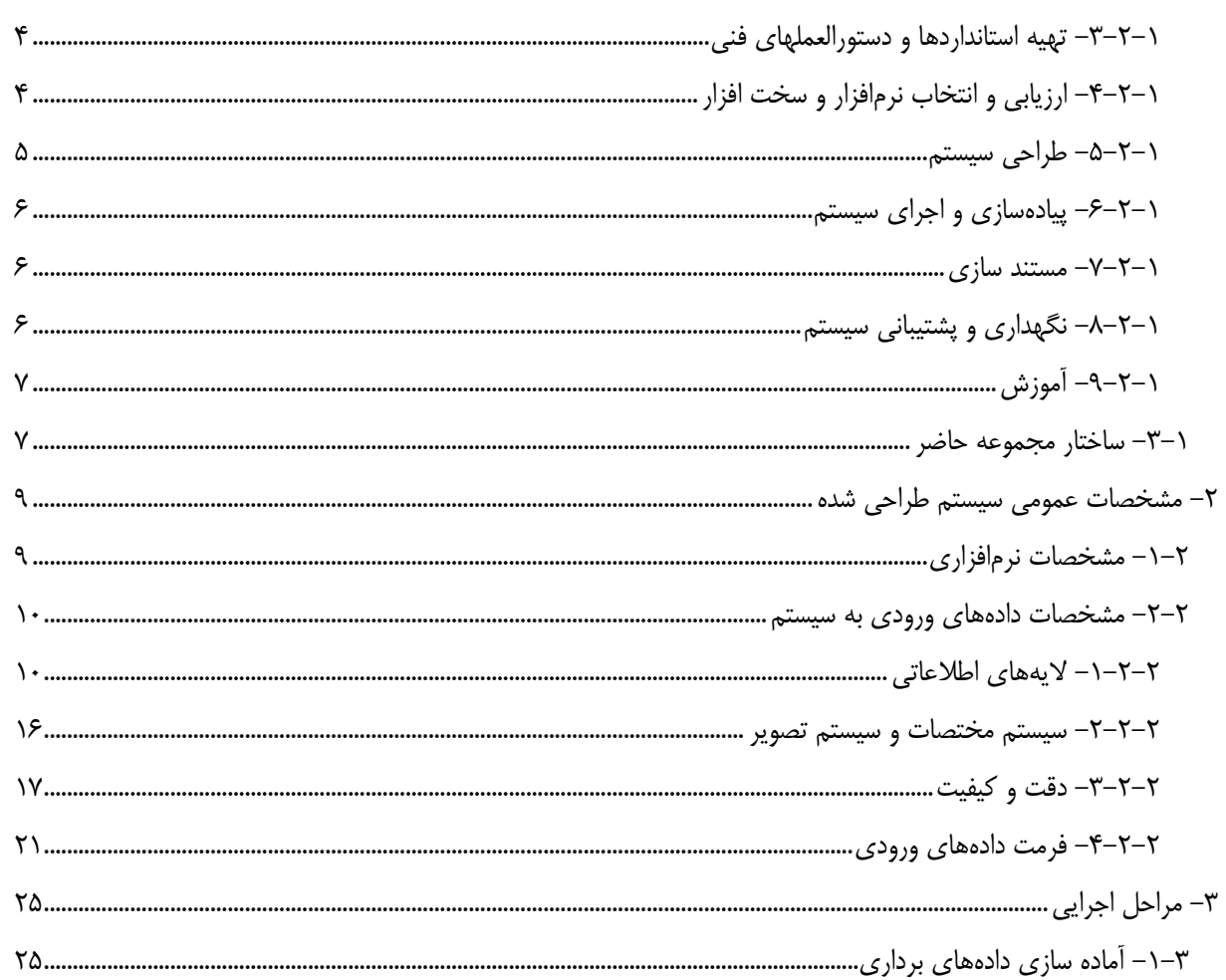

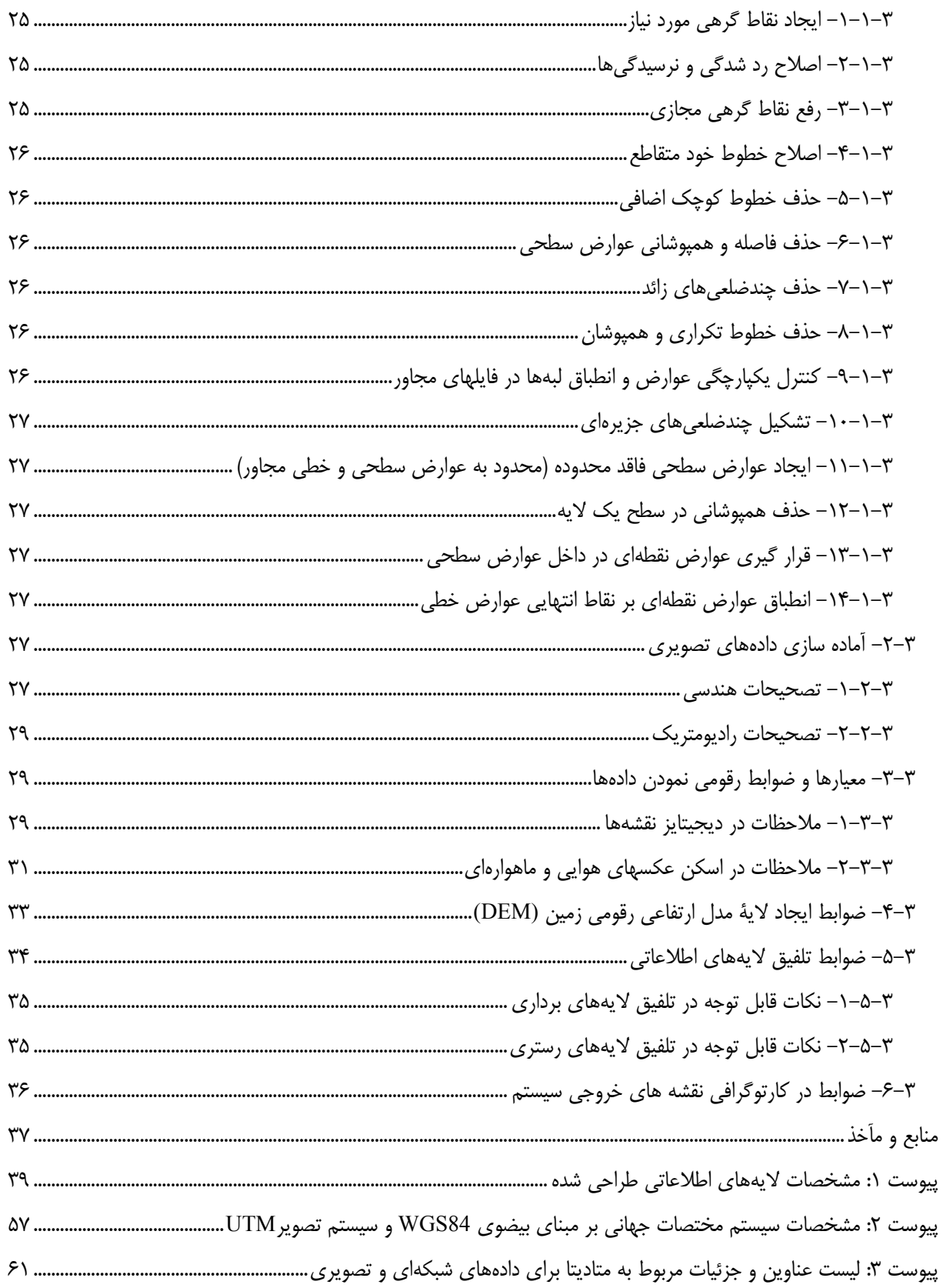

پيشگفتار

مطالعات جامع توسعه و احياي كشاورزي و منابع طبيعي از بخشهاي مطالعاتي مختلفي تشكيل شده كه نتيجة هر يك، لايههاي اطلاعاتي متنوع و حجيمي است كه ذخيرهسازي، سازماندهي، تجزيه و تحليل و كنترل كيفيت آنها با روشهاي سنتي امكانپذير نخواهد بود. گستردگي اين مطالعات در سطح حوزههاي آبخيز و دشتهاي كشور و همچنين ضرورت استفاده از لايههاي اطلاعاتي توليد شده در حين مطالعات دستگاههاي اجرايي مختلف (مانند نقشههاي شيب، خاك، زمينشناسي، كاربري اراضي، پوشش گياهي، باران و ...)، بكارگيري روشهاي جديد را الزامي مينمايد. انجام اين امور مستلزم بكارگيري فناوريهاي جديد نظير سيستمهاي اطلاعات جغرافيايي (GIS (است كه قادرند دادههاي مورد نظر در اين مطالعات كه همان دادههاي مكاني هستند را مورد پردازش و تجزيه و تحليل قرار داده و به نحو مناسبي سازماندهي و ذخيرهسازي نمايند. طراحي اين سيستمها به نحوي است كه علاوه بر دادههاي توصيفي و غير مكاني، جنبههاي مكاني اشياء و پديدههاي مورد نظر مانند موقعيت، هندسه و ارتباطات مكاني را در برگرفته و مديريت مينمايند.

سازمان مديريت و برنامهريزي كشور، طبق ماده 23 قانون برنامه و بودجه و نظام فني و اجرايي كشور، به منظور ايجاد هماهنگي و ارتقاي كيفيت فعاليتهاي مختلف فني، داراي مسئوليت تعيين معيارها و استانداردها، همچنين اصول كلي و شرايط عمومي قراردادهاي مربوط به طرحهاي عمراني ميباشد. در همين راستا به منظور ايجاد معيارهاي فني مشخص و مورد توافق براي استفاده در مطالعات بخش كشاورزي و منابع طبيعي، در چارچوب برنامه تدوين ضوابط و معيارهاي بخش كشاورزي، موسسة پژوهشهاي برنامهريزي و اقتصاد كشاورزي وابسته به وزارت جهاد كشاورزي ماموريت يافت تا نسبت به تدوين "ضوابط عمومي و دستورالعمل ايجاد پايگاه اطلاعات جغرافيايي (GIS) براي كاربردهاي مطالعاتي بخش كشاورزي و منابع طبيعي" اقدام نمايد. هدف اصلي از اين فعاليت، تدوين اولين دستورالعمل كاربردي ايجاد پايگاه اطلاعات جغرافيايي جهت استفاده كارشناسان و مهندسين مشاور است، تا ضمن حصول اطمينان از كيفيت كار، از اعمال سليقهها و روشهاي مختلف ايجاد سيستمهاي اطلاعات جغرافيايي پرهيز گردد.

بدين منظور، گروههاي كاري و راهبردي تشكيل گرديد تا نسبت به تدوين مجموعة مزبور اقدام نمايند. مجموعة حاضر نتيجه اين فعاليت است.

اسامي اعضاي گروه راهبري براي تدوين اين مجموعه، به شرح زير است:

- آقاي مهندس عليرضا دولتشاهي دفتر امور فني، تدوين معيارها و كاهش خطرپذيري ناشي از زلزله - آقاي مهندس خشايار اسفندياري دفتر امور فني، تدوين معيارها و كاهش خطرپذيري ناشي از زلزله – آقاي سيد حسين كاظمي موسسه پژوهشهاي برنامهريزي و اقتصاد كشاورزي – آقاي اسماعيل سعيدنيا موسسه پژوهشهاي برنامهريزي و اقتصاد كشاورزي – آقاي مهندس مجتبي پالوج موسسه پژوهشهاي برنامهريزي و اقتصاد كشاورزي
- -

متن اولية مجلد حاضر توسط گروه كاري متشكل از آقاي دكتر علي اكبر آبكار، آقاي دكتر محمد سعدي مسگر و آقاي مهندس سيد ابوالفضل ميرقاسمي تهيه شد و وظيفة بازنگري و انطباق آن با نيازهاي دفتر امور فني و تدوين معيارها به آقاي مهندس علي اسلامي راد و آقاي مهندس رضا احمديه سپرده شد.

معاونت امور فني سازمان مديريت و برنامهريزي كشور از تمامي دستاندركاران تهية اين سند به خصوص آقاي مهندس محمدرضا نظافت، تشكر و قدرداني بعمل آورده و توفيق روزافزون آنان را در خدمات به جامعه مهندسي كشور از درگاه ايزد منان مسئلت ميiمايد.

از اساتيد و صاحبنظران نيز انتظار دارد با اظهار نظرهاي سازنده خود اين معاونت را در تجديد نظر يا تدوين ضوابط مورد نياز در آينده ياري نمايند.

> حبيب امينفر معاون فني پاييز ۱۳۸۵

#### **-1** مقدمه

هر سيستم مجموعهاي است از اجزاي مرتبط و هماهنگ كه براي دستيابي به هدفي مشخص با يكديگر در تعامل ميباشند. يك سيستم اطلاعاتي نيز نوع خاصي از سيستمها است كه با هدف توليد اطلاعات مورد نظر، دادههاي خام ورودي را مورد تجزيه و تحليل قرار مىدهد. سيستمهاى اطلاعات جغرافيايى (يا مكانى)` نيز به عنوان سيستم اطلاعاتى خاص، قادرند دادههاى مربوط به اشياء و پديدههاي مكاندار را مورد پردازش و تجزيه و تحليل قرار دهند. بنا به تعريف، سيستم اطلاعات جغرافيايي مجموعهاي است سازمان يافته از سختافزار، نرمافزار، داده، روشها و نيروي انساني كه براي جمعآوري، ساختاردهي، ذخيرهسازي، بروز رساني، پردازش، نمايش و تجزيه و تحليل انواع دادههاي مكاني و جغرافيايي طراحي و ايجاد شده است. امروزه اين سيستمها داراي كاربردهاي وسيعي در زمينههاي مختلف از جمله مديريت زيرساختارهاي اجتماعي (برق، آب، گاز، راه...،)، مديريت خدمات شهري، مديريت منابع طبيعي، جنگلداري، كشاورزي، مديريت بحران، طرحهاي توسعه شهري و منطقهاي و بسياري كاربردهاي ديگر ميباشند.

مطالعات جامع توسعه و احياي كشاورزي و منابع طبيعي (و همچنين ساماندهي دشت ) از بخشهاي مختلفي تشكيل شده كه هر يك منجر به توليد لايههاي اطلاعاتي متنوع و حجيمي ميشوند. استفاده از اين دادهها مستلزم ذخيرهسازي، سازماندهي، پردازش و كنترل آنها است كه قطعاً انجام اين امور با روشهاي سنتي و دستي ميسر نبوده و نياز به استفاده از فناوريهاي نوين نظير سيستمهاي اطلاعات جغرافيايي دارد. گستردگي اين مطالعات در سطح حوزههاي آبخيز و دشتهاي كشور و از طرف ديگر ضرورت استفاده از لايههاي اطلاعاتي توليد شده توسط ساير دستگاههاي كشور و يا حتي لايه هاي توليد شده در يك بخش از اين مطالعات در بخشهاي ديگر، لزوم رعايت ضوابط و استانداردهاي بكارگيري سيستمهاي اطلاعات جغرافيايي را محرز مي نمايد تا نه تنها سبب افزايش دقت و صحت مطالعات گردد، بلكه زمان و هزينههاي اين مطالعات را كاهش دهد. از آنجا كه مطالعات مورد نظر در مناطق مختلف كشور و توسط مشاورين متفاوت صورت ميپذيرد، لذا نياز به تدوين يك دستورالعمل و روش كار كامل و جامع دارد تا نه تنها رعايت كليه ضوابط و استانداردهاي فني لازم را توسط مهندسان مشاور مورد تاكيد قرار دهد بلكه مانع برخورد سليقهاي آنها با اين مهم شود و در نتيجه جمعبندي، يكپارچهسازي و همچنين كنترل كيفيت نتايج اين مطالعات در سطح كشور به راحتي ميسر گردد.

توجه به اين نكته ضروري است كه ضوابط و استانداردهاي فني قاعدهاي است قراردادي و نسبي (و نه مطلق) كه براي قانونمند كردن يك اقدام يا فرآيند و يا مجموعهاي از فرآيندها، با ساز و كار معين تعريف ميشود و مبتني بر ميزان شناخت و سطح دانش فني و علمي مرتبط با آن ميباشد. بنابراين چنين مجموعههايي نسبي و زماندار بوده و اعتبار آنها با تغيير در شرايط و اوضاع تغيير خواهد كرد. ضمناً اين ضوابط و استانداردها دامنه كاربردي معيني داشته و شمول عام ندارد و در قلمرو جغرافيايي مشخصي به كار ميروند. به همين دليل ممكن است ضوابط و معيارهاي فني تعريف شده در يك منطقه (يا كشور) براي منطقه ديگر كاربرد نداشته باشد يا نيازمند بازنگري و سازگار نمودن آن با شرايط منطقه جديد باشد.

Geographic Information System (GIS)

بديهي است كه اين دستورالعمل براساس شرايط اقتصادي ـ اجتماعي حاكم بر كشور و سطح دانش فني، امكانات و فناوريهاي سخت افزاري و نرمافزاري موجود در نزد مهندسين مشاور تهيه شده و با پيشرفتهاي آتي محتمل در اين زمينه ممكن است هر از چند گاهي بعضي از قسمتهاي آن نياز به بازنگري و اصلاح داشته باشد.

## **-1-1 تعاريف و اصطلاحات**

# **1 -1-1-1 اطلاعات توصيفي**

توصيفي از مشخصههاي يك چيز شامل مشخصههاي هندسي، توپولوژي، موضوعي يا موارد ديگر.

# **-2-1-1 توپولوژي**

آن دسته از روابط بين اشياء و پديدهها كه با اعمال تبديلات هندسي، دچار دگرگوني نميشوند مانند مجاورت و اتصال.

# **2 -3-1-1 داده**

نوعي از اطلاعات كه قابل تفسير و تشريح بوده و به نحوي مناسب براي نقل و انتقال، تفسير يا پردازش دستهبندي شده باشد.

# **3 -4-1-1 دادة مكاني**

نوعي داده كه به موقعيت خاصي منتسب شده باشد. اين دادهها داراي جنبههاي مكاني (موقعيت پديده يا عارضه) و جنبههاي توصيفي است.

# **4 -5-1-1 كيفيت**

تمامي ويژگيهاي يك محصول كه گواهي بر توانايي آن در برآورده كردن نيازهاي تصريحي يا تلويحي ميدهد.

-

# **5 -6-1-1 متاديتا**

داده در بارة داده.

Information

Data $<sup>7</sup>$ </sup>

Interpretation<sup>"</sup>

Ouality $<sup>*</sup>$ </sup>

Metadata<sup>4</sup>

# **1 -7-1-1 مجموعه داده**

مجموعهاي قابل تشخيص از داده

## **-2-1 مراحل اصلي ايجاد سيستم اطلاعات جغرافيايي**

پروژههاي ليجاد سيستم اطلاعات جغرافيايي با توجه به نوع كاربرد، دادههاي ورودي و پردازشهاي مورد نظر، از فرآيندهاي مختلفي تشكيل ميشوند. مراحل مختلف طراحي و اجراي اين پروژهها در زير شرح داده شده كه با توجه به مشخصات پروژه، تمام و يا مراحل مختلفي از آن ميتواند مورد عمل قرار گيرد.

#### **-1-2-1 نياز سنجي**

در اولين مرحله از يك پروژة ايجاد سيستم اطلاعات جغرافيايي، سازمان يا گروه كاربران متقاضي سيستم بايد مورد بررسي دقيق قرار گرفته و اهداف ايجاد سيستم، نيازهاي اطلاعاتي و فرايندهاي سازماني ذيربط مورد شناسايي قرار گيرند. در اين مرحله تجزيه و تحليل دقيقي بر روي نيازهاي كاربران اصلي انجام شده و با ارائة توصيههاي كارشناسي، فهرست كاملي از نيازها شامل پردازشهاي مورد نياز، مشخصات دادههاي مورد نياز، كاربردها و وظايف مورد انتظار از سيستم، وظايف نرمافزار مورد نظر، وسايل و ظرفيتهاي سختافزاري مورد نياز و سيستمهاي ارتباطي مورد نياز تهيه ميشود. نتايج حاصل از اين مرحله عبارتند از:

- شناخت اهداف سيستم كه بايد به صورت واضح و قابل حصول، مبتني بر شرايط و برنامههاي آتي سازمان تعيين گردد.
- آشنايي كامل با سازمان و فرايندهاي كاري ذيربط كه لازمة پياده سازي هر سيستم جديد در سازمان ميباشد. براي جمعآوري اطلاعات مورد نياز در اين مرحله، ميتوان از روش مصاحبه با كاربران و مسئولين سازماني و يا ارسال پرسشنامه براي سطوح مختلف گروه كاربران و يا مراجعة مستقيم به مستندات رسمي و سازماني استفاده كرد.
- شناسايي كاربران مستقيم و غير مستقيم سيستم يكي ديگر از اقدامات مرحلة نياز سنجي است. در اين مرحله علاوه بر شناسايي كاربران، توابع و امكانات مورد نياز هر يك نيز تعيين ميشوند.
- شناسايي نيازها و توقعات اطلاعاتي كاربران از نظر هندسي و توصيفي. در اين مرحله علاوه بر اقلام اطلاعاتي شامل فهرستي از عوارض مورد نظر، اطلاعات توصيفي هر يك و ارتباط بين آنها، مشخصات فني دادههاي ورودي نيز بايد مشخص شوند.
- تعيين تحليلهاي مكاني و غير مكاني مورد نياز و مشخصات سختافزاري و نرمافزاري سيستم از طريق تجزية آن به اجزاء ساده و بررسي هر جزء بطور مستقل. در اين بخش، با توجه به حجم دادههاي ورودي و خروجي و همچنين توابع مورد نظر، پردازنده و سيستم عامل مناسب انتخاب شده و در مورد روش بكارگيري توابع و منابع تصميمگيري ميشود. بدين ترتيب، كليات نرمافزارهايي كه قادر به حمايت از نيازها و مشخصات تعيين شده باشد مشخص ميشود.

Dataset<sup>1</sup>

#### **-2-2-1 امكان سنجي**

در اين مرحله، با جمعآوري اطلاعات در مورد منابع مالي، تخصصي و فني در دسترس، ميزان عملي بودن پروژه برآورد شده و سيستم مورد نظر در مقايسه با ساير سيستمهاي مشابه مورد ارزيابي قرار ميگيرد. در اين مرحله همچنين نقاط قوت و ضعف پروژه مشخص شده و ضريب امكان پذيري آن با توجه به منابع موجود و نيازهاي اعلام شده مورد بررسي قرار ميگيرد. به همين ترتيب، در اين مرحله ضمن تهية شرحي اجمالي از سيستم مورد نظر، پيشفرضها، زمانبندي پروژه، منابع در دسترس، محدوديتهاي پيشرو، گزينههاي ثانويه و ساير عوامل مهم مورد توجه و بررسي قرار ميگيرند. از اهم فعاليتهايي كه در اين مرحله بايد انجام گيرد، تعيين نقشهها و پايگاههاي اطلاعاتي موجود به همراه مشخصات فني هر يك مانند دقت، مقياس، سال تهيه، تهيه كننده، كاربردهاي فعلي، ... و در ادامه تعيين اقلام اطلاعات مكاني و توصيفي و همچنين نرمافزارها و سخت افزارهاي موجود و در دسترس.

#### **-3-2-1 تهيه استانداردها و دستورالعملهاي فني**

با توجه به لزوم تبعيت از استانداردها و دستورالعملهاي ملي و موجود در اين زمينه، در ابتداي پروژه بايد اين اقلام شناسايي شده و نحوة استفاده از آنها بطور دقيق مشخص گردد. ضمناً استانداردها و دستورالعملهاي خاص كه براي پروژه مورد نياز است بايد به نحو مقتضي تهيه گردند.

#### **-4-2-1 ارزيابي و انتخاب نرمافزار و سخت افزار**

نرمافزارهاي مورد استفاده بايد به نحوي انتخاب شوند كه داراي توابع مورد نظر بوده، عملكرد متناسب با نوع كاربري داشته، امکان توسعه و بوميسازي` داشته و علاوه بر وجود پشتيباني و خدمات پس از فروش مناسب، داراي هزينههاي خريد و نگهداري متناسب با ابعاد پروژه باشند. اين نرمافزارها شامل موارد زير ميباشند:

- نرمافزارهاي مديريت و ساختاردهي اطلاعات كه براي كاهش زمان اخذ، ذخيرهسازي و بازيابي داده در پايگاههاي اطلاعاتي و تسهيل كار نرمافزارهاي پردازش دادهها كاربرد دارند.
- نرمافزارهاي آمادهسازي دادههاي مكاني كه براي آمادهسازي دادهها به شكلي قابل استفاده و ورود اطلاعات به پايگاه دادهها استفاده شده و شامل دو دسته نرمافزارهاي رستري و برداري ميباشند. وظيفة اصلي نرمافزارهاي برداري عبارتست ز تميز كردن<sup>٢</sup> و ساختاردهي دادههاي برداري در حالي كه نرم|فراهاي رستري عمدتاً براي انجام تصحيحات هندسي<sup>٣</sup> و راديومتريك<sup>٢</sup> مورد نياز بر روي تصاوير هوايي و ماهوارهاي و همچنين ساير دادههاي شبكهاي<sup>۵</sup> و رستري كاربرد دارند.
- نرمافزارهاي پردازش مكاني كه به كاربر در دستيابي به اهداف خاص يك سيستم اطلاعات جغرافيايي از طريق اعمال توابع مكاني كمك ميكند. لازم به توضيح است كه در حال حاضر هر نرمافزار متناسب با تواناييهاي خود، تعدادي از اين

-

Customize<sup>1</sup>

Data Cleaning<sup><sup>5</sup></sup>

Geometric Correction<sup>"</sup>

Radiometric Correction<sup><sup>\*</sup></sup>

Gridded Data<sup>8</sup>

تحليلها را در بر گرفته و طيف كامل توابع مورد نياز را پوشش نميدهند. بنابراين وجود محيط توسعه و قابل گسترش در نرمافزارهاي انتخاب شده الزامي است.

• نرمافزارهاي ارائه و نمايش اطلاعات كه بر حسب نوع و قيمت، توانايي نمايش به صورت دو يا سهبعدي و يا هر دو را دارا هستند. اين نكته حائز اهميت است كه در هر حال، نرمافزارها بايد داراي قابليت رعايت اصول كارتوگرافي باشند.

## **-5-2-1 طراحي سيستم**

طراحي سيستم بر اساس مطالعات انجام شده و با استفاده از روش طراحي چند مرحلهاي با طراحي زيرسيستمها و سپس يكپارچهسازي آنها انجام ميشود. در تمامي مراحل طراحي، اهداف سيستم بايد مد نظر قرار گيرد. مرحلة اول طراحي عبارتست از تعيين معماري سيستم كه همان تعيين نحوة ارتباط بهينة ميان اجزاء سيستم به منظور دستيابي به اهداف آن است. بدين ترتيب سيستمها ميتوانند داراي معماري Server/Client، alone Stand و يا ساير موارد مطرح باشند.

طراحي بانك اطلاعاتي نيز يكي از اقدامات اصلي اين مرحله است. در طراحي بانك اطلاعاتي، مدلسازي دادهها انجام ميشود كه شامل مدل خارجي <sup>י</sup>، مدل مفهومي <sup>י</sup>، مدل منطقي <sup>۳</sup> و مدل داخلي (يا فيزيكي) <sup>۴</sup> است.

- طراحي مدل خارجي براي ساماندهي اقلام اطلاعاتي شناسايي شده و ارتباط بين آنها انجام ميشود. مدل خارجي در واقع انعكاس دهندة مفاهيم مربوط به محتوا و عملكرد سيستم از نظر كاربر ميباشد.
- در طراحي مدل مفهومي، بايد واقعيتهاي دنياي واقعي شامل عوارض و اشياء مورد نظر، به همراه فرايندهاي ارتباط دهندة آنها در قالب اشياء <sup>0</sup>، روابط مكاني و روابط غير مكاني مورد بررسي قرار گيرند. نكات حائز اهميت در اين مرحله عبارتند از: انتخاب توصيفات لازم براي هر شيء خصوصاً اشياء مكاني بدون افزونگي، اجتناب از ايجاد توصيفات تركيبي، جلوگيري از ايجاد روابط چندگانه، استفاده درست و بجا از روابط مكاني و اجتناب از ايجاد روابطي كه امكان ايجاد آن در حين پردازشها وجود دارد و بالاخره كنترل مدل به كمك شبيه سازي و اطمينان از عدم وجود ناهمخواني منطقي در مدل.
- مدل منطقي وابستگي زيادي به ساختار نرمافزار مورد استفاده داشته و در نتيجه بايد به نحوي انجام شود كه امكان پيادهسازي كامل مدل مفهومي در ساختار نرمافزاري سيستم مديريت پايگاه داده فراهم آيد.
- طراحي داخلي به نحوة پيادهسازي مدل مورد نظر در سيستم مديريت پايگاه داده ميپردازد كه بايد پس از طراحي ساختار و تعيين نرمافزار مورد استفاده براي مديريت پايگاه دادهها<sup>۶</sup> صورت پذيرد.

External Model<sup>1</sup>

Conceptual Model<sup><sup>Y</sup></sup>

Logical Model<sup>"</sup>

Internal or Physical Model<sup>\*</sup>

Entity<sup>4</sup>

Database Management System (DBMS)<sup>5</sup>

#### **-6-2-1 پيادهسازي و اجراي سيستم**

پس از طراحي سيستم و تهية و تدوين مستندات مورد نياز، بايد نسبت به پيادهسازي و اجراي آن اقدام گردد. بديهي است كه تمامي مراحل پيادهسازي و اجرا بايد منطبق با مستندات تهيه شده در مراحل قبل صورت پذيرد. مراحل اصلي اين بخش عبارتند از:

- تهية طرح اجرا
- پيادهسازي پايگاه اطلاعاتي
- تهية نرمافزارهاي مورد نياز و بوميسازي آن براي كاربران پروژه
	- آماده سازي سختافزارهاي تهيه شده
	- آماده سازي دادهها براي ورود به سيستم
	- انجام پروژة راهنما و تست و ارزيابي سيستم
		- ورود اطلاعات به سيستم

پس از اجرا و تحويل موقت سيستم ايجاد شده به كاربران، نظرات ايشان دريافت و نسبت به رفع اشكالات و نهايي كردن پروژه اقدام ميشود.

### **-7-2-1 مستند سازي**

به منظور ثبت سوابق پروژه و همچنين حفظ مشخصات فني آن براي استفاده در اقدامات و توسعههاي بعدي، بايد مستند سازي آن در مراحل مشخصي انجام شود. از موارد ضروري در مستند سازي سيستم عبارتند از:

- اهداف ايجاد سيستم
- نيازهاي تعيين شدة كاربران
	- طراحي انجام شده
- راهنماي بكارگيري سيستم
- گزارشات مختلف در طي مراحل ايجاد سيستم
	- ... •

#### **-8-2-1 نگهداري و پشتيباني سيستم**

با توجه به ماهيت پوياي سيستمهاي اطلاعات جغرافيايي و تاثير عوامل مختلف بر روي آنها، سيستم ايجاد شده حتماً بايد به نحو مناسبي نگهداري شده و پشتيباني گردد. اين امر شامل جنبههاي مختلفي به شرح زير است:

• تهية نسخههاي پشتيبان: با توجه به جايگاه ويژة دادهها در سيستم اطلاعات جغرافيايي و به منظور مقابله با خطراتي مانند نقايص سختافزاري و يا نفوذ ويروسها به سيستم، بايد در مراحل مختلف و مشخص، نسخة پشتيبان از اين دادهها تهيه شود. زمانبندي و نحوة تهية اين نسخ پشتيبان با توجه به ميزان كاركرد سيستم و روند تغييرات ايجاد شده در دادهها تعيين ميشود.

- بهنگام سازي دادهها: با توجه به تغييرات محيط و عوارض زمين، نياز به بهنگام سازي دادهها در مقاطع مشخص وجود دارد. اين بهنگام سازي شامل دادههاي مكاني، اطلاعات توصيفي و يا متاديتاي مورد استفاده ميباشد. بديهي است كه براي اين بهنگام سازي بايد ملاحظات مربوط به نحوة ورود و كنترل دادهها مد نظر قرار گيرد.
- بهبود سيستم: به منظور ارتقاء عملكرد سيستم ايجاد شده، برخي اصلاحات يا تغييرات در اجزاء آن لازم مينمايد كه بسته به ماهيت و حجم اين تغييرات، بايد در زمان مناسب نسبت به آن اقدام گردد. نمونههايي از اين بهبودها عبارتند از ارتقاء سخت افزار، نصب نگارشهای جدیدی نرمافزارها، اضافهنمودن رابطهای کاربر<sup>٬</sup> و نرمافزارهای کاربردی جدید و بهبود رابطهاي كاربر موجود.

# **-9-2-1 آموزش**

موفقيت در پيادهسازي سيستمهاي اطلاعات جغرافيايي مستلزم وجود كاركنان ماهر و آموزش ديده در سطوح مختلف است. بدين منظور آموزشهاي مختلفي براي كاربران و كاركنان وابسته بايد طراحي و اجرا گردد. توجه به اين نكته ضروري است كه اين آموزشها بايد نيازهاي سطوح مختلف مانند مديران، متخصصان و تكنسينها را مد نظر قرار دهد. ضمناً اين آموزشها بايد بر اساس نيازهاي خاص برنامهريزي شده و صرفاً جنبة نظري و عام نداشته باشد. نهايتاً بايد در اين برنامههاي آموزشي، شيوههاي حل مشكلات احتمالي به كاربران آموزش داده شود.

## **-3-1 ساختار مجموعه حاضر**

مجموعة حاضر مبين معيارها و ضوابط عمومي پيادهسازي پايگاه اطلاعات جغرافيايي جهت كاربردهاي خاص بخشهاي مختلف وزارت جهاد كشاورزي است كه در مطالعات مربوطه بخصوص بخش كشاورزي و منابع طبيعي مورد استفاده قرار خواهد گرفت. بنا بر اين در مجموعة حاضر عمدتاً به ضوابط مربوط به طراحي و پيادهسازي يك سيستم اطلاعات جغرافيايي بر اساس نيازهاي مربوط به اين كاربردها پرداخته شده و از طرح مباحث مربوط به نيازسنجي و امكانسنجي خودداري شده است.

**-2** مشخصات عمومي سيستم طراحي شده

# **-1-2 مشخصات نرمافزاري**

با توجه به نوع دادههاي ورودي به سيستم و كاربردهاي مورد نظر در بخشهاي مطالعاتي مختلف وزارت جهاد كشاورزي، نرمافزار GIS/Arc متعلق به شركت ESRI براي ايجاد پايگاه اطلاعات جغرافيايي مورد نظر مناسب تشخيص داده شد. اين سيستم قادر است با استفاده از امكانات تعبيه شده در نرمافزار، جنبههاي مختلفي از كاربردهاي سيستم اطلاعات جغرافيايي را به شرح زير پوشش دهد:

- جنبههاي پايگاه اطلاعات مكاني<sup>'</sup>: اين نرمافزار قادر است از طريق زيرمجموعهٔ ArcCatalog به عنوان يك پايگاه اطلاعات مكاني شامل مجموعه دادههاي مختلف اعم از دادههاي برداري، دادههاي تصويري و شبكهاي، اطلاعات توپولوژي و غيره عمل نمايد. توسط اين بخش از نرمافزار، امكان مرور و جستجوي دادههاي مكاني بر روي كامپيوتر كاربر و يا شبكههاي اطلاعاتي وجود داشته و كاربر ميتواند توسط ابزار تعبيه شده در آن نسبت به توليد و بازبيني متاديتا اقدام نمايد.
- جنبههاي نمايشي و ارائهٔ اطلاعات<sup>؟</sup>: با استفاده از زير مجموعهٔ ArcMap اين نرمافزار، ميتوان به سادگي نقشههاي هوشمند و نمايشهاي مناسبي از عوارض سطح زمين و روابط بين آنها توليد نمود. در محيط ArcMap كاربران ميتوانند با استفاده از لايههاي مختلف دادههاي مكاني، نقشههاي مورد نظر را توليد، رنگها و سمبلهاي نقشه را انتخاب و روابط مكاني را تحليل نمايند. در ضمن به منظور طراحي نقشة خروجي، ابزار بخصوصي در اين محيط تعبيه شده است.
- جنبههاي تحليل دادههاي مكاني": به منظور انجام تحليلهاي مكاني مختلف بر روي دادهها، ابزار مختلفي تحت عنوان ArcToolbox در اين نرمافزار تعبيه شده است. اين ابزارها قادرند بسته به نياز، دادههاي مختلف ورودي به سيستم را مورد تحليل و پردازش قرارداده و نتايج را به صورت مجموعة دادههاي جديد ذخيره نمايد.

با توجه به كاربرد مورد نظر، امكان استفاده از اين نرمافزار در سه سطح مختلف به شرح زير وجود دارد:

- سطح ArcView: در اين سطح، بيشترين تمركز بر استفاده از دادهها، تهية نقشههاي مورد نظر و تحليلهاي عمومي بر روي دادههاست.
- سطح ArcEditor: در اين سطح علاوه بر قابليتهاي سطح اول، قابليتهاي پيشرفتة ويرايش دادهها و ايجاد لايههاي جديد در اختيار كاربر قرار ميگيرد.
- سطح ArcInfo: اين سطح در برگيرندة تمامي ابزار حرفهاي براي متخصصين GIS است كه علاوه بر قابليتهاي سطوح اول و دوم، قابليتهاي پيشرفتة پردازش و تحليل دادهها را در اختيار كاربران قرار ميدهد.

Geodatabase<sup>1</sup>

Visualization<sup>1</sup>

Geoprocessing<sup>5</sup>

#### **-2-2 مشخصات دادههاي ورودي به سيستم**

#### **-1-2-2 لايههاي اطلاعاتي**

با توجه به هدف اصلي ايجاد سيستم اطلاعات جغرافيايي در مطالعات بخش كشاورزي و منابع طبيعي، بيست و دو لاية اطلاعاتي اصلي به شرح مندرج در جدول 1-2 طراحي شد. با توجه به محدوديتهاي سختافزاري بخشهاي مختلف و به منظور كاهش حجم دادهها، لايههاي اطلاعاتي عمدتاً از نوع دادههاي برداري` در نظر گرفته شده است. تنها لايهٔ اطلاعاتي از نوع دادههاي شبكهاي يا رستری<sup>۲</sup> لایهٔ مدل ارتفاعی رقومی <sup>۳</sup> است که در صورت ورود این لایه به سیستم، لایههای ارتفاع، شیب و جهت شیب میتوانند حذف شده و با استفاده از قابليتهاي تحليلي سيستم در موارد لزوم محاسبه و توليد گردند. در ضمن در جدول 1-2 اصليترين اقلام اطلاعات توصيفي مورد نياز براي هر لايه نيز شرح داده شده است. مشخصات كامل اين لايهها و اقلام اطلاعاتي مربوطه در پيوست شماره 1 درج شده است.

بديهي است كه بسته به كاربرد مورد نظر، لايههاي اطلاعاتي و يا اقلام اطلاعات توصيفي ديگري نيز ميتوانند به سيستم اضافه شود. در اين صورت مشخصات لايههاي اطلاعاتي و اقلام اطلاعات توصيفي بايد به نحو مقتضي به اطلاع كاربران سيستم رسانده شود.

| اقلام اطلاعات توصيفي  | نوع لايه | موضوع                          | نام لايه | رديف      |
|-----------------------|----------|--------------------------------|----------|-----------|
| كد عارضه              | بردارى   | طبقهبندی اقلیمهای آب و هوایی   | اقليم    | $\lambda$ |
| كد نوع اقليم          | (سطحی)   |                                |          |           |
| نوع اقليم             |          |                                |          |           |
| كد روش طبقهبندي اقليم |          |                                |          |           |
| روش طبقهبندى اقليم    |          |                                |          |           |
| كد عارضه              | بردارى   | طبقهبندی اراضی از نظر خاکشناسی | نوع خاک  |           |
| كد كلاس طبقهبندى      | (سطحى)   |                                |          |           |
| كلاس طبقهبندى         |          |                                |          |           |
| كد عارضه              | بردارى   | نمایش شدت فرسایش أبی خاک       | فرسايش   |           |
| كد شدت فرسايش         | (سطحی)   |                                |          |           |
| كلاس شدت فرسايش       |          |                                |          |           |
| كد عارضه              | بردارى   | طبقهبندي ارتفاعي اراضى         | ارتفاع   | ۴         |
| كد كلاس ارتفاعي       | (سطحی)   |                                |          |           |
| كلاس ارتفاعي          |          |                                |          |           |
|                       |          |                                |          |           |

**جدول شماره:1-2 مشخصات لايههاي اطلاعاتي اصلي قابل ورود به سيستم اطلاعات جغرافيايي طراحي شده**

Vector Data

Raster or Gridded Data<sup>Y</sup>

Digital Elevation Model (DEM)<sup>"</sup>

-

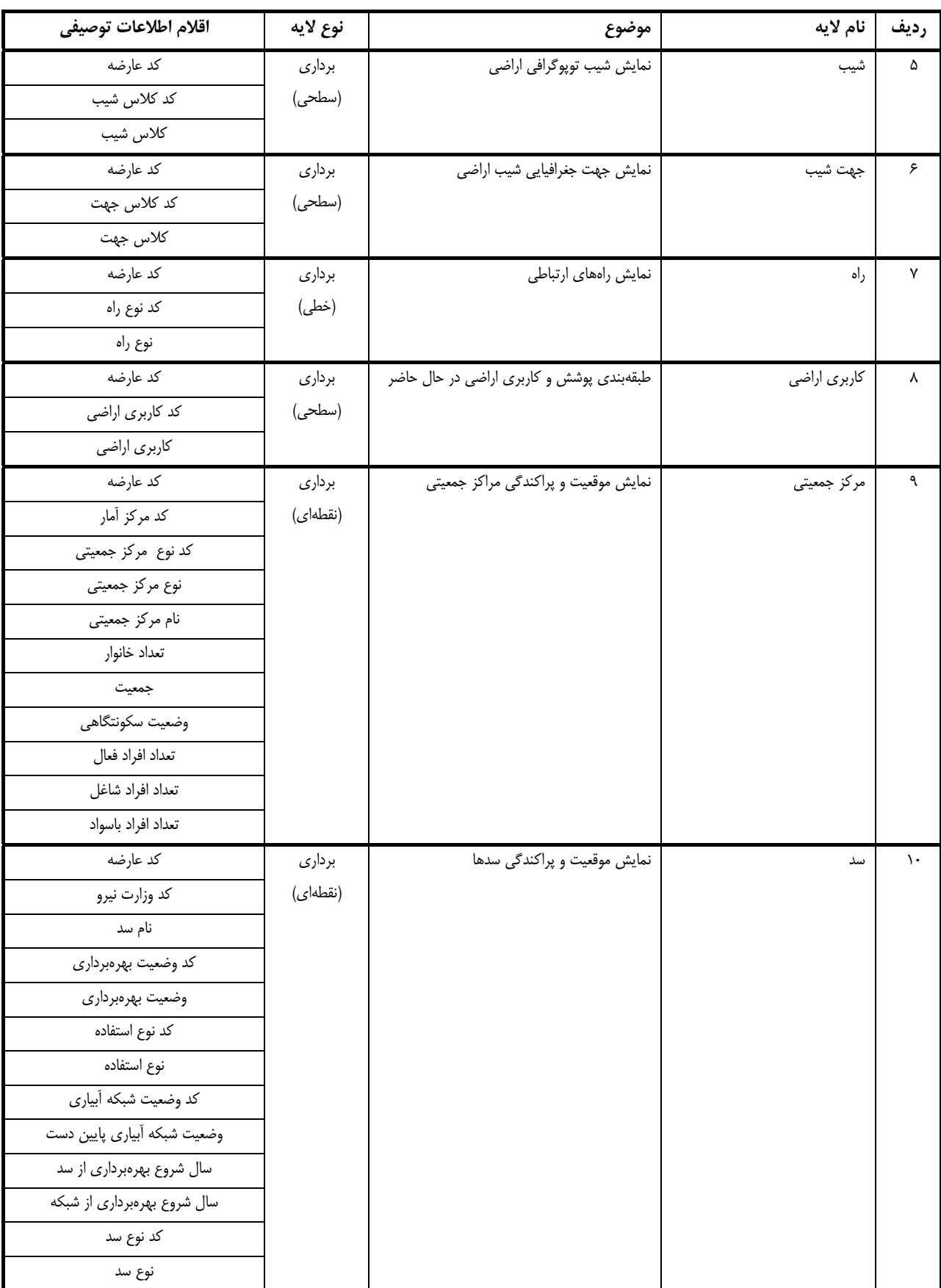

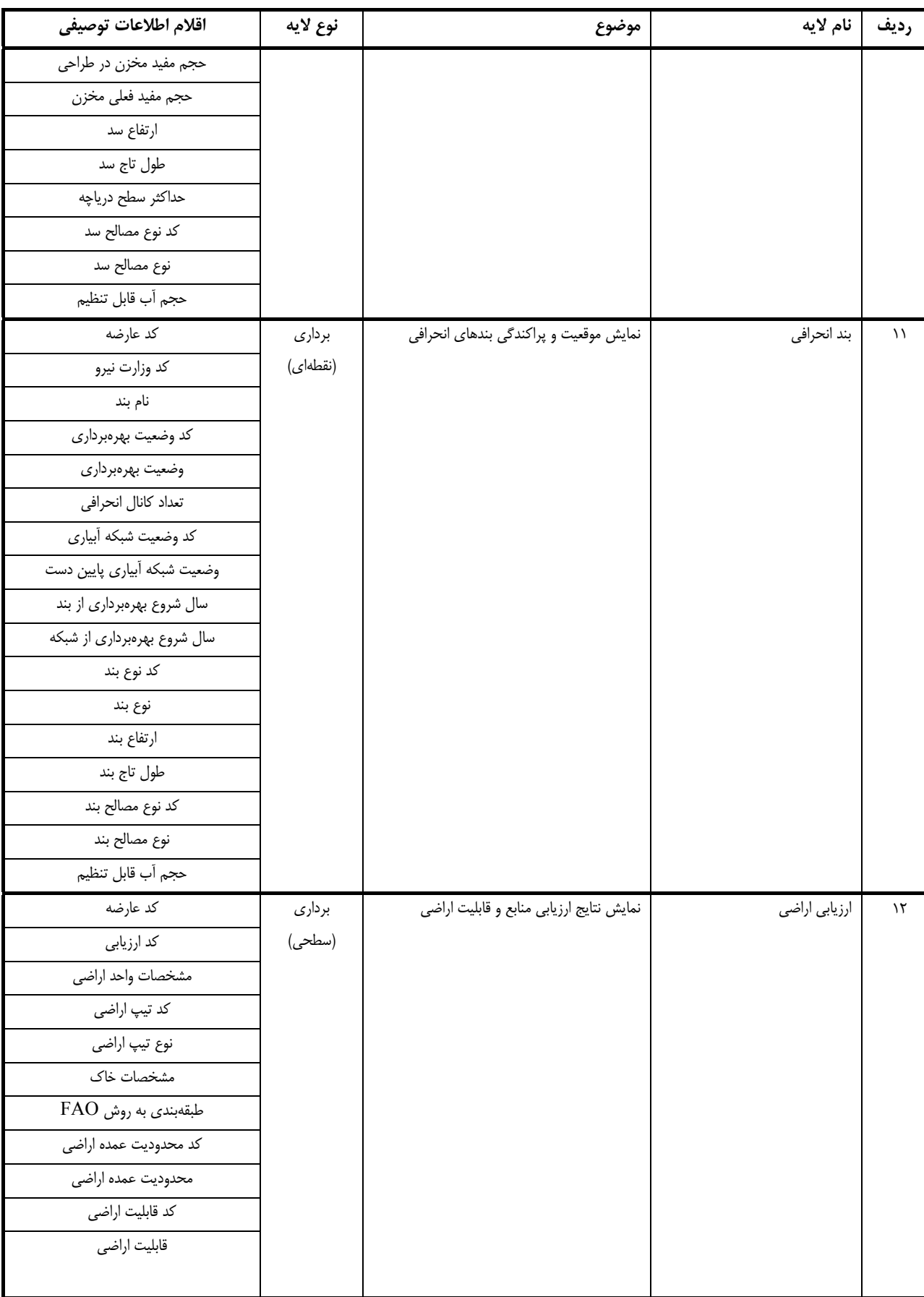

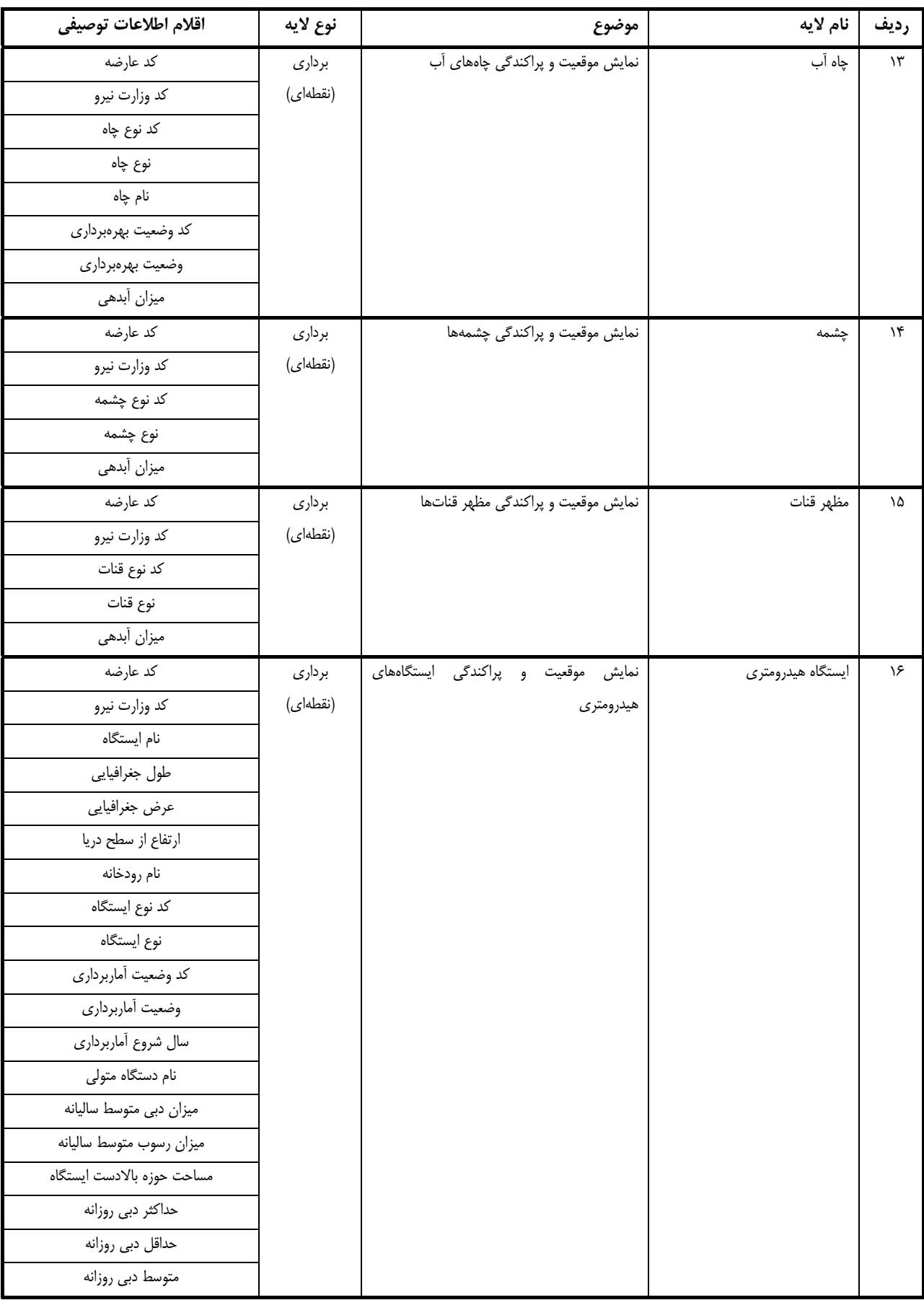

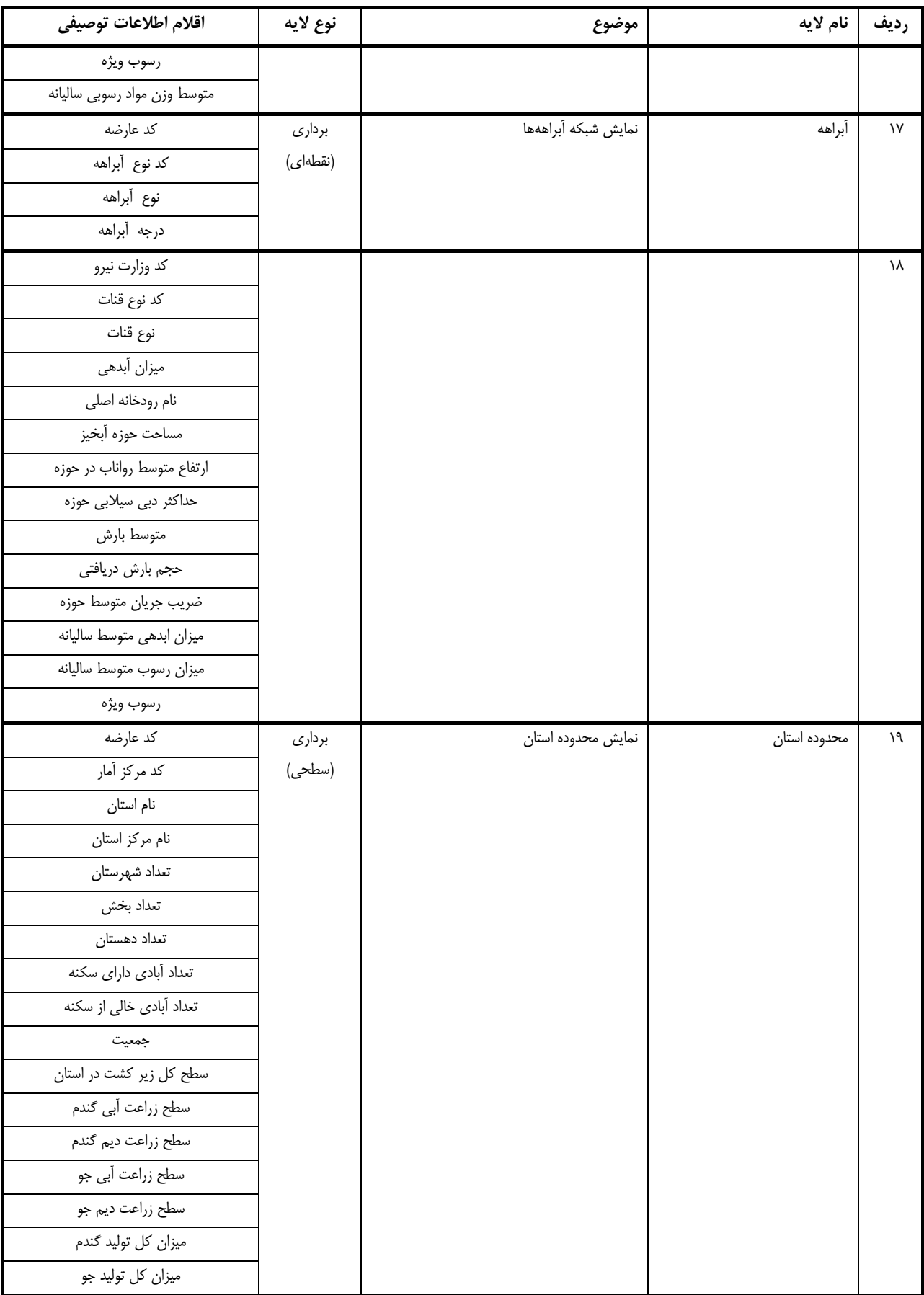

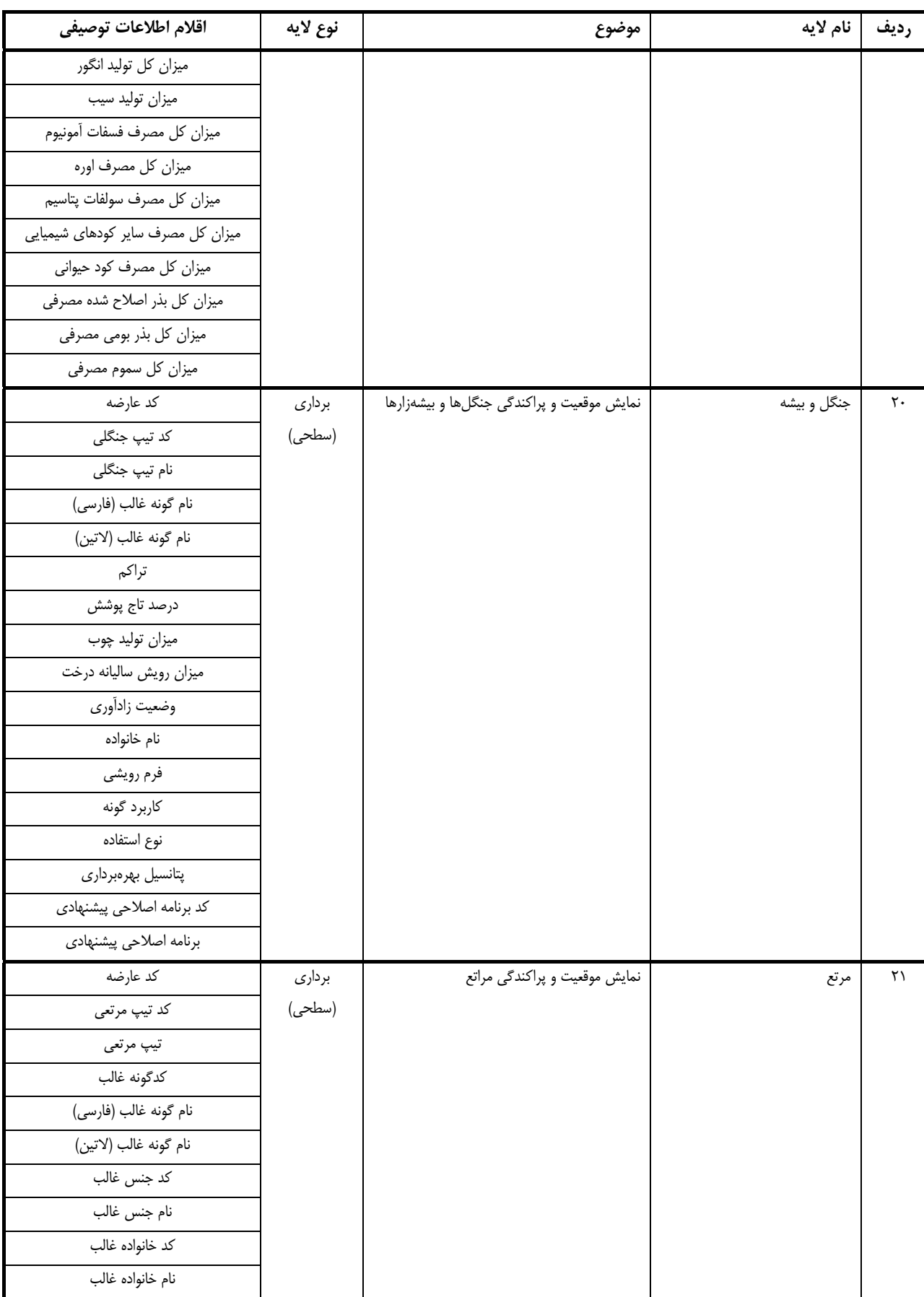

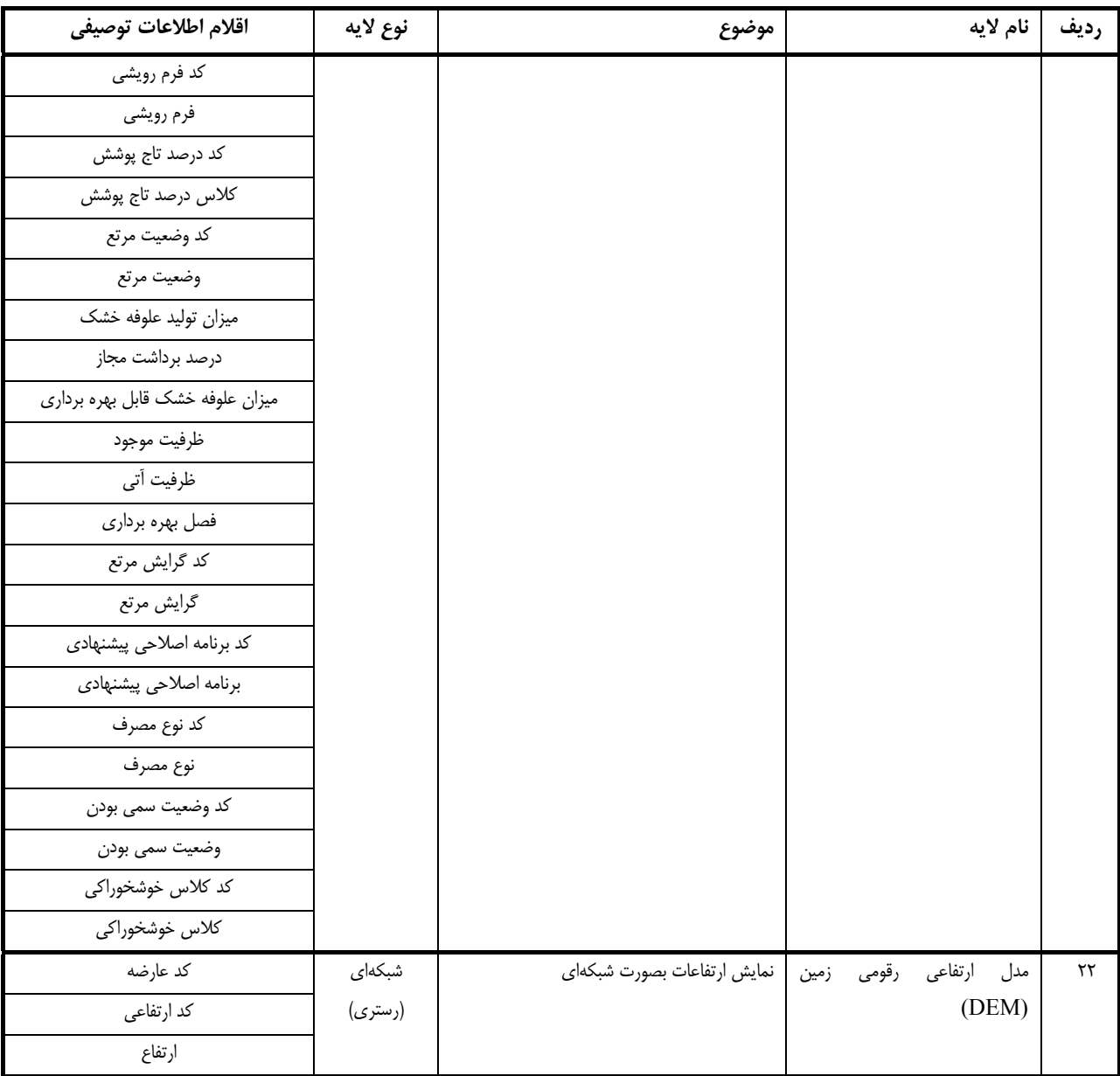

# **-2-2-2 سيستم مختصات و سيستم تصوير**

به منظور نمايش صحيح موقعيت و مختصات عوارض در لايههاي مختلف، انتخاب يك سيستم تصوير و مختصات مناسب براي ذخيره موقعيت مكاني عوارض و شكل و هندسه آنها از اهميت ويژهاي برخوردار است. خوشبختانه، نرمافزاهاي جديد و منجمله نرمافزار مورد استفاده در اين پروژه (ArcGIS (قابليت ذخيرهسازي و تبديل سيستمهاي تصوير و مختصات مختلف را به يكديگر دارا بوده و به شرط ورود لايههاي اطلاعاتي با مشخصات هندسي صحيح و دقيق، ميتواند به راحتي تمامي لايهها را عليرغم مشخصات هندسي متفاوت، در يك سيستم تصوير و با مختصات واحد نمايش داده و پردازش نمايد. با توجه به اهداف اين پروژه مطالعاتي، مناسبترين چارچوب هندسي دادههاي ورودي و خروجي، سيستم مختصات جهاني بر مبناي بيضوي WGS84 و سيستم تصوير UTM با مشخصات مندرج در پيوست شماره ۲ مب باشد. مشخصات قابل تنظيم براي اين چارچوب هندسي، مطابق زير است (اين مشخصات مربوط به قاچ<sup>۲</sup> ۳۹ م<u>ي</u> باشد):

WGS\_1984\_UTM\_Zone\_39N Projection: Transverse\_Mercator False\_Easting: 500000/000000 False\_Northing: 0/000000 Central\_Meridian: 51/000000 Scale\_Factor: 0/999600 Latitude Of Origin: 0/000000 چنانچه منطقه مورد مطالعه در دو قاچ مختلف واقع شود، استفاده از سیستم تصویر لامبرت متشابه مخروطی<sup>۳</sup> طراحی شده برای ايران توصيه ميشود كه پارامترهاي آن در زير نمايش داده شده است. در اين سيستم همانطور كه از نام آن مشخص است شكل عوارض به خوبي حفظ ميشود. به هر حال استفاده از ساير سيستمهاي تصوير، در صورت مشخص بودن كامل پارامترهاي مربوطه، مجاز ميباشد.

Projection: Lambert\_Conformal\_Conic (for Iran) False\_Easting: 0/000000 False\_Northing: 0/000000 Central\_Meridian: 54/000000 Standard\_Parallel\_1: 30/000000 Standard\_Parallel\_2: 36/000000 Scale\_Factor: 1/000000 Latitude\_Of\_Origin: 24/000000 GCS\_WGS\_1984 در صورتي كه دادههاي ورودي فاقد سيستم مختصات قائمالزاويه بوده و عوارض با طول و عرض جغرافيايي آنها نمايش داده شده باشند، مشروط بر استفاده از بيضوي مقايسه 84WGS نمايش و كار با دادهها مجاز ميباشد.

# **-3-2-2 دقت و كيفيت**

دادهها بخش اصلي يك سيستم اطلاعات جغرافيايي را تشكيل ميدهند و كيفيت نتايج ارائه شده توسط اين سيستم، بستگي مستقيم به كيفيت اين دادهها دارد. به همين دليل جنبههاي مختلف كيفيت دادههاي ورودي بايد بطور كامل مد نظر قرار گرفته و به نحو مناسبي به اطلاع كاربران سيستم رسانده شود. در اين بخش جنبههاي مختلف كيفيت دادههاي مكاني مورد بررسي قرار مي گيرد.

<u>.</u>

Zone<sup>1</sup>

<sup>1</sup> Universal Transverse Mercator

Lambert Conformal Conic<sup>1</sup>

## **1 -1-3-2-2 دقت هندسي**

يكي از مهمترين جنبههاي دادههاي مورد استفاده در يك سيستم اطلاعات جغرافيايي، دقت هندسي آنها است كه طبق تعريف بيانگر ميزان انطباق موقعيت مكاني يك عارضه با واقعيت ميباشد. اين انطباق هيچگاه بطور صددرصد نبوده و همواره همراه با درصدي از خطا است كه به علل مختلف از جمله خطاي اپراتور (عامل انساني ) و خطاي ناشي از دستگاههاي اندازهگيري ايجاد ميشود. در هر صورت وقوع اين خطاها و نيز روشهاي كاهش آن تا حد زيادي بستگي به مرحله اندازهگيري يا جمعآوري داده دارد.

به عنوان يك قاعدة كلي، دقت هندسي دادههاي مكاني بستگي مستقيمي به مقياس يا قدرت تفكيك اين دادهها دارد. بنابراين، دقت هندسي دادههاي وارد شده به سيستم يا بايد بطور صريح بيان شده و يا نحوة ارتباط آن با مقياس يا قدرت تفكيك به نحو مقتضي بيان گردد (بطور مثال 0/3 ميليمتر در مقياس نقشه).

روشهاي مختلفي براي ارزيابي دقت هندسي دادههاي مكاني وجود دارد كه اصليترين آنها عبارتند از:

- مقايسة نتايج اندازهگيريها با نتايج حاصل از يك منبع اطلاعاتي با دقت بالاتر مثل يك نقشة با مقياس بزرگتر و يا نتايج حاصل از مقايسه با اندازهگيريهاي مستقل با روشهاي دقيقتر.
	- محاسبة دقت هندسي بر اساس قانون انتشار خطاها با استفاده از خطاهاي اندازهگيري شده در مراحل مختلف توليد داده.
		- استفاده از روشهاي آماري مانند ميانگين و واريانس.

## **2 -2-3-2-2 دقت اطلاعات توصيفي**

يكي ديگر از مواردي كه بايد مورد بازبيني و كنترل قرار گيرد، دقت و صحت اطلاعات توصيفي جمعآوري شده در مورد عوارض و پديدههاي مورد مطالعه ميباشد. اطلاعات توصيفي ممكن است از مقادير اندازهگيري شده تشكيل شده باشند كه هميشه در معرض خطا و اشتباه هستند. به عنوان نمونههايي از اين نوع دادهها ميتوان به مواردي همچون ميزان بارش ، مساحت زمين و درجه اسيديته خاك اشاره نمود كه براي آنها، ميزان دقت ميتواند همانند دقت هندسي ارزيابي و گزارش شود. انواع ديگري از اطلاعات توصيفي، كلاسها و ويژگيهايي هستند كه طبيعت گسسته دارند همانند نوع جاده و نوع كشت. دقت اين گونه اطلاعات توصيفي معمولاً با بازبيني و كنترل تعدادي مشخص از عوارض مربوط بصورت تصادفي ارزيابي ميشود. در اين موارد، ميزان درستي بصورت درصد موارد صحيح مشاهده شده نسبت به كل تعداد مشاهدات بيان ميگردد. درصد خطاي مورد قبول در اين نوع اطلاعات توصيفي، بستگي به نوع داده و اهميت آن دارد و در مورد هر نوع داده بر اساس نظرات كارشناسي تعيين و گزارش ميشود.

## **3 -3-3-2-2 سازگاري منطقي**

سازگاري منطقي بطور كلي سازگاري و انطباق دادهها با همديگر، با توجه به منطق و عقل سليم و در نهايت با شرايط و قراردادهاي وضع شده را نشان ميدهد. بر اساس تعاريف موجود، سازگاري منطقي عبارتست از ميزان تبعيت ساختار داده، اطلاعات

-

Positional Accuracy

Attribute Accuracy<sup>Y</sup>

Logical Consistency<sup>r</sup>

توصيفي و ارتباطات بين دادهها از قواعد منطقي. عموما،ً سازگاري منطقي در يك مجموعه دادة مكاني از دو جنبة "سازگاري مكاني يا توپولوژيك" و "سازگاري موضوعي" مورد بررسي قرار ميگيرد.

1 سازگاري مكاني يا توپولوژيك به مواردي همچون عدم تقاطع جاده با بلوك ساختماني، بسته بودن پليگونها، وجود نقاط گرهي در محل تقاطع عوارض خطي مربوط ميشود. بخش مهمي از اين مولفة كيفيت به موضوع دقت هندسي و ميزان خطاي مجاز در دادهها مربوط ميشود. به عنوان مثال، دو نقطه كه از حدي به هم نزديكتر هستند يكي در نظر گرفته مي شوند و يا اگر در محل تقاطع چند عارضة خطي، يك چند ضلعي كوچك ايجاد شده باشد، فرض بر اين گرفته ميشود كه اين خطوط در مركز ثقل اين چند ضلعي متقاطع بوده و يك نقطه گرهي جايگزين چند ضلعي ميشود. دليل چنين فرضهايي اين است كه وقوع چنين شرايطي اغلب به علت خطاهاي انساني و خطاهاي تجهيزات در هنگام اخذ و جمعآوري دادههاي مكاني پيش آمده و چنين نقاطي غالباً وجود خارجي نداشته و در واقع يكي هستند.

مثالهايي از ساير خطاهاي مربوط به سازگاري مكاني و توپولوژيك بخصوص در مورد لايههاي چند ضلعي عبارتند از :

- حلقه نقاط گرهي و خطوط در پيرامون يك چند ضلعي بسته نشده باشد ( يك خط باز ).
- ارتباط منطقي ( تناوب بسته ) بين خطوط و چند ضلعيها در پيرامون نقاط گرهي كامل نباشد.
- حلقه هاي دروني بصورت صحيح و مجزا از هم در داخل حلقه هاي بيروني تعريف نشده باشند.
	- عدم وجود نقطه گرهي در محل تقاطع خطوط.
		- رد شدگي يا نرسيدگي خطوط به يكديگر.
	- وقوع چند ضلعيهاي خيلي كوچك غير متناسب با مقياس و قدرت تفكيك.
		- وجود خطوط تكراري (رويهم افتاده ) و يا خيلي نزديك و به موازات هم.
			- تقاطع غلط خطوط.
			- وجود عوارض خيلي نزديك ولي در عين حال جدا از هم .

سازگاري منطقي در اطلاعات توصيفي عموماً به موضوع عدم وجود تناقض در اين اطلاعات ميپردازد. به عنوان مثال اطلاعات مربوط به مساحت استان و جمعيت استان بايد با مقادير ثبت شده تحت عنوان چگالي جمعيت استان همخواني داشته باشد و يا جمعيت يك شهرستان نبايد از جمعيت كل استان فزوني يابد. براي ارزيابي سازگاري منطقي يك مجموعه دادة مكاني، دو روش زير ميتواند مورد استفاده قرار گيرد:

- استفاده از اطلاعات توصيفي اضافي (مانند چگالي جمعيت در مثال فوق)
- تعريف قواعد توپولوژيك و اجراي آن جهت يافتن موارد ناسازگاري منطقي

<u>.</u>

Node

## **1 -4-3-2-2 كامل بودن**

يكي ديگر از مولفههاي تعيين كنندة ارزش يك مجموعه داده و نتايج حاصل از پردازش آنها، كامل بودن دادهها است. منظور از كامل بودن دادههاي مكاني، جمعآوري دادههاي مورد نظر در تمام سطح مناطق مورد مطالعه و همچنين اخذ اطلاعات در مورد تمام عوارض موجود در منطقه است. اين مولفه معمولاً به صورت درصد عوارض موجود به كل عوارض گزارش ميشود. كامل بودن همچنين به عدم وجود دادههاى اضافى در مجموعه داده نيز مربوط مىشود. كنترل اين مولفه مىتواند از طريق بر هم نهى<sup>۲</sup> دادههاى جمعآوري شده با دادههاي پايه (تصاوير ماهوارهاي، نقشههاي اسكن شده، عكس هوايي و ...) و با تهية نمونههاي مستقل از عوارض در مناطق مختلف و كنترل آماري آنها انجام شود.

به همين ترتيب اطلاعات توصيفي هم در حد نياز و كاربرد بايد كامل باشند. در مورد دادههاي توصيفي اغلب ميتوان از امكانات سيستم مديريت پايگاه اطلاعاتي بهره جست. بعنوان مثال ميتوان در مورد هر فيلد تعداد وقوع دادههاي خالي را استخراج و مقادير صحيح آنها را كنترل و بررسي نمود. يكي ديگر از روشهاي كنترل كامل بودن اطلاعات توصيفي، مقايسه تعداد عوارض مكاني با تعداد دادههاي توصيفي ثبت شده براي آنها در هر فيلد ميباشد. درجه كامل بودن را ميتوان بصورت نسبت تعداد عوارض ( موارد ) برداشت شده نسبت به تعداد كل عوارض در يك نمونه محاسبه نمود. بنا به اهميت و كاربرد هر لايه، در مورد حد مجاز درجه كامل بودن تصميم گيري ميشود.

بطور كلي در رابطه با كامل بودن موارد ذيل مورد انتظار است:

- داده هاي مكاني كليه عوارض جمع آوري شوند.
	- دادههاي مكاني هر عارضه كامل باشد.
- تمامي داده هاي توصيفي براي هر عارضه ثبت شوند.

-

## **3 -5-3-2-2 مقياس و قدرت تفكيك**

اين مولفه به ميزان جزئيات قابل تشخيص در مجموعه دادهها اشاره داشته و معمولاً توسط كوچكترين عارضه در دادههاي برداري و يا كوچكترين واحد قابل تشخيص يا ابعاد پيكسل در دادههاي رستري بيان ميشود. توجه به اين نكته ضروري است كه ساير مولفههاي كيفيت خصوصاً درستي هندسي وابستگي زيادي به اين مولفه دارد. لذا تعيين مقدار صحيح براي اين مولفه در هر لايه، منجر به رفع شبهات و تبيين بهتر كيفيت مجموعه داده خواهد شد.

Completeness<sup>1</sup>

Superimposition<sup>1</sup>

Scale and Resolution<sup>1</sup>

## **1 -6-3-2-2 پيشينه**

پيشينة دادههاي مكاني در اصل يك مولفه توضيحي كيفيت است كه اطلاعات عمومي و غير كمي در بارة مجموعه داده را فراهم ميآورد. مولفههاي توضيحي كيفيت براي ارزيابي كيفيت يك مجموعه داده به منظور استفاده در كاربردهاي طراحي شده و يا كاربردهاي متفرقه ضروري هستند.

در مولفة توضيحي "پيشينه"، بايد تاريخچة يك مجموعه داده بيان شده و تا حد ممكن چرخة حيات آن از جمع آوري و اخذ اوليه تا تركيب و استخراج و نهايتاً شكل كنوني تشريح گردد. پيشينة اطلاعات ميتواند شامل دو بخش زير باشد:

- اطلاعات منبع بايد اصل و نسب مجموعه داده را تشريح نمايد؛
- اطلاعات مربوط به مراحل پردازش يا تاريخچه بايد سرگذشت و انتقالات انجام شده بر روي مجموعه داده در مراحل توليد را توصيف كند. اين تاريخچه بايد شامل نوع و زمان پردازشهايي باشد كه به صورت دورهاي يا پيوسته براي نگهداري و ابقاي مجموعه داده انجام شده است.

پيشينة اطلاعات مكاني در برگيرندة متاديتا هر مجموعه داده نيز ميباشد. بدين منظور بايد براي هر مجموعه دادة مجزا (يا لاية اطلاعاتي)، بخشهاي مجزايي از پيشينه به موارد زير اختصاص داده شود:

- اطلاعات مربوط به شناسايي مجموعه داده شامل نام، منطقة تحت پوشش، مقياس يا قدرت تفكيك، تعداد فايلها و ...
	- اطلاعات مربوط به استاندارد مورد استفاده مانند عنوان، شماره نگارش و تاريخ تهيه.
	- اطلاعات مربوط به منابع اطلاعاتي مورد استفاده شامل نوع، تاريخ ايجاد و تاريخ بازنگري آنها.
	- اطلاعات مورد نياز براي ذخيرهسازي و انتقال دادهها شامل فرمت، اندازه و محيط ذخيرهسازي.
- اطلاعات مربوط به كيفيت و دقت دادهها شامل دقت هندسي، دقت اطلاعات توصيفي، كامل بودن و سازگاري منطقي.
- اطلاعات مربوط به سيستم مختصات و سيستم تصوير مورد استفاده شامل سيستم مختصات، سيستم تصوير، بيضوي مبنا، سطح مبناي ارتفاعي، واحد اندازه گيري و ...
	- محدودة جغرافيايي مجموعه دادهها.
	- اطلاعات مربوط به مسائل حقوقي مرتبط شامل نام توليد كننده،مالكيت دادهها، حق كپي و ...
		- اطلاعات مربوط به متاديتا شامل نام توليد كنندة متاديتا، تاريخ تكميل، مسئوليتها و ...

<u>.</u>

پيوست شماره 3 در برگيرندة يك نمونه از عناوين و قالببندي مطالب قابل ارائه تحت عنوان متاديتا براي دادههاي رستري (شبكهاي و تصويري) ميباشد.

#### **-4-2-2 فرمت دادههاي ورودي**

طراحي سيستم به نحوي است كه دادههاي مختلف با قالبهاي متفاوت در آن قابل استفاده باشند. مجموعه دادههاي شامل Coverageهاي ArcInfo، Shapefileها، دادههاي شبكهاي، دادههاي پوششي در قالب TIN، تصاوير با فرمتهاي مختلف، فايلهاي گرافيكي CAD و جداول اطلاعات توصيفي با فرمتهاي مختلف به راحتي در سيستم مورد نظر قابل ورود و استفاده خواهند بود.

Lineage

فرمت اصلي براي لايه برداري مورد استفاده در سيستم، Shapefile است. با توجه به گستردگي كاربرد و توليدكنندگان دادههاي مختلف قابل ورود به سيستم، امكان استفاده از دادههاي برداري با فرمتهاي مختلف وجود دارد كه عمدهترين آنها عبارتند از:

- ArcIMS feature services
	- ArcIMS map services
		- ArcInfo coverages
			- DGN) تا نگارش 8)
		- $(V \cdot \mathfrak{e})$  تا نگارش) DWG
			- DXF •
			- Geodatabases •
- Geography Network connections
	- OLE DB Tables •
	- PC ARC/INFO coverages •
- SDC (Smart Data Compression)
	- SDE layers •

مناسبترين فرمت دادههاي رستري قابل ورود به سيستم، فرمت GeoTIFF غير فشرده به صورت 8 يا 16 بيتي است. در اين فرمت كه نگارشي توسعه يافته از فرمت TIFF استاندارد است، براي نگهداري اطلاعات هندسي (مختصات) و ساير دادههاي وابسته از برچسبهاي (Tag (اختصاصي استفاده ميشود. اين موضوع امكان نمايش دادهها در نرمافزارهاي غير تخصصي و عمومي را تضمين و كاربرد اين دادهها را تسهيل ميكند. ضمناً فرمتهاي مختلف دادههاي رستري (شبكهاي، پوششي و تصويري) قابل ورود و استفاده در سيستم ميباشند. فرمتهاي پشتيباني شده توسط نرمافزار مورد استفاده عبارتند از:

- ARC Digitized Raster Graphics (ADRG) (\*.img or \*.ovr and \*.lgg)
	- ArcSDE Rasters •
- Band Interleaved by Line (ESRI BIL) (\*.bil and \*.hdr, \*.clr, \*.stx) •
- Band Interleaved by Pixel (ESRI BIP) (\*.bip and \*.hdr, \*.clr, \*.stx)
	- Band Sequential (ESRI BSQ) (\*.bsq and \*.hdr, \*.clr, \*.stx) •
- Device Independent Bitmap (DIB) format, or Microsoft Windows Bitmap (\*.bmp)
	- Compressed ARC Digitized Raster Graphics (CADRG)
		- Controlled Image Base (CIB) •
- Digital Geographic Information Exchange Standard (DIGEST) Arc Standard Raster Product (ASRP), UTM/UPS Standard Raster Product (USRP) (\*.img and \*.gen, \*.ger, \*.sou, \*.qal, \*.thf)
	- Digital Terrain Elevation Data (DTED) Level 0, 1 and 2 ( $*$ .dt0,  $*$ .dt1,  $*$ .dt2)
		- ER Mapper  $(*.$ ers)  $\bullet$
		- ERDAS 7.5 GIS ( $*$ .gis and  $*$ .trl) •
		- ERDAS 7.5 LAN  $(*$  lan and  $*$  trl)  $\bullet$ 
			- ERDAS IMAGINE (\*.img)
				- ERDAS RAW (\*.raw)
					- ESRI GRID (\*.clr) •
					- ESRI GRID Stack •
			- ESRI GRID Stack File (\*.stk)
				- ESRI SDE Raster •
- Graphics Interchange Format (GIF) (\*.gif)
	- Intergraph Raster Files (\*.cit and \*.cot) •
- JPEG File interchange Format, JIFF (\*.jpg, \*.jpeg, \*jpe)
	- JPEG 2000 (.jp2)  $\bullet$
- Multiresolution Seamless Image Database (MrSID) (\*.sid; generations 2 and 3; Note that the export command Raster to MrSID outputs in MrSID generation 2 format)
	- National Image Transfer Format (NITF) (\*.ntf)
		- Portable Network Graphics (\*.png) •
	- Tagged Image File Format (TIFF) (\*.tif, \*.tiff, \*.tff)
		- PCIDSK (\*.pix) •

لازم به يادآوري است كه دادههاي شبكهاي (مانند مدل ارتفاعي رقومي) در فرمتهاي متني (txt. (\*و همچنين مدل ارتفاعي

رقومي در شكل غير شبكهاي با فرمت TIN نيز قابل استفاده در سيستم ميباشند.

## **-3** مراحل اجرايي

## **-1-3 آماده سازي دادههاي برداري**

هدف از انجام اين مرحله، كنترل عوارض و صحت ارتباط آنها، حذف عوارض تكراري، كاهش خطاهاي ظاهري در فايلهاي رقومي و برقراري پيوستگي عوارض است. مهمترين فرايند قابل انجام در اين مرحله، فرايند تميز كردن دادهها است كه با هدف آمادهسازي دادهها براي انجام تحليلهاي GIS انجام ميشود. اين عمليات، با توجه به نوع ميتواند بر روي عوارض يك لاية اطلاعاتي يا عوارض موجود در لايههاي مختلف در ارتباط با يكديگر انجام شود. مراحل اصلي فرايند تميز كردن فايلها به شرح زير میباشد.

#### **-1-1-3 ايجاد نقاط گرهي مورد نياز**

در محل تقاطع تمامي خطوط اعم از عوارض خطي و يا محدودة عوارض سطحي بايد نقاط گرهي وجود داشته باشد. در صورتي كه اين نقاط در مرحلة تهية دادههاي اوليه (مرحلة ديجيتايز، تبديل فتوگرامتري و ...) ايجاد نشده باشند، در اين مرحله با استفاده از امكانات موجود در نرمافزارها، به طور خودكار يا نيمهخودكار ايجاد ميگردند.

# **و نرسيدگيها <sup>1</sup> -2-1-3 اصلاح رد شدگي 2**

اين خطا بر اثر عدم انطباق دقيق ابتدا و انتهاي خطوط در محل برخورد با ساير خطوط بوجود ميآيد. براي جلوگيري از اين موضوع بهتر است در مرحلهٔ تهيهٔ دادهها، از ابزار اتصال<sup>۳</sup> به طور صحيح استفاده گردد. در غير اين صورت با استفاده از امكانات نرمافزاري، با تنظيم تلرانس مناسب محل وقوع اين اشكالات يافت شده و به صورت خودكار يا نيمهخودكار رفع ميگردند.

# **4 -3-1-3 رفع نقاط گرهي مجازي**

نقاط گرهي مجازي نقاطي هستند كه از آنها فقط دو خط منشعب شده باشد. با حذف اين نقاط مجازي در واقع خطوط به صورت يكپارچه در خواهند آمد. اين كار با استفاده از امكانات نرمافزاري كاملاً به طور خودكار قابل انجام ميباشد.

<u>.</u>

Pseudo Nodes<sup><sup>†</sup></sup>

Overshoot<sup>1</sup>

Undershoot<sup><sup>5</sup></sup>

 $S$ nap $\bar{y}$ 

# **1 -4-1-3 اصلاح خطوط خود متقاطع**

در هيچ يک از لايههاى ورودى به سيستم، خطوط نبايد با خود تقاطع داشته باشند. اين اشکال منجر به ايجاد چندضلعىهاى<sup>٢</sup> زائد در فايل ميشود. در صورت وجود چنين اشكالاتي در فايل دادهها، بايد به طرز مناسب رفع گردد.

#### **-5-1-3 حذف خطوط كوچك اضافي**

گاهي اوقات در هنگام ويرايش خطوط اصلي، خطوط كوچك ناخواستهاي در فايل باقي ميماند كه به راحتي ميتواند با استفاده از نرمافزارهاي مناسب در داخل فايل كشف و حذف گردد.

# **و همپوشاني <sup>3</sup> -6-1-3 حذف فاصله عوارض سطحي <sup>4</sup>**

در هنگام رقومي سازي دو چند ضلعي مجاور، معمولاً مرز چندضلعيها به طور كامل بر هم منطبق نبوده و در نتيجه بين چندضلعيها فاصله يا همپوشاني به وجود ميآيد. با رفع اشكال فوق در اين مرحله امكان ايجاد روابط صحيح توپولوژي بين عوارض بوجود خواهد آمد.

#### **-7-1-3 حذف چندضلعيهاي زائد**

اين چندضلعيها كه داراي ماهيت مستقل بوده و معمولاً داراي مساحتي نزديك به صفر مي باشند، بر اثر خطاهاي مختلفي در مرحلة توليد دادههاي اوليه به وجود ميآيد.

#### **-8-1-3 حذف خطوط تكراري و همپوشان**

در صورتي كه به دليل اشتباه در مرحلة جمعآوري دادههاي اوليه، تمام يا قسمتي از عوارض خطي بصورت تكراري برداشت شده باشند، در اين مرحله بايد مشخص و رفع گردند.

#### **-9-1-3 كنترل يكپارچگي عوارض و انطباق لبهها در فايلهاي مجاور**

<u>.</u>

در اين مرحله بايد فايلهاي حاوي دادههاي اوليه براي اطمينان از انطباق عوارض در لبههاي محدودة هر فايل مورد بررسي قرار گيرند. اين موضوع براي ايجاد يک پايگاه اطلاعاتي يکپارچه<sup>۵</sup> بسيار ضروري است.

Seamless<sup>5</sup>

Self Intersections

Polygon<sup>5</sup>

Gap $\sqrt{3}$ 

Sliver $\mathbf{t}$ 

# **1 -10-1-3 تشكيل چندضلعيهاي جزيرهاي**

در مواردي كه دو چندضلعي يا بيشتر در داخل يكديگر قرار گرفته باشند، بايد نسبت به خارج نمودن سطح چند ضلعي داخلي از چندضلعي خارجي اقدام شود. اين كار در واقع يك حالت خاص از حذف همپوشاني در سطح يك لايه است.

**-11-1-3 ايجاد عوارض سطحي فاقد محدوده (محدود به عوارض سطحي و خطي مجاور)**

در صورتي كه در لايههاي سطحي، عوارضي كه به عوارض سطحي و خطي مجاور محدود بوده و در مرحلة تهية دادههاي اوليه (ديجيتايز يا تبديل فتوگرامتري) بطور كامل ساخته نشدهاند وجود داشته باشد، بايد شناسايي و به نحو مقتضي ايجاد گردند.

# **-12-1-3 حذف همپوشاني در سطح يك لايه**

چندضلعيهاي موجود در يك لايه نبايد با يكديگر همپوشاني داشته باشند. در صورت وجود چنين مواردي در دادههاي اوليه، موارد بايد شناسايي و رفع گردند.

#### **-13-1-3 قرار گيري عوارض نقطهاي در داخل عوارض سطحي**

در برخي موارد به دليل ماهيت دادهها، بايد يك عارضة نقطهاي دقيقاً در داخل چندضلعي موجود در يك لاية سطحي قرار گيرد. در اين صورت موارد بايد بطور كامل بررسي و خطاهاي احتمالي رفع گردند.

#### **-14-1-3 انطباق عوارض نقطهاي بر نقاط انتهايي عوارض خطي**

<u>.</u>

در برخي موارد به دليل ماهيت دادهها، بايد يك عارضة نقطهاي دقيقاً بر نقطة انتهايي يك عارضة خطي قرار گيرد. در اين صورت موارد بايد بطور كامل بررسي و خطاهاي احتمالي رفع گردند.

# **-2-3 آماده سازي دادههاي تصويري**

دادههاي تصويري اعم از تصاوير ماهوارهاي و يا نقشههاي تصويري تهيه شده از عكسهاي هوايي، حاوي اطلاعات بسيار ارزشمندي براي كاربران سيستمهاي اطلاعات جغرافيايي هستند. به دليل ماهيت متفاوت اين نوع از دادههاي مكاني از دادههاي برداري، مراحل آماده سازي آنها براي ورود به سيستم متفاوت بوده كه نكات اصلي آن در ادامه آمده است.

## **-1-2-3 تصحيحات هندسي**

عموماً تصاوير مورد استفاده بصورت خام، داراي مختصات تصويري بوده و براي استفاده از آنها به عنوان نقشه، به تصحيح هندسی یا زمین مرجع نمودن<sup>۲</sup> نیاز خواهد بود. در این راستا انواع تبدیلات<sup>۳</sup> دو یا سه بعدی می توانند مورد استفاده قرار گیرند.

Island Polygons<sup>1</sup>

Georeferencing<sup>5</sup>

Transformation<sup>5</sup>

تصاوير ماهوارهاي در سطوح پايين مورد تصحيحات هندسي قرار ميگيرند ولي دقت آنها خيلي كمتر از ميزان مورد توقع نسبت به موقعيت واقعي ميباشد. لذا با استفاده از نقشههاي توپوگرافي رقومي با مقياس مناسب (ترجيحاً نقشههاي پوششي 1:25000 كه هم دقت بالايي دارد و هم نسبتاً بهنگام ميباشند)، نقاط كنترل زميني (تقاطع جادهها، رودخانه ها در مناطق كوهستاني، تأسيسات موجود و غيره) را انتخاب نموده و نسبت به زمين مرجع نمودن تصاوير با استفاده از نقاط كنترل زميني اقدام ميگردد.

چنانچه نقشههاي مناسب براي اين مرحله موجود نباشد از روش برداشت صحرايي با گيرنده GPS براي به دست آوردن مختصات نقاط كنترل استفاده ميشود. در رابطه با نقاط كنترل زميني نكات زير قابل توجه است:

- تعداد نقاط كنترل بستگي مستقيمي به روش و مدل انتخاب شده براي اعمال تصحيحات هندسي دارد.
- پراكندگي مسطحاتي نقاط بايد طوري باشد كه كل پيرامون منطقه را پوشش داده و به طور يكنواخت در داخل منطقه توزيع شوند. در حالتي كه از مدلهاي رياضي عمومي (Generic (استفاده ميشوند بهتر است كه نقاط داخل منطقه، بصورت مثلثهاي متساوي الاضلاع انتخاب گردند.
	- نقاط علاوه بر پراكندگي مسطحاتي، بايستي داراي پراكندگي يكسان ارتفاعي (در ارتفاعات مختلف) نيز باشند.
- نقاط بر روي عوارضي با قابليت تشخيص و دسترسي آسان (روي تصوير و منبع استخراج مختصات) انتخاب شوند. نمونههاي اين عوارض عبارتند ميدانها، تقاطع جادهها و تقاطع عوارض خطي مشخص.
- از عوارضي كه داراي اختلاف ارتفاع از سطح زمين هستند مانند ساختمانهاي بلند حتي الامكان استفاده نشود چرا كه بدليل وجود اختلاف ارتفاع، مختصات تصويري دستخوش تغيير ميشود.
- در مواردي كه منطقه توسط چندين تصوير داراي پوشش مشترك پوشش داده شود، براي تشكيل مدل با دقت بالاتر، بهتر است نقاط مشترك در منطقة پوشش دار تصاوير انتخاب شوند.
- بهتر است كه انجام هرگونه نمونهگيري مجدد<sup>٬</sup> اجتناب گردد. در صورت الزامي بودن نمونهگيري مجدد، بهتر است از روش نزديكترين همسايه استفاده شود و ابعاد پيكسل نهايي نيز برابر با تصوير اوليه انتخاب گردد.
- دقت تصحيحات هندسي بستگي به دقت نقاط كنترل زميني و تعداد و پراكندگي آنها در سطح تصوير دارد. به اين دليل ميزان خطاي RMS بايد كمتر از يك پيكسل و ترجيحاً نيم پيكسل باشد.
- چنانچه منطقه كوهستاني باشد، بايد با استفاده از مدل رقومي ارتفاعي زمين، تصحيح ناشي از اختلاف ارتفاع نيز بر تصاوير اعمال گردد. نتيجة اين فرايند، تصوير قائم يا ارتو` ميباشد.
- براي كنترل دقت تصحيح هندسي اعمال شده، ميتوان از روش انطباق لايههاي عوارض خطي موجود در نقشهها نظير جادهها و آبراههها با تصاوير تصحيح شده استفاده نمود.

موزائيك نمودن تصاوير بايد در آخرين مرحله و پس از اتمام مرحلة تصحيحات هندسي انجام شود زيرا تصاوير ممكن است در تاريخهاي مختلف و يا شرايط جوي متفاوت برداشت شده باشند و در نتيجه اختلاف بازتاب در عوارض مشابه وجود داشته باشد كه

Resampling<sup>1</sup>

Orthorectified Image<sup>1</sup>
سبب ايجاد خطا در فرايند تصحيح هندسي ميگردد. بنابراين تصوير مربوط به هر فريم جداگانه تصحيح و نتايج نهايتاً در محيط نرمافزاري مناسب يكپارچه ميشود و در لبه شيتها (فريم ها)، تطابق كلاس عوارض، كنترل و يكسان ميشود.

#### **-2-2-3 تصحيحات راديومتريك**

تصحيحات راديومتريك براي بهبود كيفيت راديومتريك تصاوير، افزايش وضوح و در نتيجه افزايش ميزان اطلاعات قابل استخراج از تصاوير موثر ميباشد. در اين مرحله نسبت به اصلاح دو دسته از خطاهاي راديومتريك به شرح زير اقدام ميشود:

**الف)** خطاهاي مكانيكي/ الكترونيكي كه بر اثر نقص در سنجنده يا ايستگاه گيرنده زميني حادث شده كه خود به دليل دو عامل اساسي زير ميباشند:

- اختلال در بعضي قسمتهاي سنجنده يا ايستگاه گيرنده زميني. اين نقص موجب ميگردد كه قسمتي از يك تصوير يا خطي از تصوير بصورت نامتجانس با اطراف خود داراي مقادير ثابت شده كه اصطلاحاً به آن line miss اطلاق ميگردد. براي رفع اين نقيصه، بايد به جاي اين خط از خط بالا يا پايين و يا ميانگين خطوط بالا و پايين استفاده شود.
- ايجاد تغيير در خروجي سنسورها با ورودي يكسان (با اين فرض كه سنسورها طوري كاليبره شده باشند كه براي هر ورودي يك خروجي يكسان توليد كنند). براي تصحيح اين خطا از روشهاي مختلفي مانند استفاده از دادههاي كاليبره شده، تصحيح خطي بودن خطا، تطبيق هيستوگرام و يا تبديل فوريه استفاده ميشود.

**ب)** خطاهاي اتمسفري كه بر اثر فعل و انفعالات فوتونها توسط مولكولها و ذرات معلق گرد و غبار در اتمسفر زمين ايجاد ميشود. اين نوع نيز به دو گروه Haze و Skylight تقسيم ميشود كه خطاي اول مربوط به دريافت نور پخش شده از اتمسفر توسط سنجنده و دومي مربوط به دريافت نور پخش شده بعد از انعكاس از سطح زمين توسط سنجنده ميباشد.

#### **-3-3 معيارها و ضوابط رقومي نمودن دادهها**

رقومي سازي دادههاي مكاني يكي از روشهاي اصلي ورود دادهها به سيستمهاي اطلاعات جغرافيايي است. اين تكنيك در كنار روشهاي ديگر جمعآوري دادهها مانند فتوگرامتري، سنجش از دور، نقشهبرداري زميني و ،... دادههاي مورد نياز اين سيستمها را تامين مينمايد. عبارت رقومي سازي در اين مجموعه، در برگيرندة فرايند اسكن عكسها و نقشهها و همچنين فرايند ديجيتايز نقشههاي موجود به صورت خودكار يا دستي ميباشد.

#### **-1-3-3 ملاحظات در ديجيتايز نقشهها**

<u>.</u>

به دليل وجود امكانات نمايشي مختلف مانند Pan و Zoom در روش ديجيتايز بر روي صفحهٔ نمايشگر <sup>י</sup>، بهتر است براي ديجيتايز نقشههاي شلوغ و متراكم مانند نقشههاي توپوگرافي و زمين شناسي، از اين روش استفاده گردد. براي نقشههايي كه عوارض آنها بصورت پراكنده و غير متراكم باشند (مانند نقشههاي اقليمي، تقسيمات سياسي، خطوط همباران، همدما، و

On Screen Digitizing

...) ميتوان از دستگاه ديجيتايزر استفاده نمود. همچنين ميتوان براي انجام اصلاحات مورد نياز در لايههاي رقومي نيز از ديجيتايزر استفاده گردد.

- قدرت تفكيك مورد استفاده جهت اسكن نقشهها براي ديجيتايز آنها رابطه مستقيم با دقت نقشه مورد نظر دارد. با احتساب دقت نقشه حدود 0/2 ميليمتر در مقياس نقشه و خطاي تصحيحات هندسي قابل قبول در حد نيم پيكسل، حداقل قدرت تفكيك براي اسكن نمودن نقشه ها حدود 100 ميكرون dpi 250 توصيه ميشود.
- با توجه به اهميت فراوان دادههاي اوليه، براي رقوميسازي و ورود اين دادهها از افراد آموزش ديده و با تجربه استفاده گردد.
	- ابعاد ديجيتايزر بايد متناسب با مدرك مورد نظر بوده و دقت دستگاه مورد استفاده بايد بهتر از 100 ميكرون باشد.
- در هنگام ديجيتايز بايد موقعيت نقشه بر روي ديجيتايزر بطور كامل ثابت بوده و خود ديجيتايزر نيز از لحاظ موقعيت ثابت و تنظيم باشد.
- براي هر نقشه بايد حداقل سه نقطة كنترل مشخص در نظر گرفته شود. محل اين نقاط بايد بسادگي قابل تشخيص بوده (تقاطع جاده، گوشة ساختمانها و يا تقاطع خطوط شبكة مختصات نقشه) و مختصات آنها نيز بايد از يك منبع اطلاعاتي با دقت بالاتر قابل استخراج باشند.
- حتيالامكان از حالت برداشت نقطهاي استفاده شود. حالت برداشت Stream منجر به توليد نقاط زايد و غيرضروري خواهد شد.
- هر چند از نظر معيارهاي موجود، رقوميسازي و ورود اطلاعات عوارض نقطهاي، خطي و سطحي بايد بطور جداگانه صورت پذيرد، ولي به منظور صرفه جويي در وقت و جلوگيري از جابجايي نسبي عوارض بدليل متفاوت بودن دقت لايهها، ميتوان با انتخاب يك سيستم كدگذاري مناسب، كليه عوارض موجود در يك شيت نقشه را با هم و بطور همزمان ديجيتايز نموده و پس از تميز نمودن فايل و ايجاد توپولوژي، عوارض را متناسب با ماهيت آنها تفكيك نموده و به لايههاي مربوطه خود انتقال داد.
- براي فرايند ديجيتايز بايد از نقشه هاي خوب و سالم ( تا نخورده و بدون چين و چروك ) استفاده شود. حتيالامكان در اين مرحله از نقشههاي ترسيم شده بر روي ورقهاي كالك بدليل تغيير مقياس در اثر رطوبت هوا استفاده نشود. براي اين منظور ورقهاي پلاستيكي (مانند توپاتكس) ارجهيت دارند.
- حد مجاز خطا در مرحلهٔ زمين مرجع كردن` نقشههاي اسكن شده براي رقومي سازي كمتر از نيم پيكسل ميباشد. در روش ديجيتايز با استفاده از تخته ديجيتايزر، خطاي RMS قابل قبول در حد دقت كارتوگرافي نقشهها يعني كمتر از 0/2 ميليمتر در مقياس نقشه خواهد بود.
- با توجه به قابليتهاي فراوان محيطهاي نرم افزاري CAD ) نظير AutoCAD و Microstation (از نظر سهولت ورود اطلاعات و اصلاح و بهنگام سازي آنها و از طرف ديگر امكان تبادل اطلاعات بين آنها و نرمافزارهاي GIS، توصيه ميشود براي رقوميسازي نقشهها از اين محيطها استفاده شود. بدين منظور براي كاهش عمليات آمادهسازي جهت ورود دادهها به

<u>.</u>

Georeferencing

سيستم، حتماً از امكانات نرمافزار مانند Snap استفاده شود. همچنين جهت كد گذاري عوارض خطي از مشخصه ( Layer Property" ( Name " و براي عوارض نقطهاي و چندضلعي از امكانات متن گذاري استفاده شود. نقاط كنترل مختصاتي ( Tic ( نيز در يك لايه جداگانه بصورت متن وارد شوند.

- چنانچه براي ديجيتايز دادههاي يك لاية اطلاعاتي از نقشههايي با مقياسهاي مختلف استفاده شود، دقت لاية مربوطه (حاصل از تلفيق نقشههاي مختلف) در حد كوچكترين مقياس نقشه بكار رفته ميباشد.
- انتخاب يک سيستم مناسب جهت ذخيره اطلاعات و تهيهٔ نسخهٔ يشتيبان<sup>\</sup> بمنظور جلوگيري از حذف و از دست رفتن تصادفي دادهها ضروري است.
- رعايت قاعدة ايجاد نقاط گرهي در محل اتصال خطوط در لايههاي اطلاعاتي همانند خطوط انتقال آب، برق، گاز، تلفن و راههاي ارتباطي، آبراههها و ... و همچنين استفاده از موقعيت نقطه تلاقي خطوط براي ورود موقعيت اتصالات و تجهيزات مورد نياز ( شيرآلات، ترانس برق, پست برق, پاسگاه, ايستگاه هيدرومتري و ... ) در هنگام رقوميسازي دادهها الزامي است.
	- در فرايند ديجيتايز حتماً مرحلة مستقلي براي كنترل كيفيت دادههاي رقومي شده در نظر گرفته شود.

### **-2-3-3 ملاحظات در اسكن عكسهاي هوايي و ماهوارهاي**

عكسهاي هوايي يا فضايي قائم و يا نزديك به قائم متريك سياه و سفيد، رنگي و يا مادون قرمز كه توسط اسكنرهاي دقيق و عمق حداقل 8 بيت براي هر باند و با وضوح هندسي متناسب با مقياس اسكن شدهاند براي ورود به سيستم اطلاعات جغرافيايي قابل استفادهاند. در رابطه با فرايند، نكات زير بايد مد نظر قرار گيرد:

- اسكنرهاي مورد استفاده بايد قابليت رقوميسازي مدارك با قدرت تفكيك هندسي بالا (بهتر از 7 ميكرون) را داشته باشند. پس از تنظيم دستگاه، دقت هندسي اسكنر (انحراف معيار خطاهاي اندازهگيري شده)، نبايد از 3 ميكرون تجاوز نمايد. اين بدان معني است كه خطاي موقعيتي بيش از 9 ميكرون براي نقاط رقومي شده قابل پذيرش نخواهد بود.
- دستگاه اسكنر مورد استفاده بايد به طور مرتب و دورهاي مطابق برنامة زماني توصيه شده از طرف كارخانة سازنده مورد سرويس و تنظيم قرار گيرد. سرويسهاي اولية دستگاه شامل تميز كردن محل قرار گرفتن فيلم و تنظيمات مربوط ميبايد توسط اپراتور و بر اساس دستورالعمل مكتوب انجام شود.
	- تمامي مراحل آمادهسازي دستگاه، رقومي سازي و كنترل تصاوير نهايي بر اساس دستورالعمل مكتوب انجام شود.
		- مدارك بايد به نحوي رقومي شوند كه در هنگام استفاده نياز به كمترين مقدار دوران تصوير وجود داشته باشد.

<u>.</u>

• تصاوير رقومي شده بايد به طور مجزا بصورت چشمي يا با استفاده از نرمافزارهاي خاص مورد بازرسي قرار گرفته و در صورت مشاهدة هر گونه عدم تطابق با مشخصات مورد نياز، اقدامات اصلاحي مقتضي صورت پذيرد (سرويس و تنظيم اسكنر، اصلاح روش كار يا تجديد عمليات رقومي سازي). • قدرت تفكيك مورد نياز براي اسكن عكسهاي هوايي به مقياس عكس و مقياس مورد نظر براي ورود به سيستم اطلاعات جغرافيايي بستگي دارد. قدرت تفكيك پيشنهادي براي اسكن اين عكسها در جدول 1-3 نشان داده شده است. جدول ۳-۱: حداکثر اندازهٔ پیکسل تصویر رقومی (میکرون) بر حسب مقیاس عکس و مقیاس مورد نظ جهت ورود به سیستم

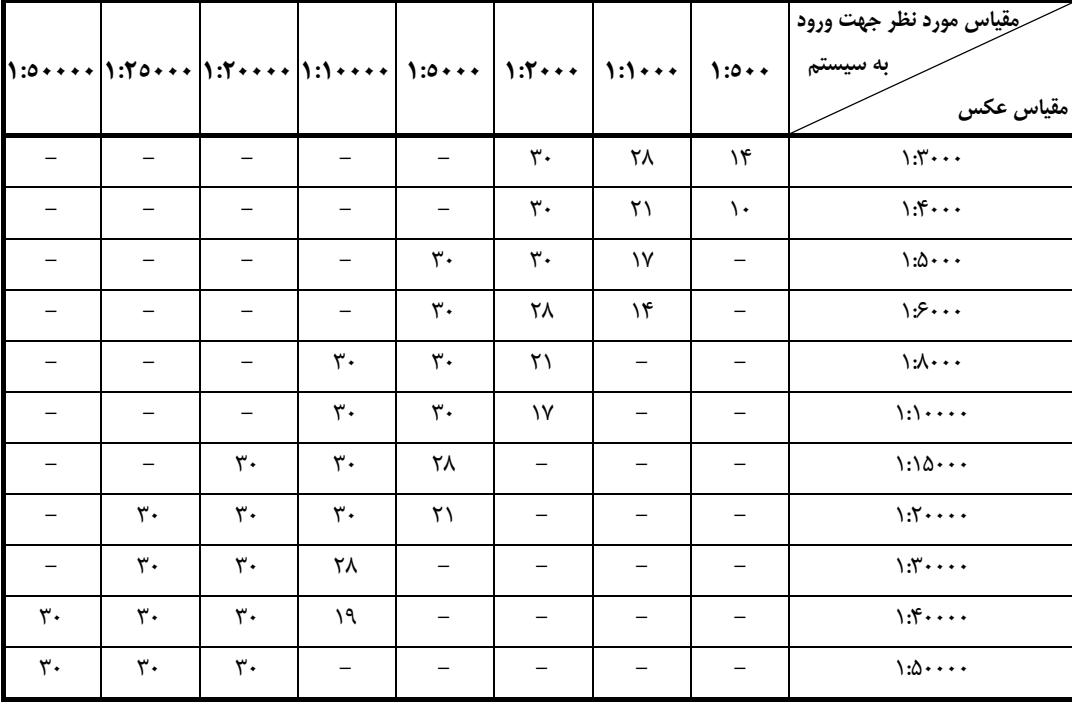

- به منظور جلوگيري از خدشه دار شدن عكسها، بايد از نمونهگيري مجدد` آنها خودداري شود. در برخي موارد كه به دليل لزوم اعمال تصحيحات در مشخصات هندسي يا طيفي تصاوير كه خود مربوط به مشخصات اسكنر و يا كاربرد مورد نظر است، نمونهگيري مجدد تصوير به طور قطعي لازم باشد، اين كار بايد بهگونهاي انجام گيرد كه فقط منجر به ايجاد پيكسلهاي بزرگتر شود. به بيان ديگر، نمونهگيري مجدد براي ايجاد تصوير، براي پيكسلهاي كوچكتر از تصوير اصلي به هيچ وجه مجاز نيست. در هر صورت به منظور حفظ اصالت تصوير در هر مرحلة نمونهگيري مجدد بايد اندازة پيكسلها تا حداكثر دو برابر افزايش يافته و از نمونهگيري به روش واسطهيابي` وزندار با شعاع اندازهٔ پيكسل تصوير نهايي استفاده شود.
- براي اسكن عكسهاي هوايي و ماهوراهاي بايد توجه گردد كه پوشش ابر بيش از 5 درصد سطح هر نقشه و زاويه ميل تصوير بيش از 20 درجه مجاز نيست.
- اسكن نقشهها و عكسهاى ماهوارهاى (كپى سخت ّ) بايد به نحوى انجام شود كه در مقياس مورد نظر براى ورود به سيستم داراي قدرت تفكيك dpi 300 باشند.

-

Resampling<sup>1</sup>

Interpolation<sup><sup>7</sup></sup>

Hard Copy<sup>r</sup>

### **-4-3 ضوابط ايجاد لاية مدل ارتفاعي رقومي زمين (DEM(**

يكي از لايه هاي بسيار مهم در اين مطالعات بخش كشاورزي و منابع طبيعي، لايه مدل ارتفاعي رقومي زمين (DEM (است كه دقت و صحت آن بستگي به پراكندگي و كفايت خطوط منحني ميزان و نقاط ارتفاعي وارده و همچنين روش محاسبة آن دارد. از اين لايه محصولات فرعي متنوعي نظير لايه طبقات ارتفاعي، شيب(Slope(، جهت شيب (Aspect(، ديد سه بعدي از منطقه مورد مطالعه توليد شده و در توليد و تجزيه و تحليل لايههاي ديگر مانند خطوط همباران، همدما و هم تبخير (بشرط وجود گراديان يا رابطه با ارتفاع ) قابل استفاده است. لازم به توضيح است كه سازمان نقشه برداري كشور با استفاده از لايه هاي توپوگرافي رقومي ،1:25000 اقدام به تهيه لايه مدل DEM با قدرت تفكيك ده متر و دقت ارتفاعي بهتر از 6 متر نموده كه براي بسياري از مراحل مطالعاتي قابل استفاده ميباشد. براي تهيه اين لايه با استفاده از نقشههاي توپوگرافي موجود، رعايت نكات زير ضروري است:

- با توجه به منطق روشهاي محاسبة DEM، محدوده دادههاي ورودي بايد از هر طرف حداقل به ميزان يك سانتيمتر ( در مقياس نقشه ) فراتر از محدوده مطالعاتي مورد نظر باشد.
- در صورت استفاده از نقشههاي توپوگرافي غير رقومي براي تهية DEM، با توجه به اينكه امكان خطاي انسان در روش ديجيتايز نمودن بسيار زياد ميباشد، لذا ترجيحاً از روشهاي اتوماتيك و يا نيمه اتوماتيك ديجيتايز عوارض خطي و يا از روش رقوميسازي بر روي صفحة نمايشگر استفاده شود.
- بهتر است بمنظور جلوگيري از تشكيل منطقة مسطح (پيكسلهاي هم ارتفاع) در محل قله كوهها يا تپهها، يك نقطه ارتفاعي فرضي براي كليه منحنيهاي بسته فاقد قله درنقشه هاي توپوگرافي ايجاد گردد.
- ترجيحاً در محل برخورد آبراهههاي اصلي ( خط القعر ) و مرز زير حوزه ها ( خط الرأس) با خطوط منحني ميزان، يك نقطه ارتفاعي هم ارتفاع با منحني ميزان در محل تلاقي وارد شود.
- به منظور كنترل دقت و صحت لايه DEM توليد شده، ميتوان با استفاده از قابليتهاي نرم افزاري سيستم GIS، نسبت به استخراج خطوط منحني ميزان با فواصل مناسب اقدام نموده و ميزان تطابق نتيجه بدست آمده را با منحنيهاي تراز اوليه (اصلي) كنترل و بررسي نمود.
- قدرت تفكيك DEM توليد شده از يك طرف بايد در محدوده يك برابر تا دو برابر دقت ارتفاعي يعني در فاصله يك دوم تا يک برابر فاصله منحنى ميزانها باشد و از سوى ديگر بايد در فاصله ٠٫٣ تا ٠٫٥ ميليمتر در مقياس نقشه باشد. رابطه بين اندازه پيكسل و عوامل تعيين كننده آن در جدول 2-3 نشان داده شده است.

| مقياس نقشه                     | فاصله منحنی میزان (متر) | دقت ارتفاعی (متر)    | اندازه پیکسل یا قدرت تفکیک (متر)               |
|--------------------------------|-------------------------|----------------------|------------------------------------------------|
|                                |                         |                      |                                                |
| $\cdot$ .7 $\cdot$             | $\cdot$ $\mathcal{N}$   | $\cdot$ <sub>1</sub> | $\cdot/$                                       |
| ۰۰۵۰۱                          | .70                     | .180                 | $\cdot$ , \ $\Delta$ - $\cdot$ , $\tau \Delta$ |
|                                | $\cdot \rho$            | .70                  | ۰٬۲۵                                           |
| $\langle \cdot, \cdot \rangle$ | $\cdot \rho$            | .70                  | $\cdot$ , $\uparrow - \cdot$ , $\uparrow$      |

**جدول:2-3 اندازه پيكسلهاي و دقت مدل ارتفاعي رقومي بر اساس مقياس نقشه هاي ورودي**

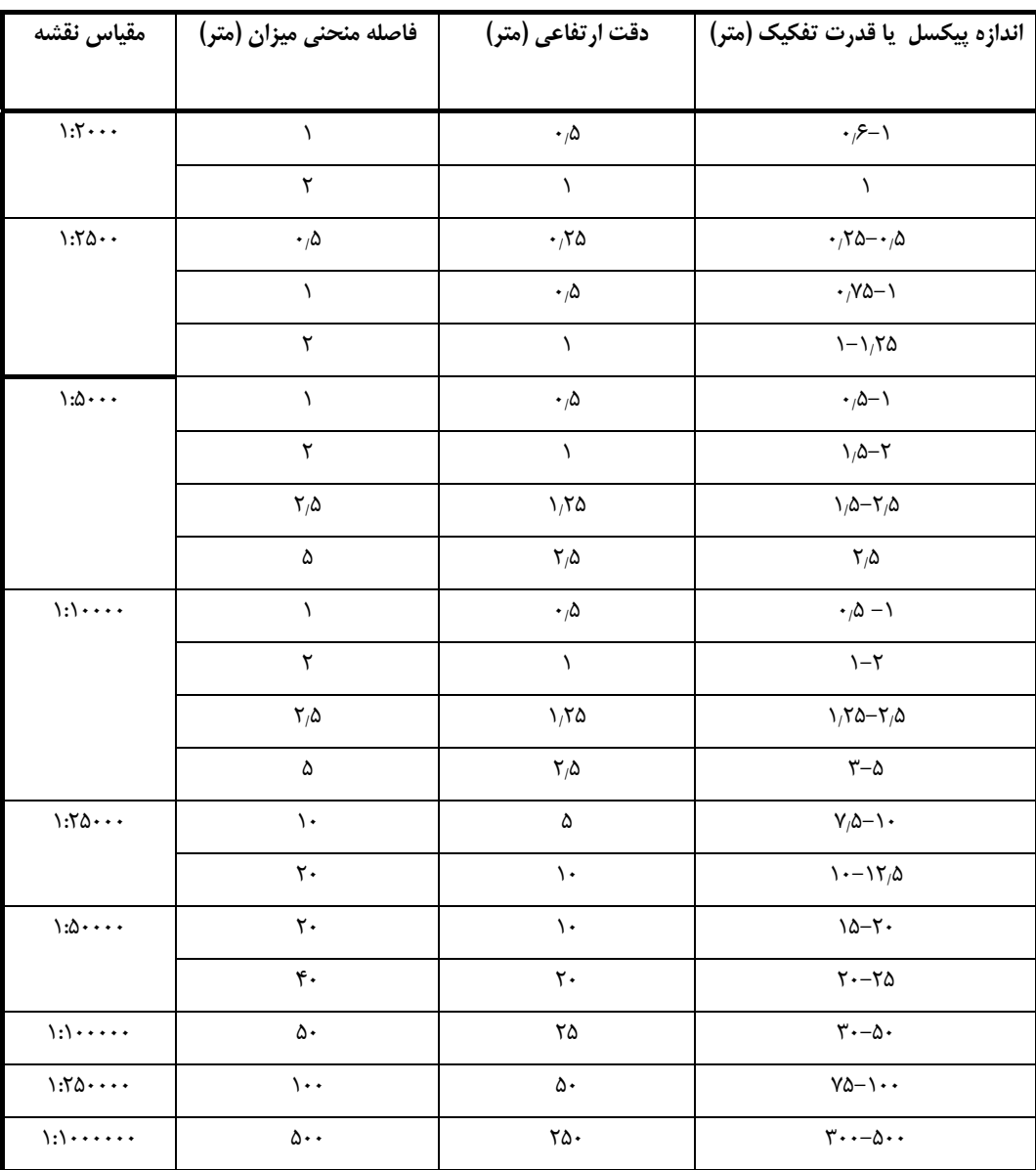

### **-5-3 ضوابط تلفيق لايههاي اطلاعاتي**

یکی از مزایای سیستمهای اطلاعات جغرافیایی، امکان تلفیق` لایههای اطلاعاتی و در نتیجه تولید و استخراج لایههای جدید است. بديهي است صحت و درستي لايههاي توليد شده به اين روش بستگي مستقيمي به كيفيت لايههاي ورودي دارد. لذا لايههاي توليد شده همواره بايد با شناخت محلي و بازديدهاي صحرايي كنترل شوند تا از صحت و درستي آنها اطمينان حاصل گردد. با توجه به هدف مطالعه، روش مورد استفاده و نوع و ارتباط موجود بين لايهها، ضوابط زير بايد در تلفيق لايهها و استخراج لايههاي جديد بايد مورد توجه قرار گيرند.

<u>.</u>

Overlay $\prime$ 

**-1-5-3 نكات قابل توجه در تلفيق لايههاي برداري**

- چنانچه برخي از لايهها از دادههاي رستري استخراج شده باشند (مثل نقشه شيب، طبقات ارتفاعي، جهت شيب كه از لاية DEM قابل استخراج هستند) قبل از تلفيق بايد مرز و محدوده آنها با توجه به لايههاي برداري بررسي و اصلاح شود. به منظور پيشگيري از مشكلات احتمالي در مرزهاي اين لايهها، بهتر است لايههاي استخراج شده از لايههاي رستري براي محدودهاي فراتر از منطقه مطالعاتي تهيه شده و سپس در محيط برداري بر اساس محدوده دقيق منطقه مورد نظر، بريده شوند.
- نامگذاري فيلدهاي اطلاعات توصيفي لايههاي جديد بايد به نحوي انجام شود كه با اسامي فيلدهاي لايههاي اصلي مشابه نباشند. بعد از عمل تلفيق لايههاي اطلاعاتي، فيلدهاي همنام (در صورت وجود) حذف خواهند شد .
- با توجه به اينكه در اثر تلفيق لايههاي سطحي، واحدهاي سطحي كوچك و زيادي به صورت Sliver توليد ميشوند، لازم است كه با يك الگوريتم مناسب اين واحدهاي اضافي حذف شوند. بعنوان مثال دستور Eliminate در محيط نرمافزار Info/Arc براي اين منظور قابل استفاده است (البته در حذف واحدهاي كوچك بايد شرط مساحت را با دقت تعيين نمود).

#### **-2-5-3 نكات قابل توجه در تلفيق لايههاي رستري**

- انتخاب اندازه پيكسل لاية توليد شده بايد با توجه به اندازة پيكسل لايههاي اوليه و دقت مورد نياز نقشة خروجي انجام شود. بطور كلي اندازة پيكسل لاية خروجي نميتواند از اندازة پيكسل هيچيك از لايههاي ورودي كمتر باشد.
- تلفيق لايههاي رستري به شرطي امكان پذير است كه همة لايههاي اوليه در يك سيستم مختصات يكسان و اندازه پيكسلهاي آنها نيز مشابه باشد. چنانچه لايهها داراي اندازة پيكسل متفاوت باشند ابتدا با استفاده از تكنيك مناسب نظير نمونهگيري مجدد، اندازة پيكسل همه لايهها بايد به بزرگترين اندازه پيكسل لايههاي موجود تبديل شوند .
- قبل از فرايند تلفيق، پيكسلهاي خالي (فاقد مقدار) در هر يك از لايهها بايد مورد بررسي قرار گرفته و با توجه به ساير لايهها تعيين تكليف شوند.
- استفاده از مقادير تصحيح شدة پيكسلها (در طي فرايند تصحيحات راديومتريك) منجر به اطلاعات غلط در لايههاي تلفيق شده خواهد شد. لذا بايد مقادير واقعي در اين فرايند مورد استفاده قرار گيرند.
- جهت تهيه نقشه شيب و جهت شيب با استفاده از لاية DEM، بايد محدودهاي وسيعتر از محدوده مورد مطالعه در نظر گرفته شود تا در طي فرايند درونيابي و اعمال فيلترها، محاسبات براي مرز محدوده مورد نظر به درستي انجام گيرد.
- پس از تهية لايههايي كه ارزش عددي دارند با استفاده از تلفيق لايههاي موجود (نظير مدل رقومي ارتفاعي، شيب، وجه شيب، باران و ...)، براي حذف سلولهاي منفرد (كه بعضاً ناشي از خطاي درونيابي بوده و بدليل كوچكي بيش از حد، نمايش داده نمي شوند) فقط يكبار و يا حداكثر دو بار مي توان از فيلتر اكثريت<sup>\</sup> استفاده نمود.

<u>.</u>

Majority Filter

## **-6-3 ضوابط در كارتوگرافي نقشه هاي خروجي سيستم**

به منظور ايجاد سهولت بيشتر براي استفاده از نقشههاي خروجي سيستم، بايد استفاده مناسب از رنگ و هاشور در كارتوگرافي اين نقشهها صورت پذيرد. به منظور ايجاد هماهنگي در ارائه نقشههاي موضوعي توصيه ميشود از سمبلها و رنگهاي مناسب با توجه به قابليتهاي نرم افزار ArcView و ArcMap ) از سري نرمافزارهاي ArcGIS (استفاده گردد.

به منظور ايجاد هماهنگي با ساير دستگاههاي كشور در زمينه توليد نقشههاي موضوعي توصيه ميشود با توجه به مقياس، از استانداردهاي موجود براي كارتوگرافي لايهها و اخذ خروجي استفاده شود. بعنوان مثال براي تهية نقشههاي توپوگرافي از استانداردهاي نقشههاي توپوگرافي سازمان نقشه برداري كشور، براي نقشههاي زمين شناسي از استانداردهاي نقشههاي زمينشناسي سازمان زمين شناسي كشور، براي نقشههاي ارزيابي منابع و قابليت اراضي و طبقهبندي اراضي و خاكشناسي از استانداردهاي موسسه تحقيقات آب و خاك، براي نقشههاي كاربري اراضي از استاندارد نقشه هاي كاربري اراضي اداره كل آمار و اطلاعات وزارت جهاد كشاورزي و براي نقشههاي پوشش گياهي ( جنگل و مرتع ) از استانداردهاي موسسه تحقيقات جنگلها استفاده شود.

منابع و مأخذ

- -1 سيستمهاي اطلاعات جغرافيايي، Aronoff Stan، ترجمه سازمان نقشه برداري كشور، .1375
- -2 دستورالعملهاي همسان نقشهبرداري؛ جلد سوم: سيستم اطلاعات مكاني (كليات)، دفتر فني، تدوين معيارها و كاهش خطرپذيري ناشي از زلزله، معاونت امورفني، سازمان مديريت و برنامهريزي، ١٣٨۵.
- -3 دستورالعملهاي همسان نقشهبرداري؛ جلد ششم: دادههاي شبكهاي و تصويري، دفتر فني، تدوين معيارها و كاهش خطرپذيري ناشي از زلزله، معاونت امورفني، سازمان مديريت و برنامهريزي، ١٣٨۵.
- 4- ISO Standard 19113: Geographic Information Quality Principals, the International Organization for Standardization (ISO), 2002.
- 5- What is ArcGIS, ESRI Company, 2004.
- 6- ArcGIS Desktop version 9 Introductory Tutorial, University of Arkansas, Web Site: http://libinfo.uark.edu/gis/gistraining.asp, 2005.
- 7- Geographic Information Systems and Science, Paul A.Longley, Michael F. Goodchild, David J. Maguire, David W. Phind, John Wiley & Sons Publication Ltd., 2001.

پيوست :1 مشخصات لايههاي اطلاعاتي طراحي شده

همانطور كه در فصل دوم اشاره شد، با توجه به هدف اصلي ايجاد سيستم اطلاعات جغرافيايي در مطالعات بخش كشاورزي و منابع طبيعي، بيست و دو لاية اطلاعاتي اصلي طراحي شد. مشخصات اين لايههاي اطلاعاتي به همراه اقلام اطلاعات توصيفي مورد نياز براي هر لايه به تفكيك در اين پيوست شرح داده شده است. بديهي است كه بسته به كاربرد مورد نظر، لايههاي اطلاعاتي و يا اقلام اطلاعات توصيفي ديگري نيز ميتوانند به سيستم اضافه شود. در اين صورت مشخصات لايههاي اطلاعاتي و اقلام اطلاعات توصيفي بايد به نحو مقتضي به اطلاع كاربران سيستم رسانده شود.

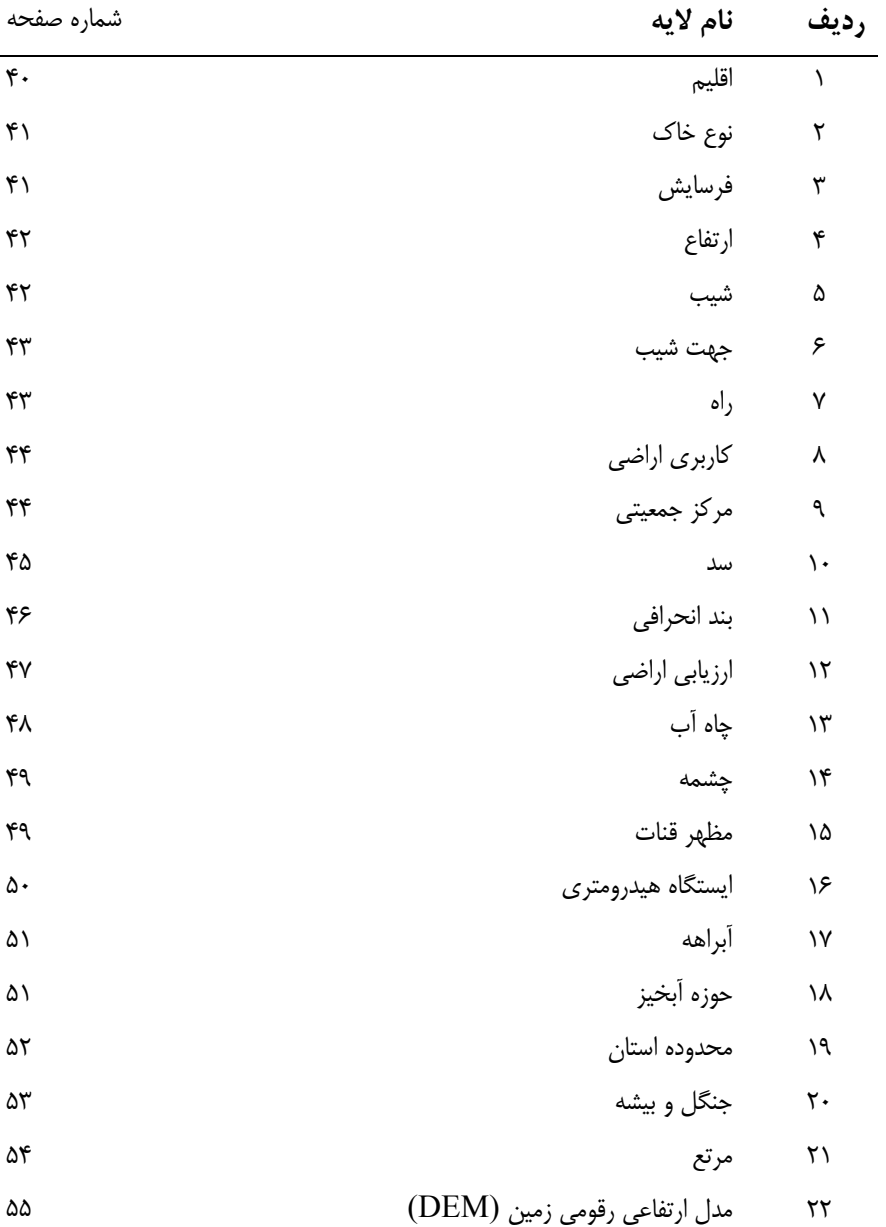

# **-1 مشخصات لاية اقليم**

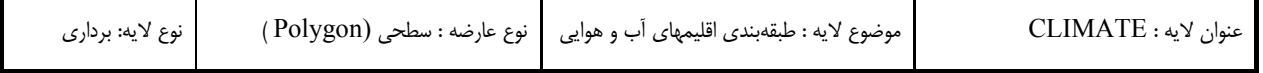

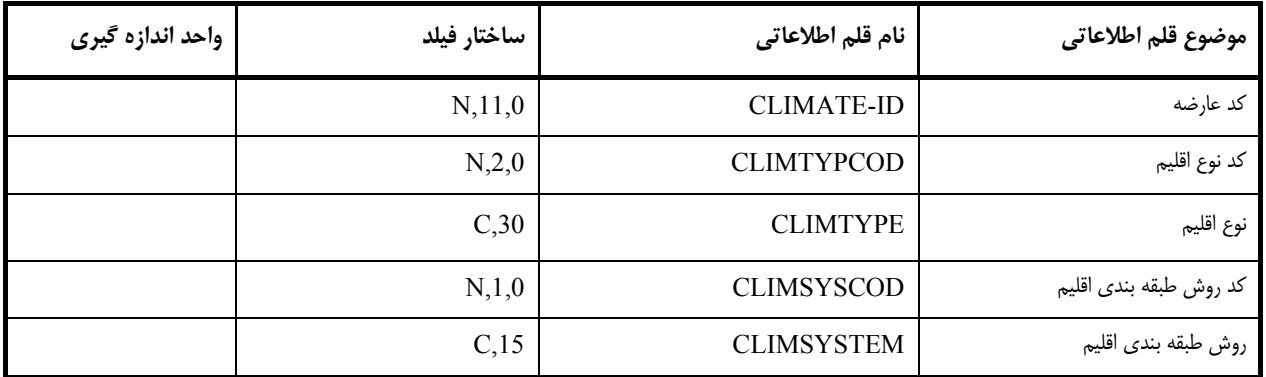

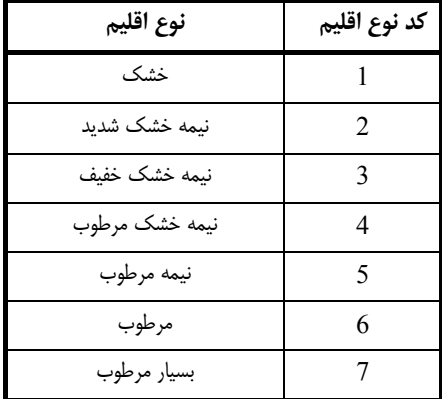

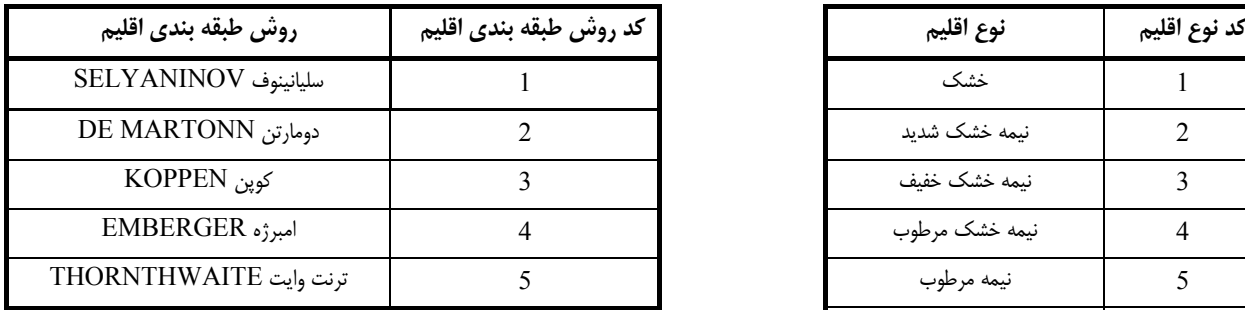

# **-2 مشخصات لاية نوع خاك**

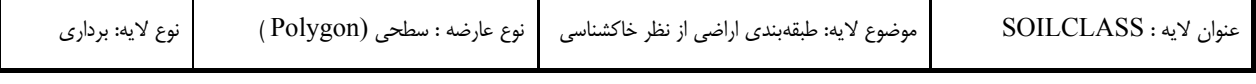

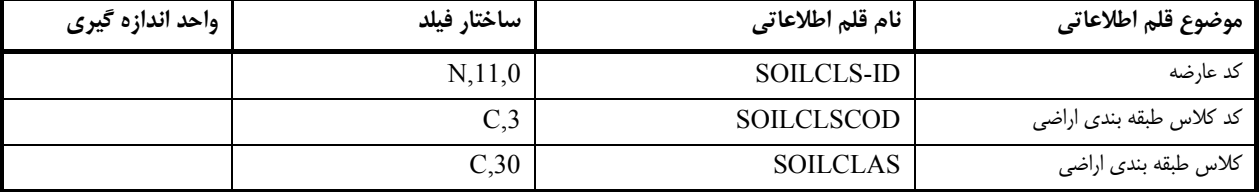

### **توضيحات**

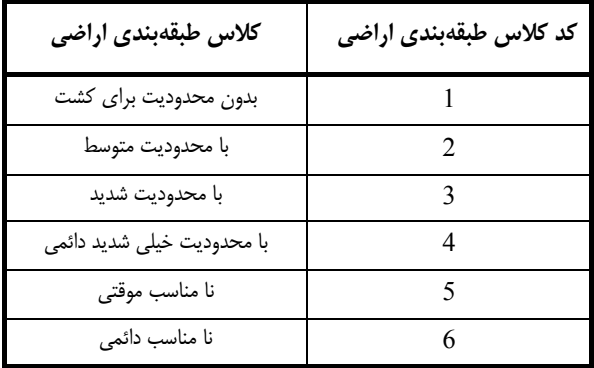

## **-3 مشخصات لاية فرسايش**

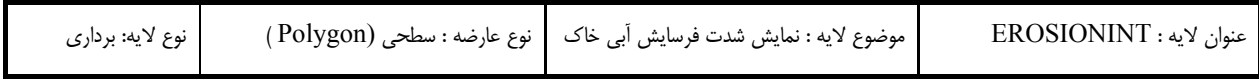

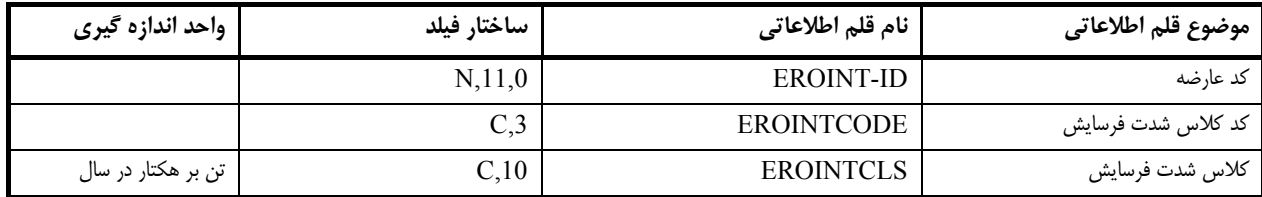

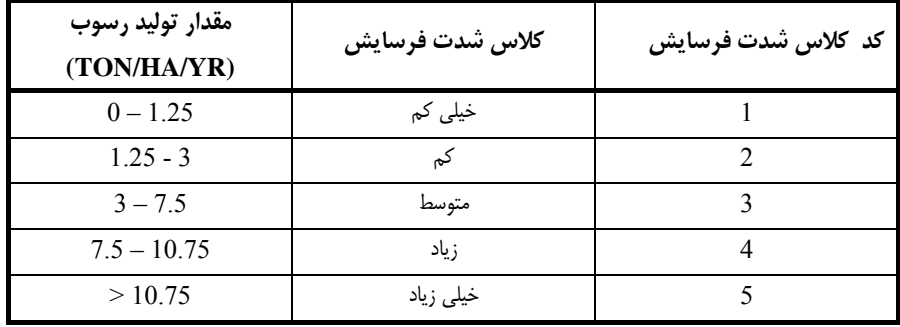

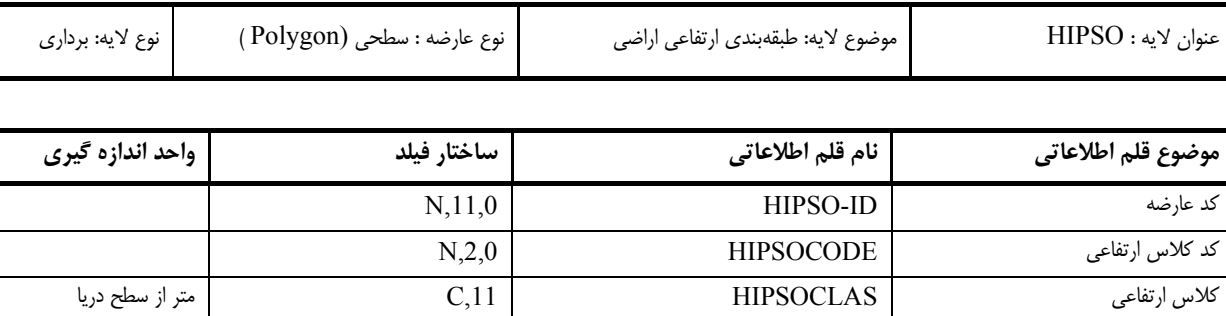

### **-4 مشخصات لاية ارتفاع**

### **توضيحات**

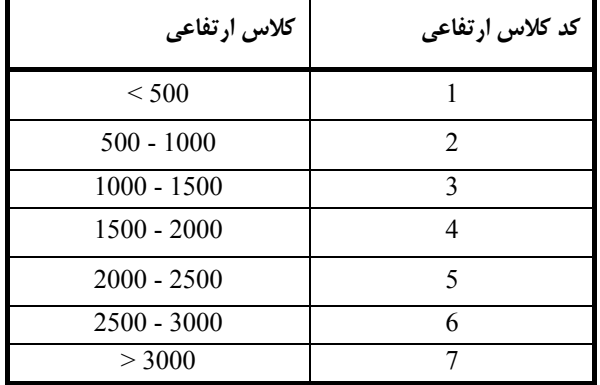

#### **-5 مشخصات لاية شيب**

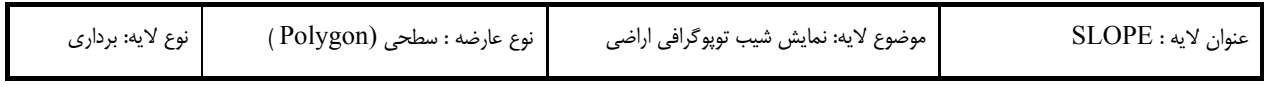

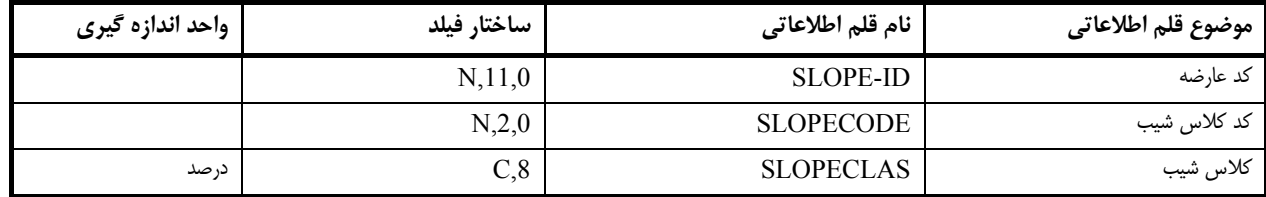

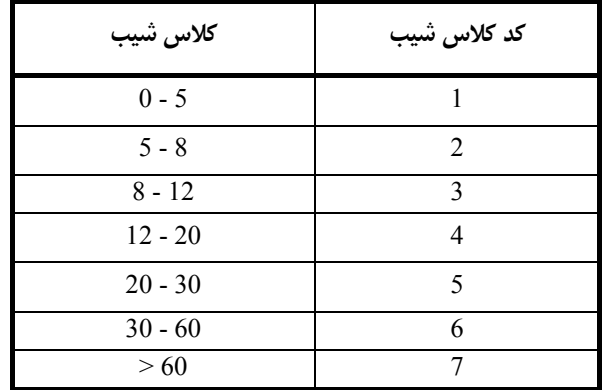

# **-6 مشخصات لاية جهت شيب**

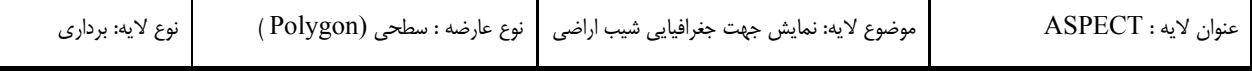

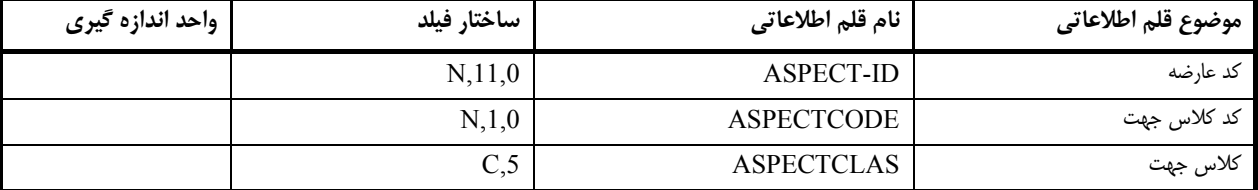

**توضيحات**

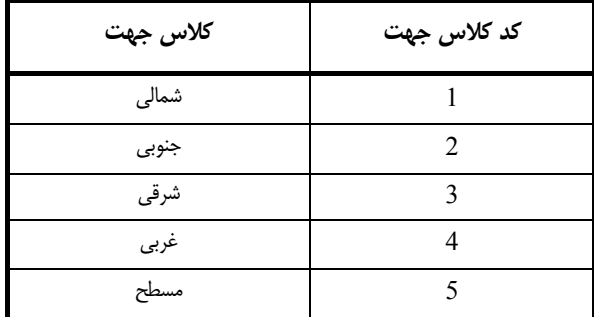

## **-7 مشخصات لاية راه**

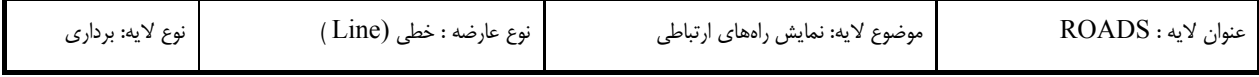

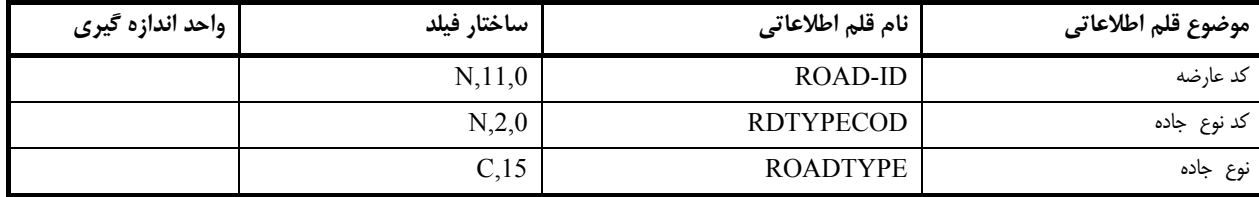

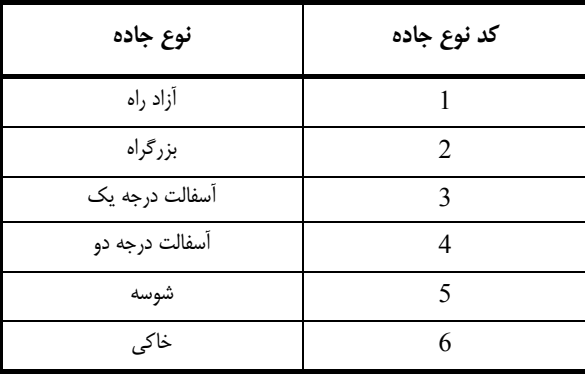

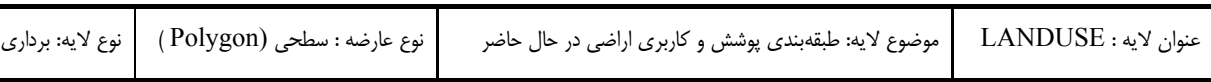

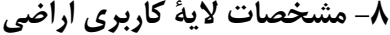

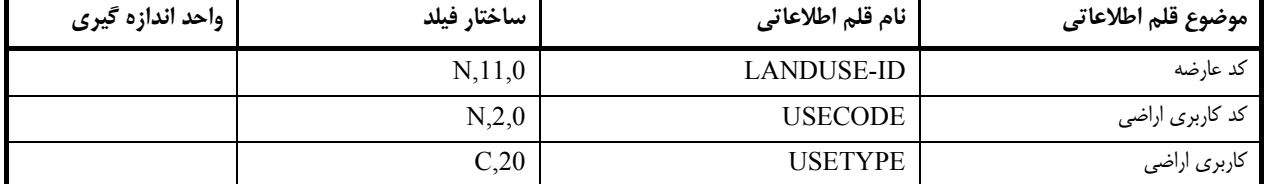

## **-9 مشخصات لاية مركز جمعيتي**

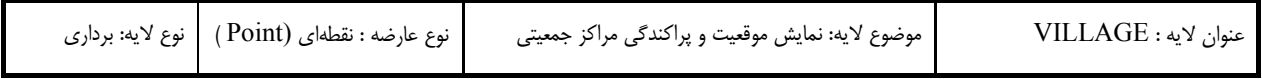

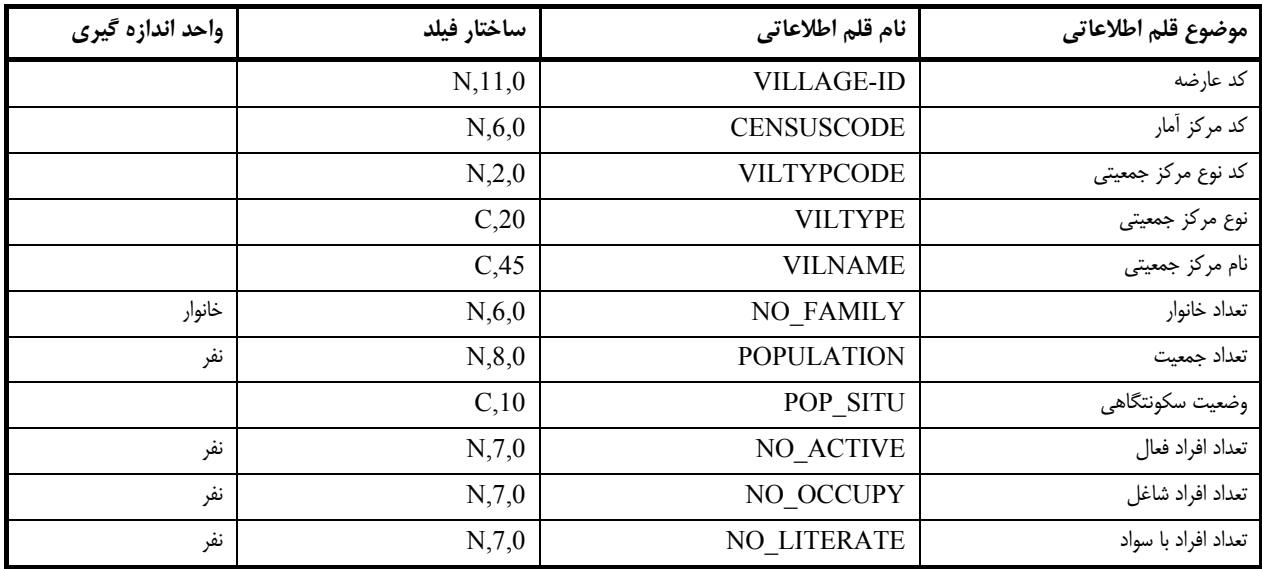

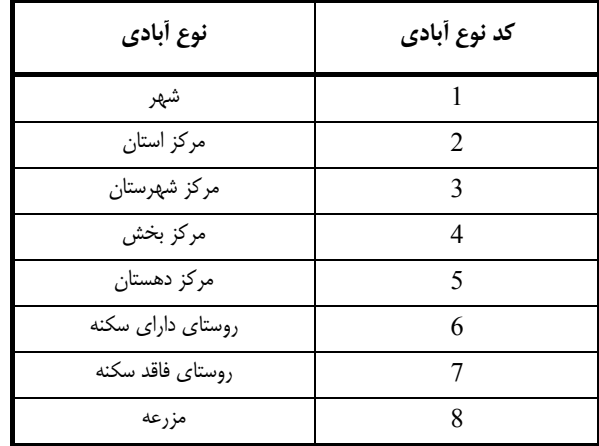

### **-10 مشخصات لاية سد**

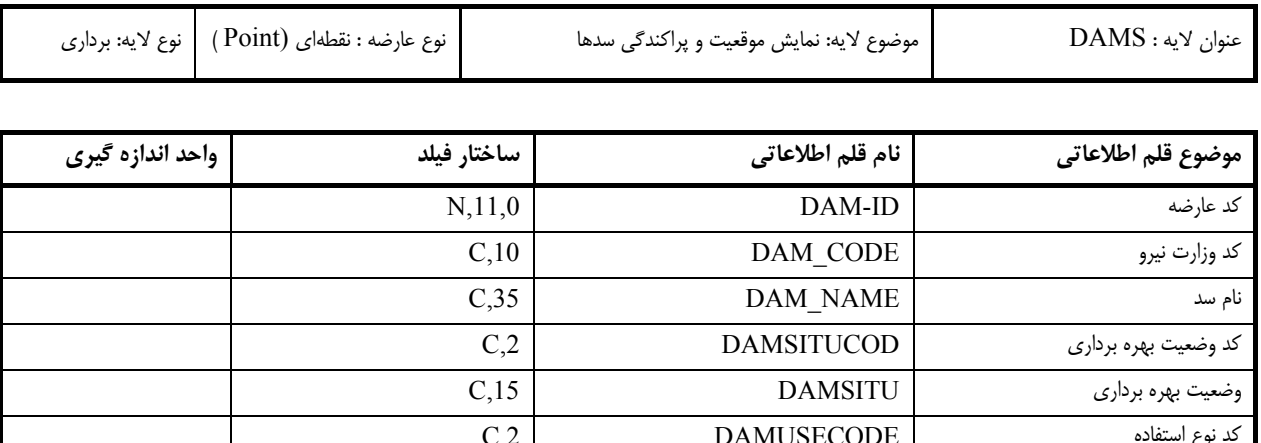

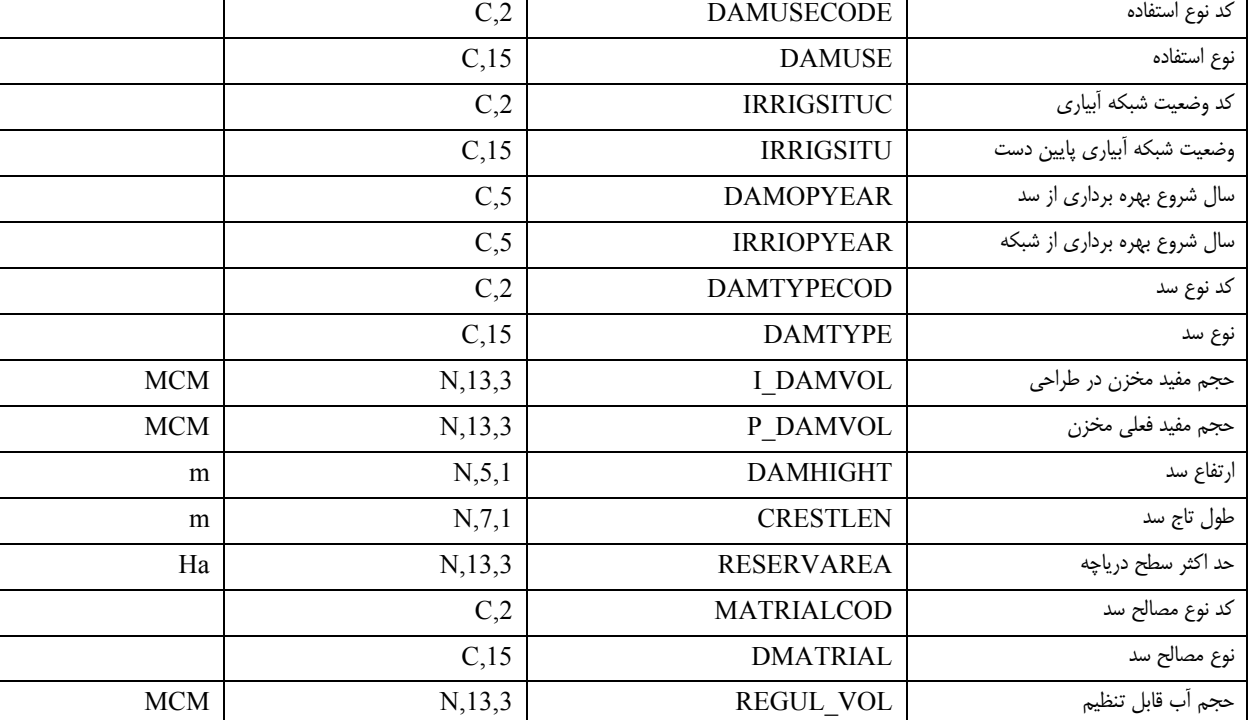

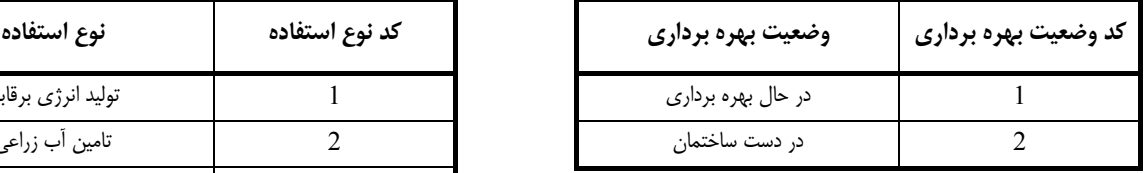

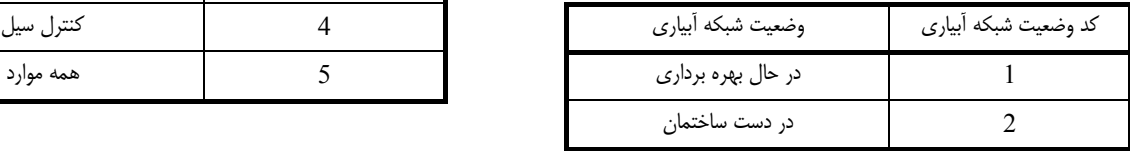

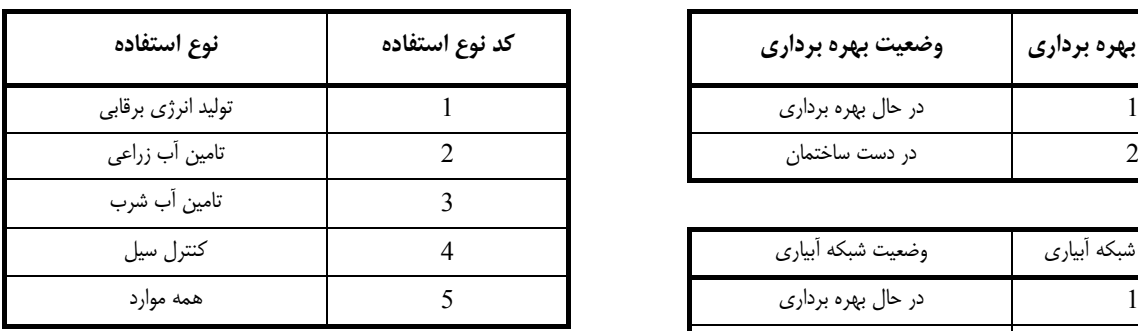

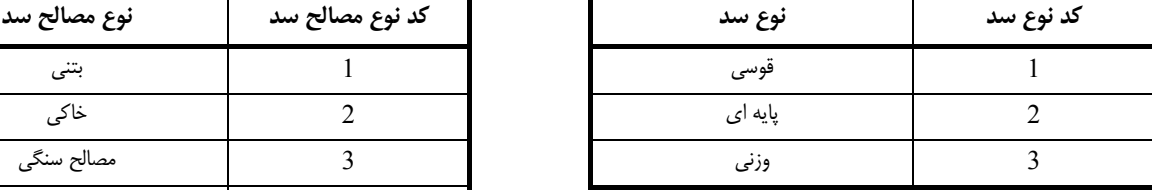

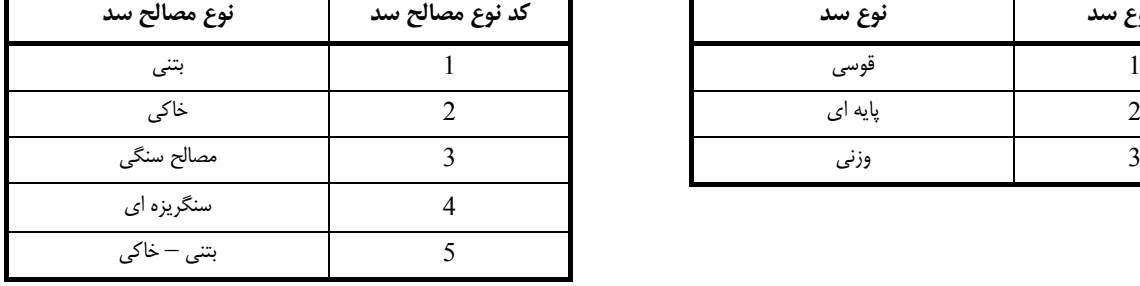

### **-11 مشخصات لاية بند انحرافي**

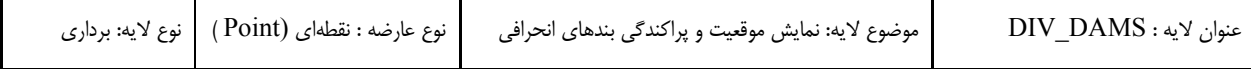

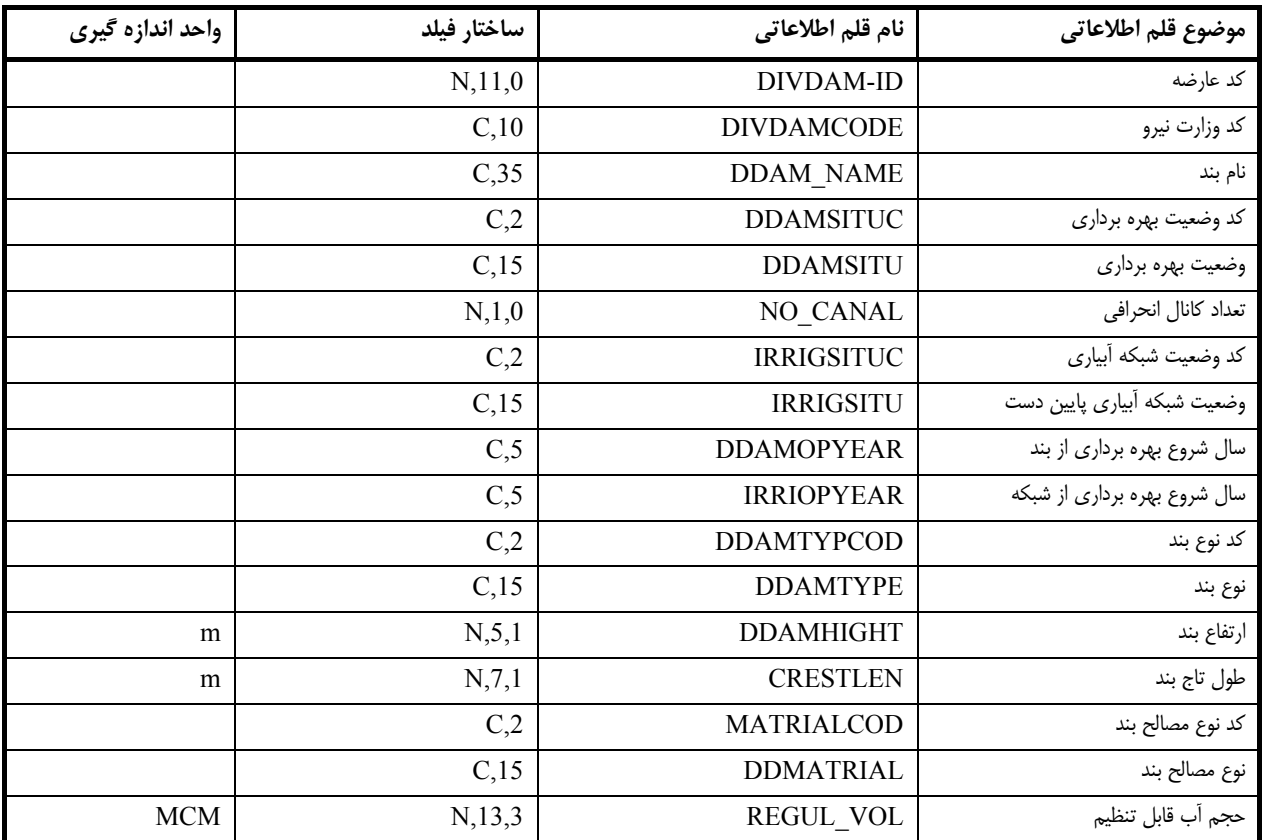

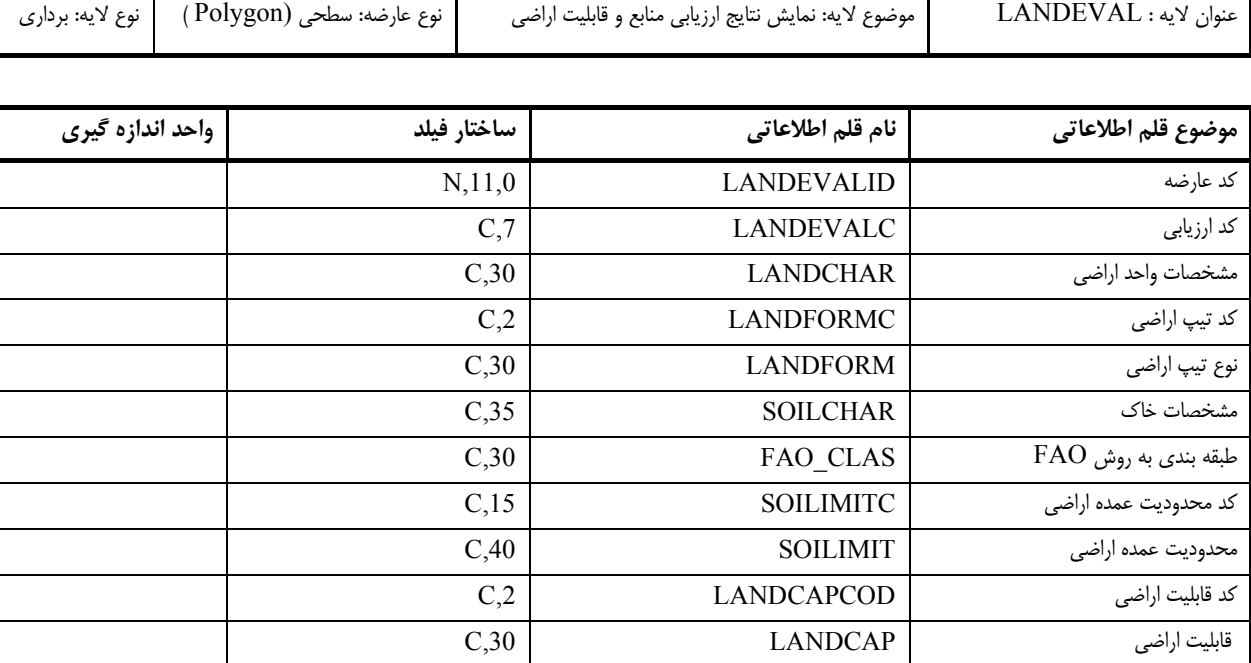

# **-12 مشخصات لاية ارزيابي اراضي**

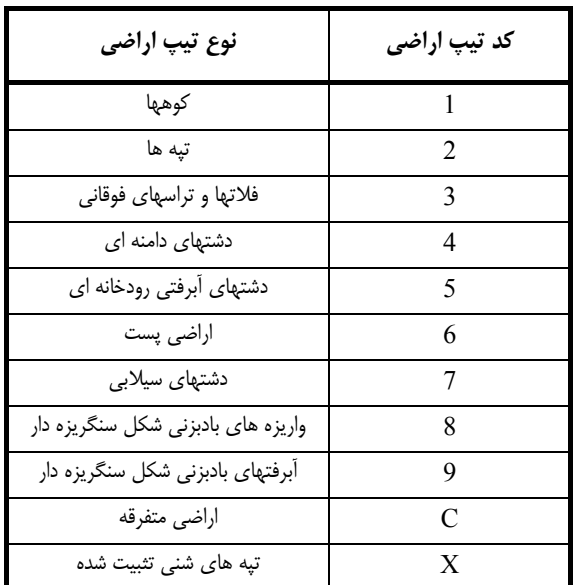

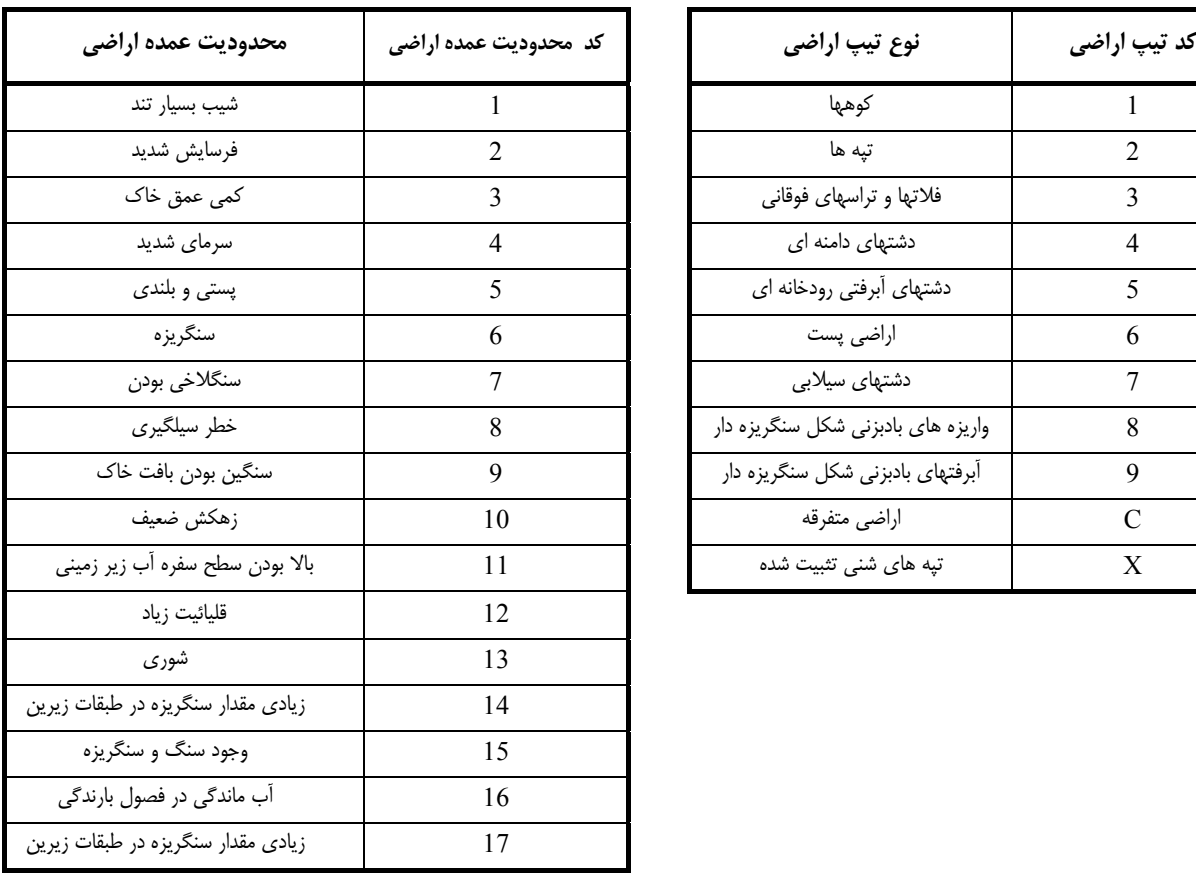

## **-13 مشخصات لاية چاه آب**

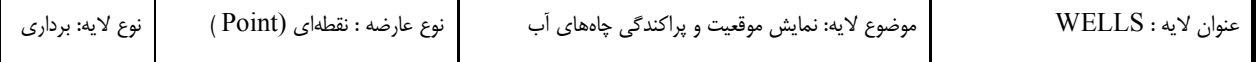

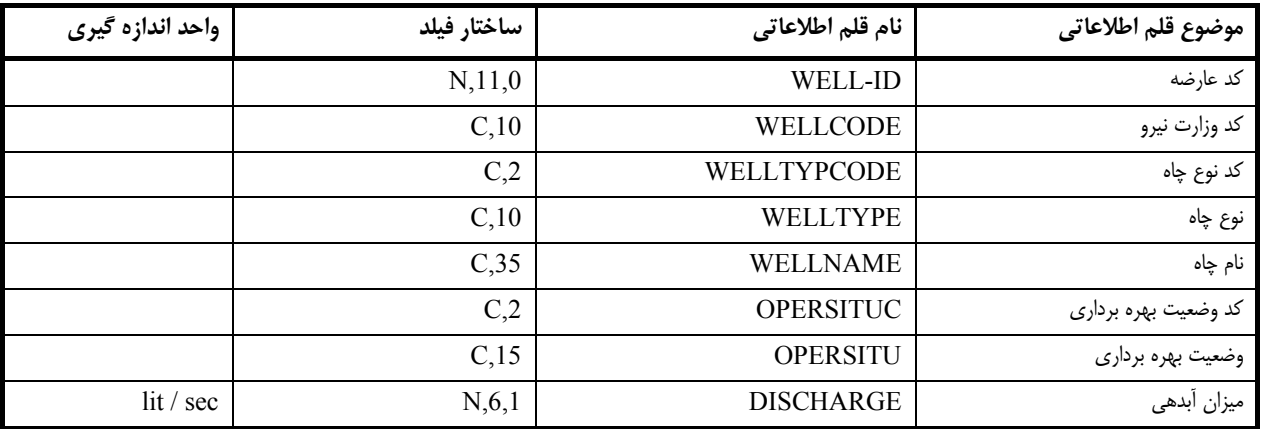

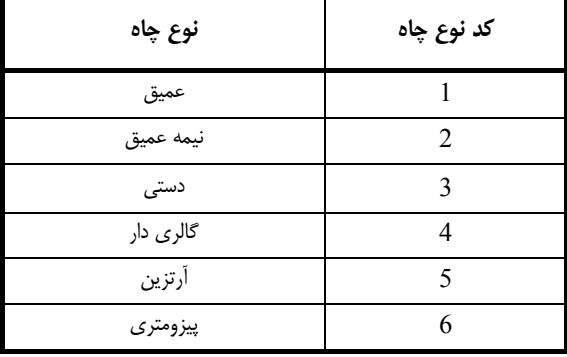

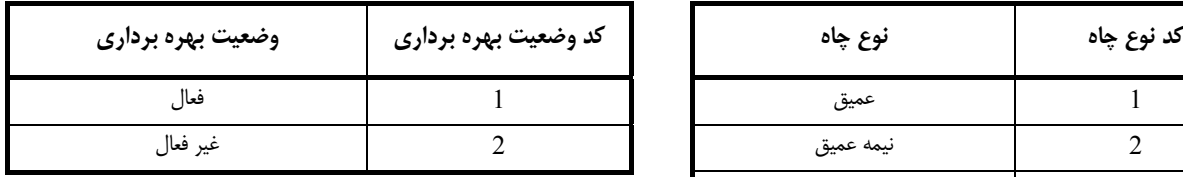

### **-14 مشخصات لاية چشمه**

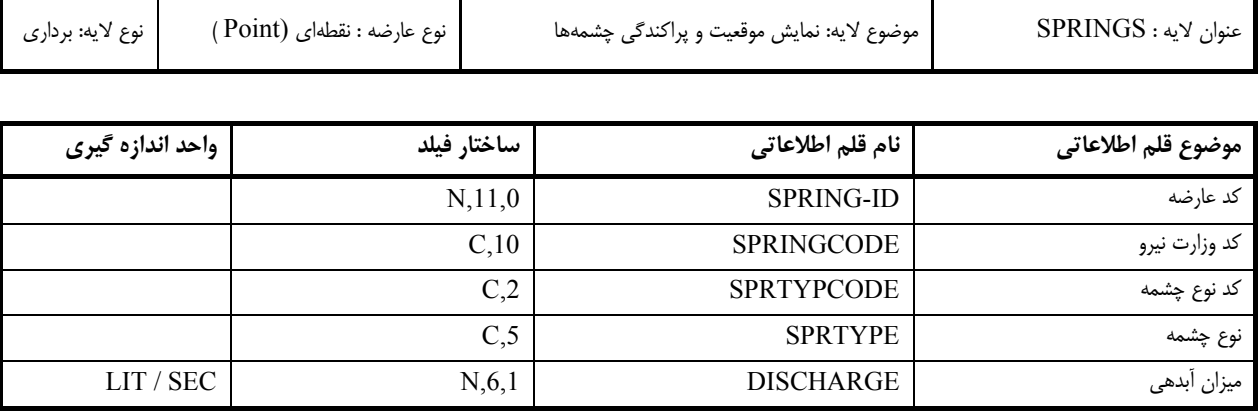

### **توضيحات**

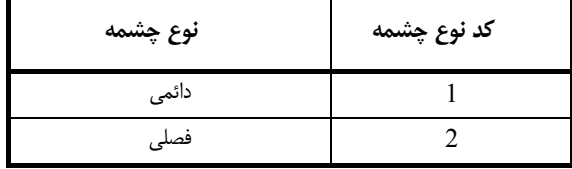

## **-15 مشخصات لاية مظهر قنات**

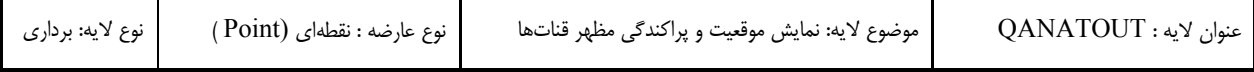

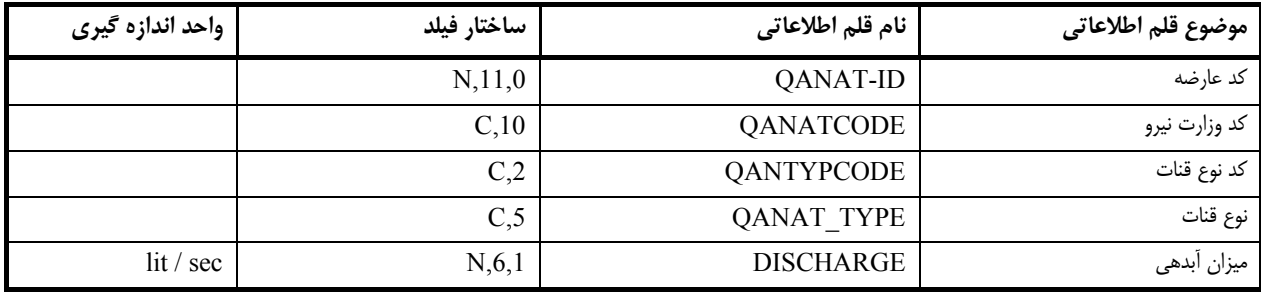

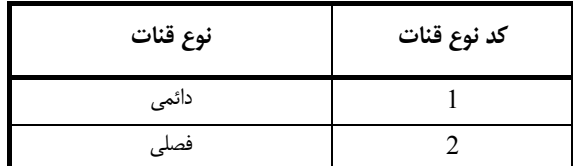

عنوان لايه : STA\_HYD موضوع لايه: نمايش موقعيت و پراكندگي ايستگاههاي هيدرومتري نوع عارضه: نقطهاي (Point ( نوع لايه: برداري

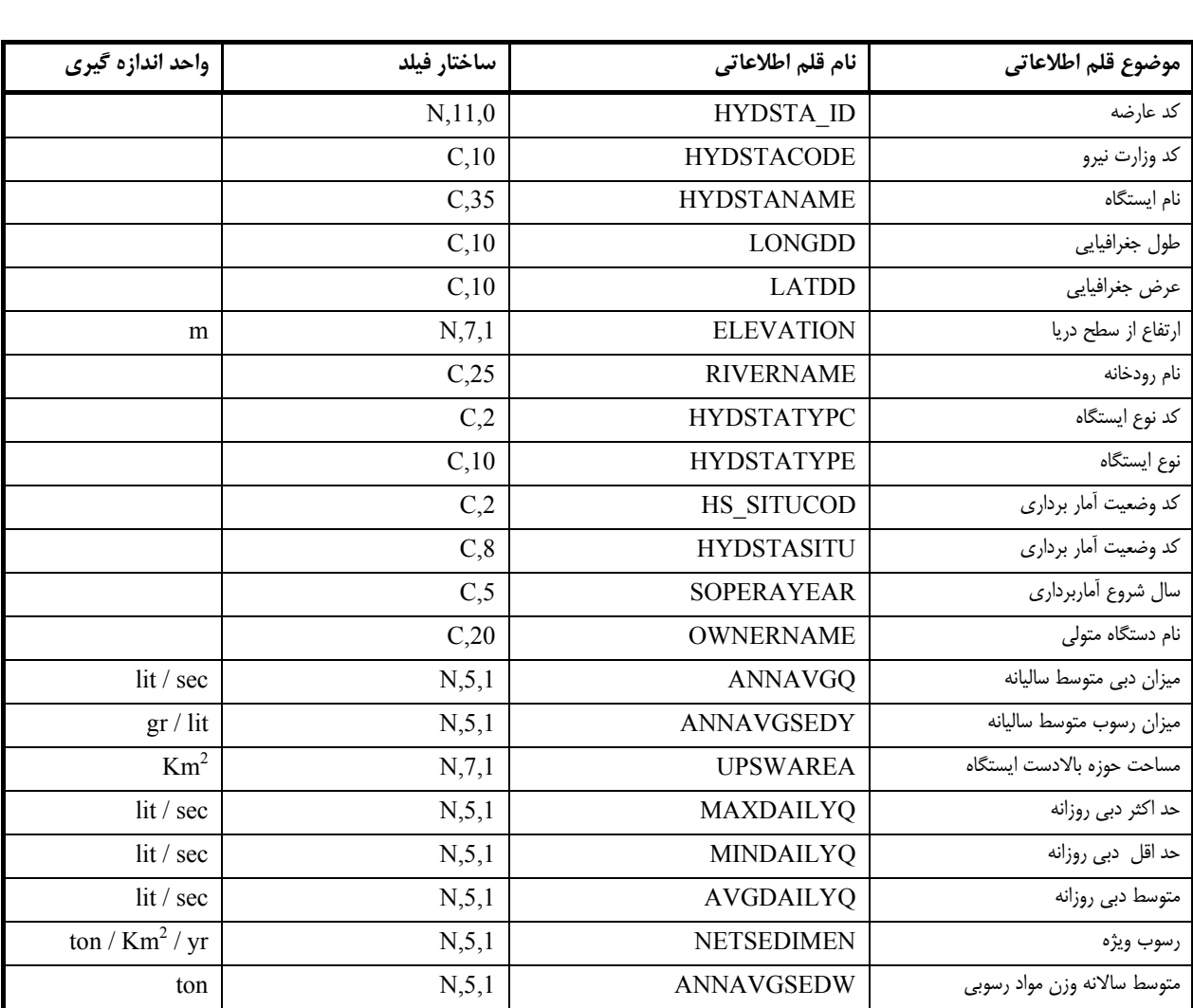

### **-16 مشخصات لاية ايستگاه هيدرومتري**

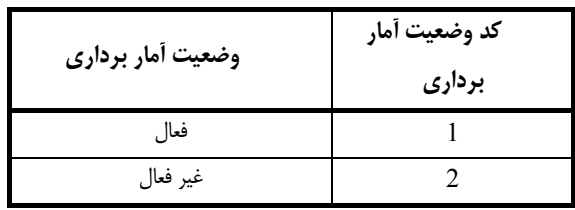

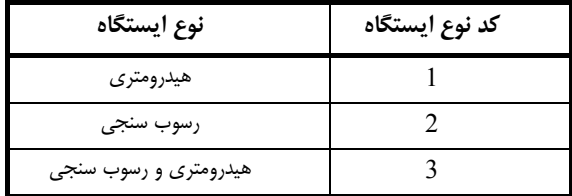

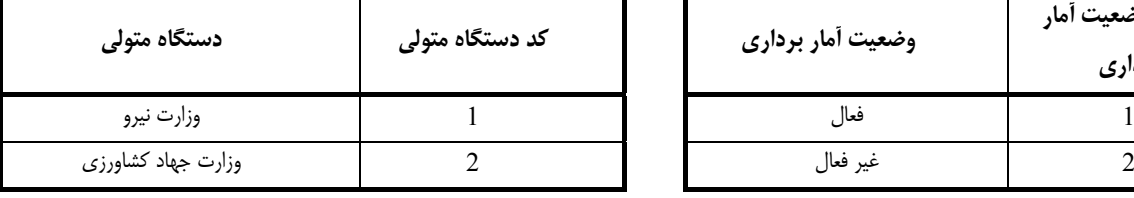

### **-17 مشخصات لاية آبراهه**

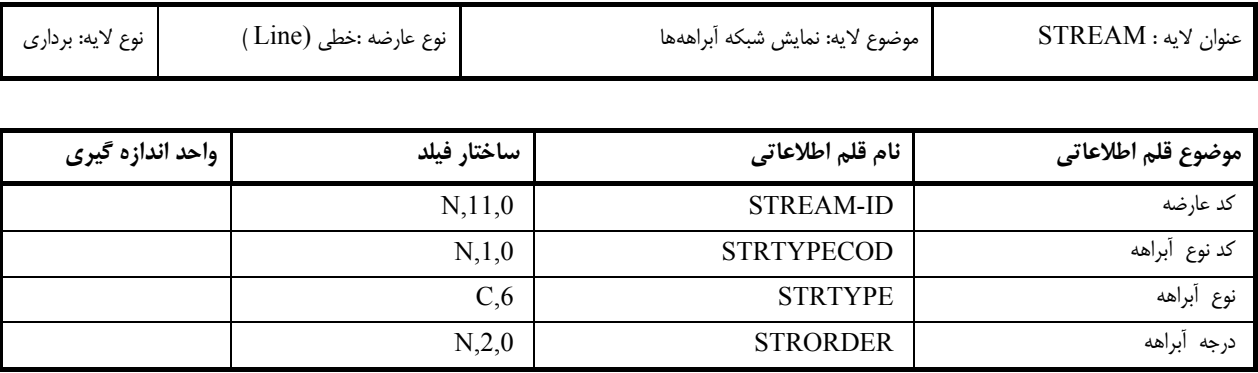

# **توضيحات**

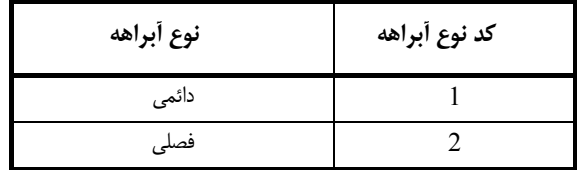

## **-18 مشخصات لاية حوزه آبخيز**

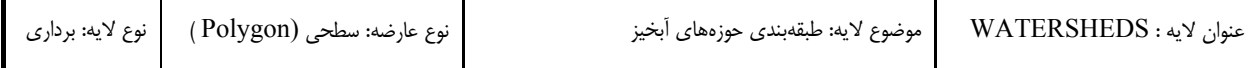

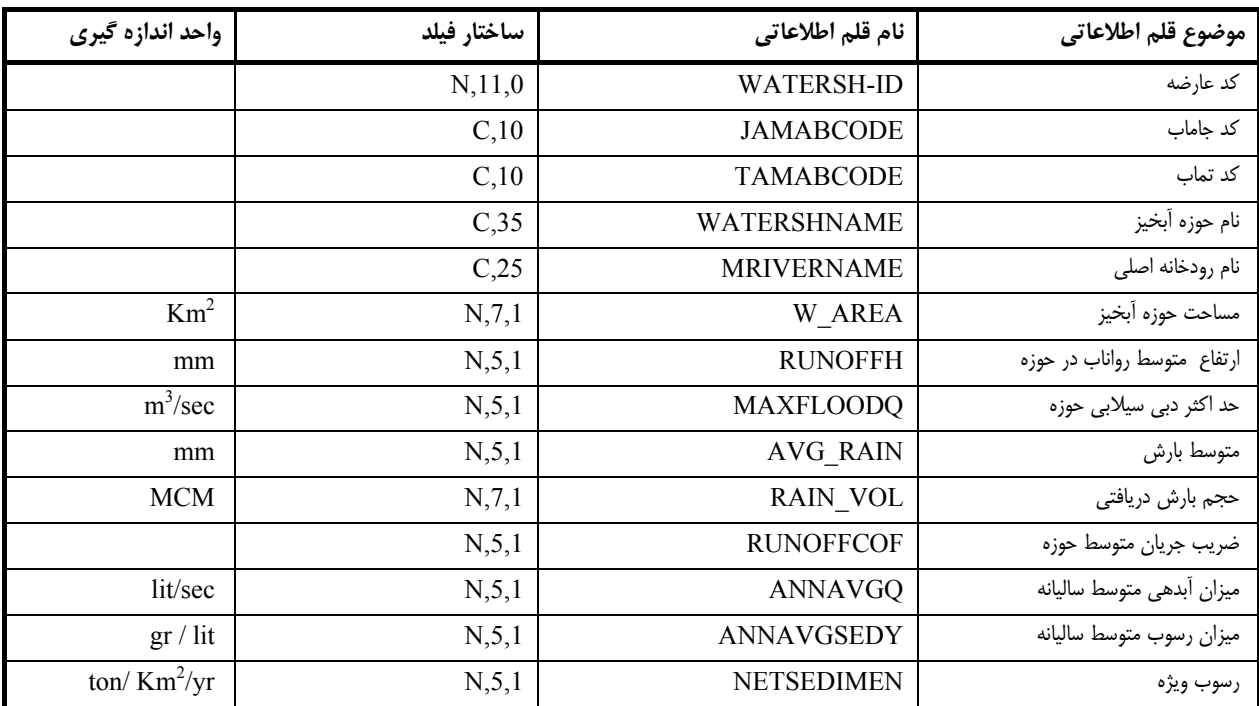

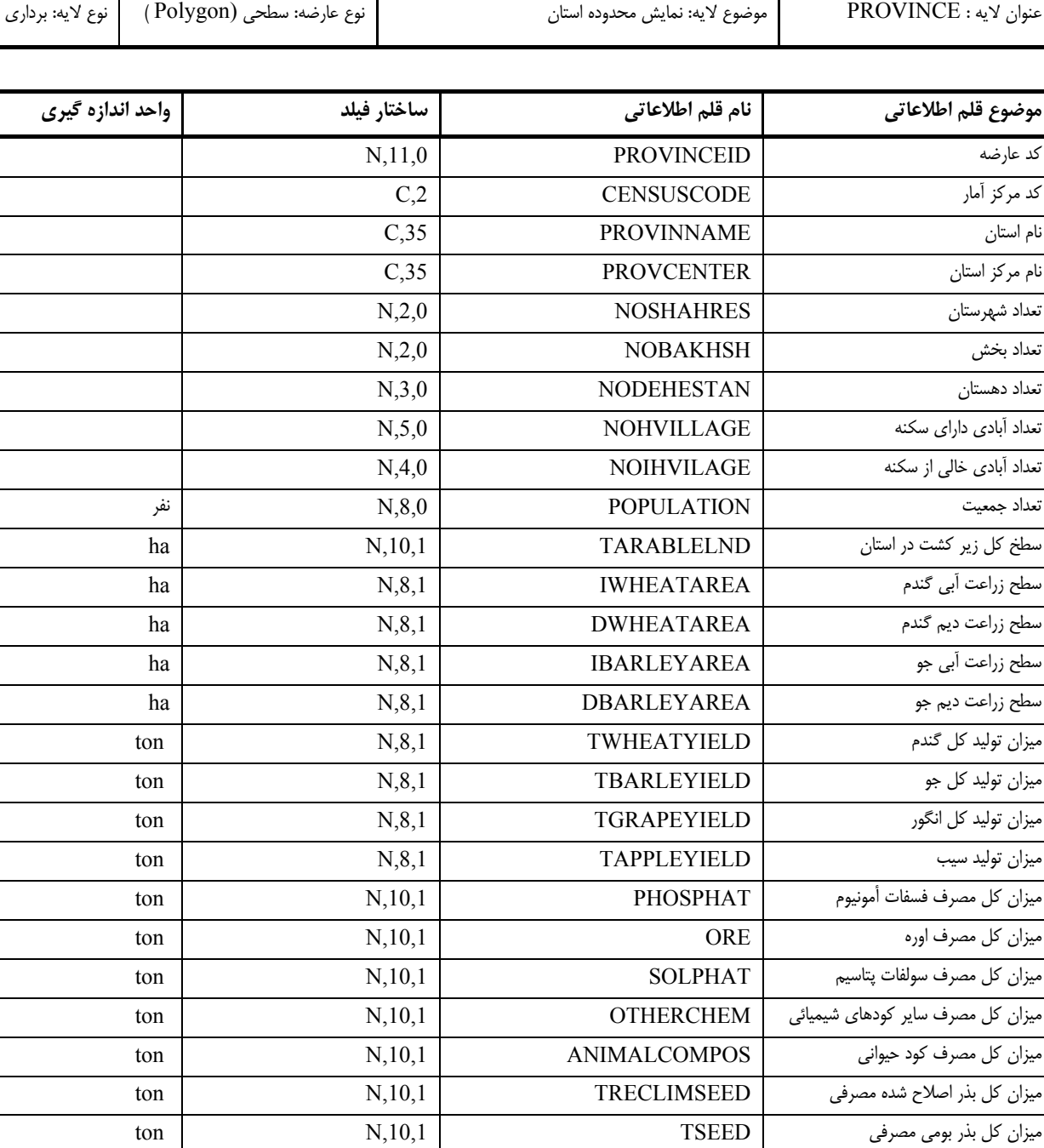

ميزان كل سموم مصرفي TTOXIC ,10,1N LITRE

## **-19 مشخصات لاية محدوده استان**

T

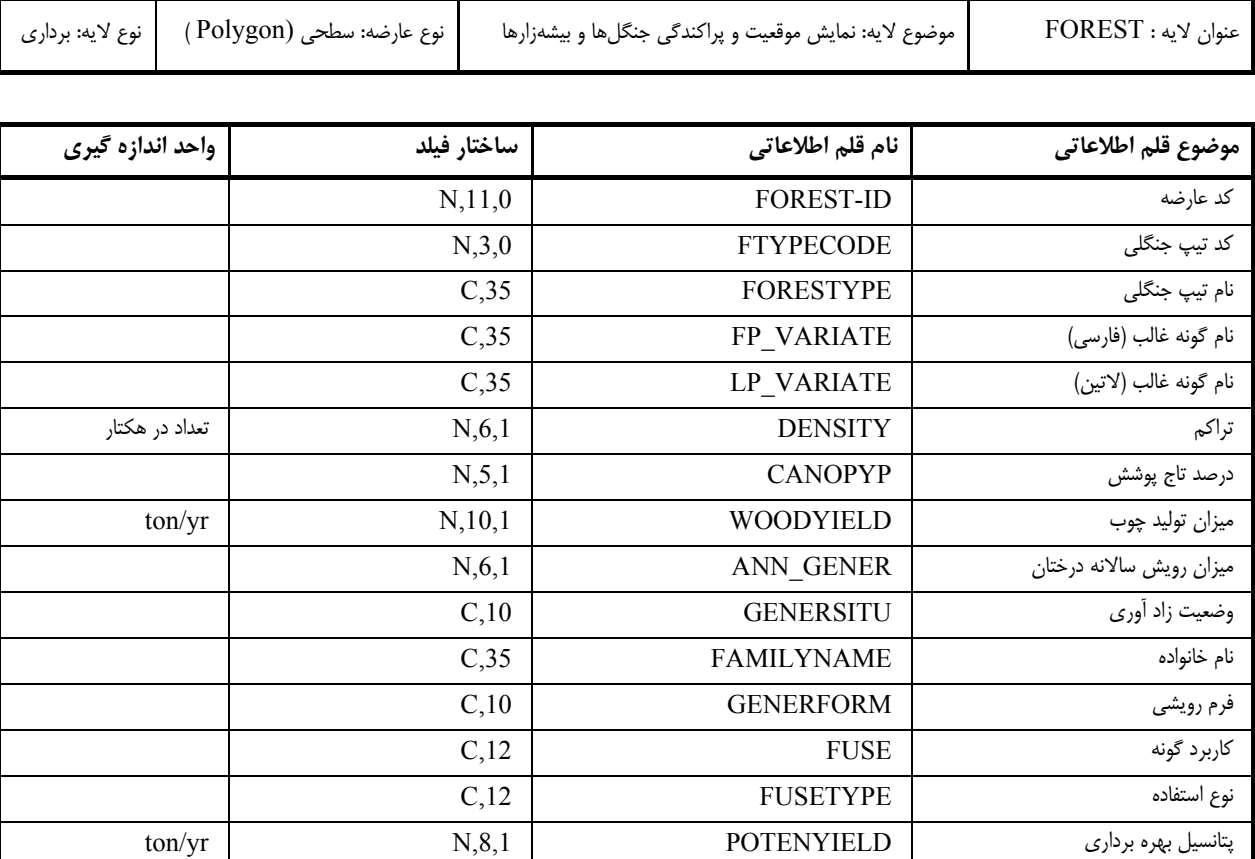

كد برنامه اصلاحي پيشنهادي FPROGCODE ,2,0N برنامه اصلاحي پيشنهادي FPROGRAM ,30C

### **-20 مشخصات لاية جنگل و بيشه**

# **-21 مشخصات لاية مرتع**

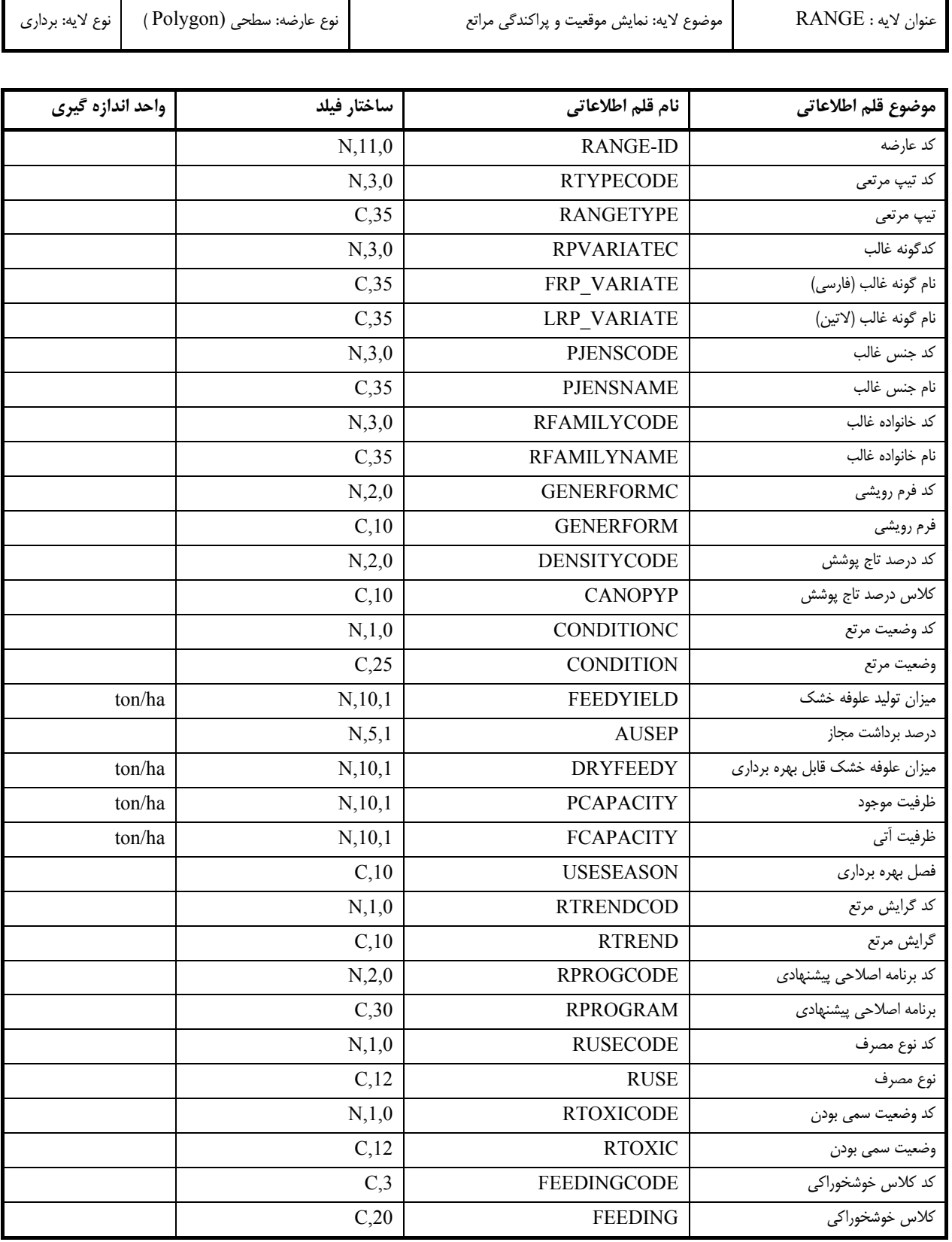

**توضيحات**

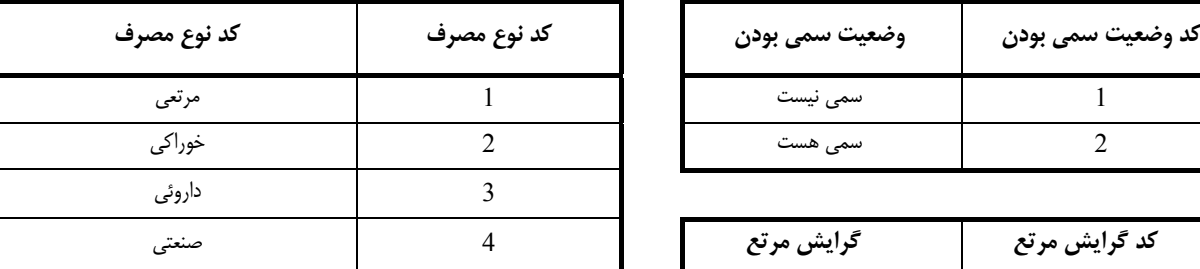

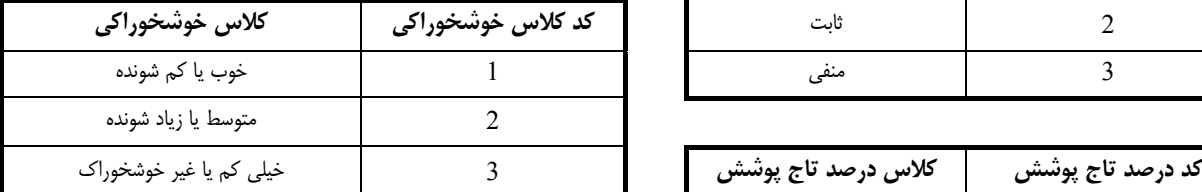

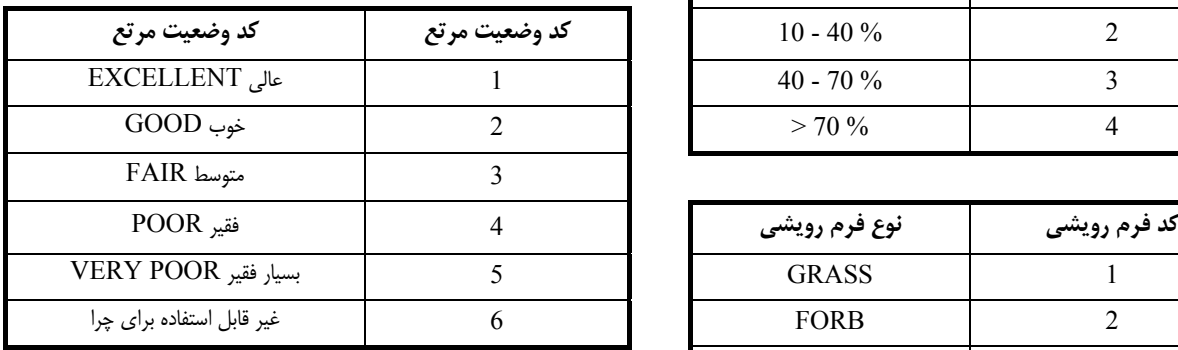

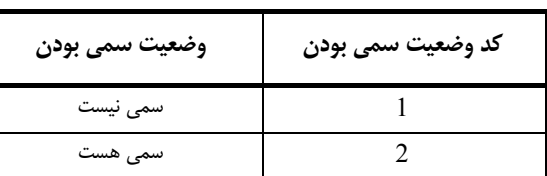

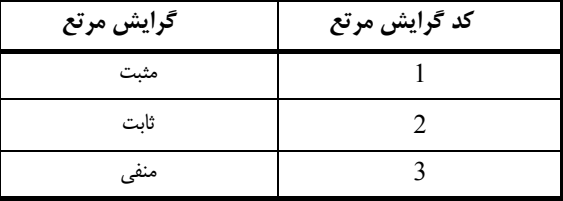

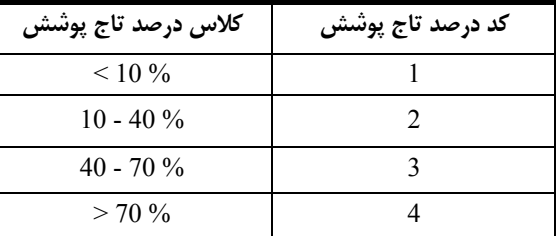

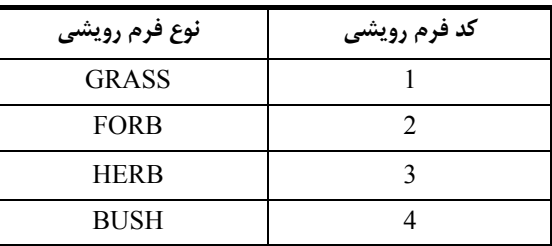

# **-22 مشخصات لاية مدل ارتفاعي رقومي زمين (DEM(**

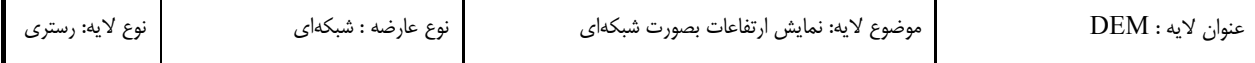

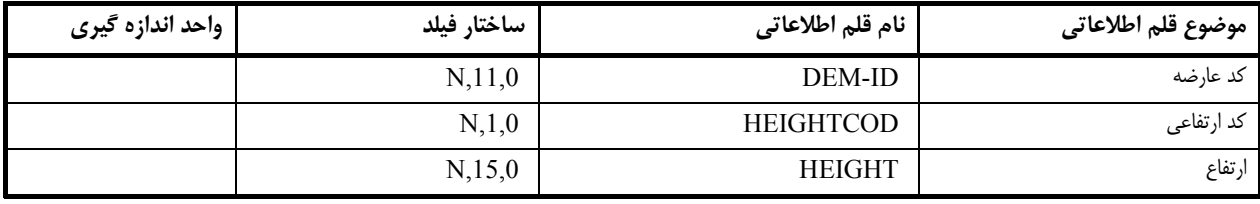

پيوست :2 مشخصات سيستم مختصات جهاني بر مبناي بيضوي **84WGS** و سيستم تصوير**UTM**

#### **الف) واحد اندازهگيري**

واحد اندازهگيري، سيستم بينالمللي (متريك) ميباشد.

### **ب) بيضوي مرجع**

بيضوي مقايسه -84WGS با مشخصات زير است:

- **-1 مبدآ**: مركز جرم زمين
- **-2 محور Z:** امتداد قطب قراردادي كه توسط سازمان بينالمللي (BIH (Heure'i de International Bureau بر اساس مختصات اختيار شده براي ايستگاههاي مربوطه تعريف شده است.
- **-3 محور X:** تقاطع صفحه نصفالنهار مرجع -84WGS و صفحه استوا (نصفالنهار مرجع نصفالنهار صفر است كه توسط BIH بر اساس مختصات اختيار شده براي ايستگاههاي مربوطه تعريف شده است).
	- **-4 محور Y:** اين محور با دو محور فوق يك سيستم مختصات با ويژگيهاي زير ايجاد ميكند:
		- راستگرد.
		- مبدأ در مركز زمين و متصل به آن.
- قائمالزاويه؛ زاويه در صفحه استوا اندازهگيري مي شود (اين محور يك زاوية 90 درجه به سمت شرق با محور X ميسازد).
	- **-5 اندازة نصف قطر بزرگ(a (:** 26378137 متر
	- **-6 اندازة نصف قطر كوچك(b (:** 6356752/3142 متر
	- **V** فشردگی (f) : 1:۲۹۸/۲۵۷۲۲۳۵۶۳
	- **-8 خروج از مركزيت (e (:** 0/0818191908426

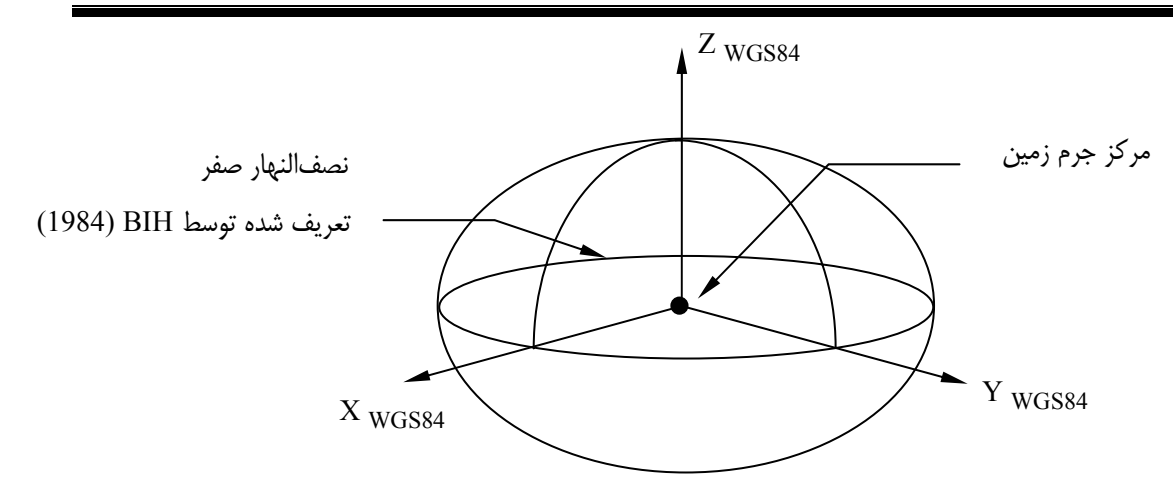

**شكل :1-3 مشخصات بيضوي مرجع 84WGS**

#### **ج) سطح مبناي ارتفاعي**

سطح مبناي ارتفاعات ارتومتريك كشور، سطح متوسط آبهاي آزاد است و ايستگاه "بندرعباس" به عنوان مبناي ارتفاعات ايران انتخاب شده است. لازم به ذكر است كه ارتفاعات ارتومتريك منسوب به ژئوئيد با ارتفاعات ارتومتريك منسوب به سطح متوسط درياها حداكثر 1 متر اختلاف دارند.

### **د) سيستم تصوير**

براي نمايش سطح زمين بر روي صفحه نقشه، از سيستم تصوير جهاني Universal Transverse Mercator (UTM) با مشخصات زير استفاده ميشود:

- استوانهاي است؛
	- متشابه است؛
- نصفالنهارها و مدارها به جز نصفالنهار مركزي و استوا منحني هستند؛
	- شكل زمين بيضوي فرض شده ( بيضوي 84-WGS)؛  $\cdot$
- براي مناطق واقع در فاصلة عرضهاي جغرافيايي N 84° و S 80° بكار ميرود؛
- متشكل از 60 قاچ است كه هر قاچ آن 6 درجه طول جغرافيايي را در بر ميگيرد. ( شماره گذاري از نصفالنهار 180 درجه در جهت شرق انجام ميشود)؛
	- ضريب مقياس نصفالنهار مركزي 0/9996 است؛
		- سيستم مختصات قائمالزاويه راستگرد است؛
	- ، مختصات بر حسب X (يا E) و Y(يا N) ميباشد كه به ترتيب در امتداد شرق و شمال هستند؛
		- مبدا مختصات تقاطع خط استوا و نصفالنهار مركزي هر قاچ است؛
- مبدا مختصات در نيمكره شمالي داراي مختصات m 500000= X و m 0= Y و براي نيمكره جنوبي داراي مختصات .است Y=10000000 m و X= 500000 m

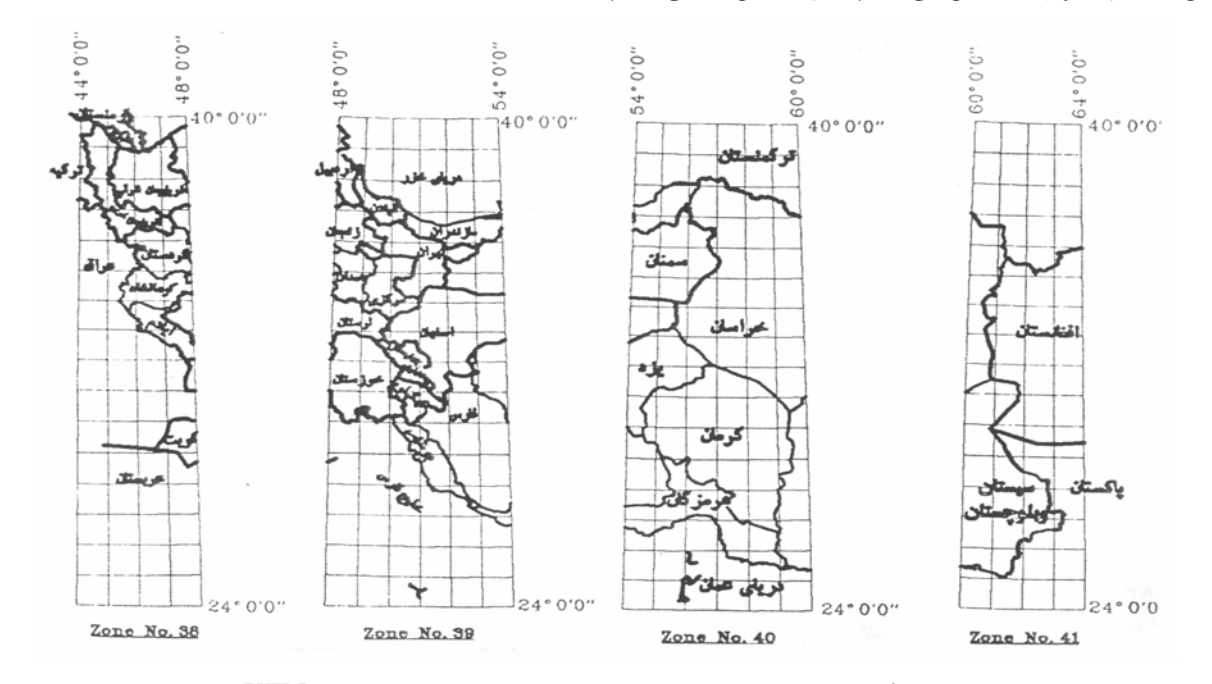

در اين سيستم تصوير، كشورايران با چهار قاچ سيستم UTM پوشش داده ميشود. شكل 2-3 نحوه پوشش كشور ايران توسط اين سيستم تصوير را نمايش ميدهد (شكل مقياس خاصي ندارد).

**شكل :2-3 نحوة قرارگيري كشور ايران در قاچهاي سيستم تصوير UTM**

پيوست ٣: ليست عناوين و جزئيات مربوط به متاديتا براي دادههاي شبكهاي و تصويري

# **الف) اطلاعات شناسايي پروژه**

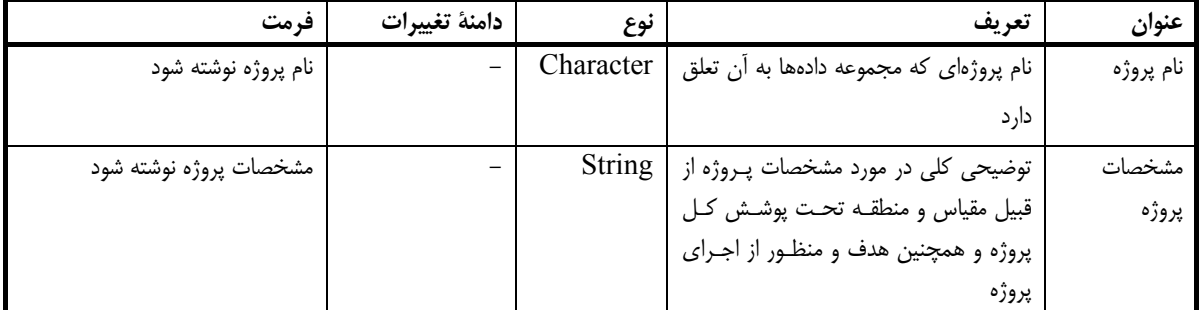

**ب) اطلاعات شناسائي مجموعه داده ها**

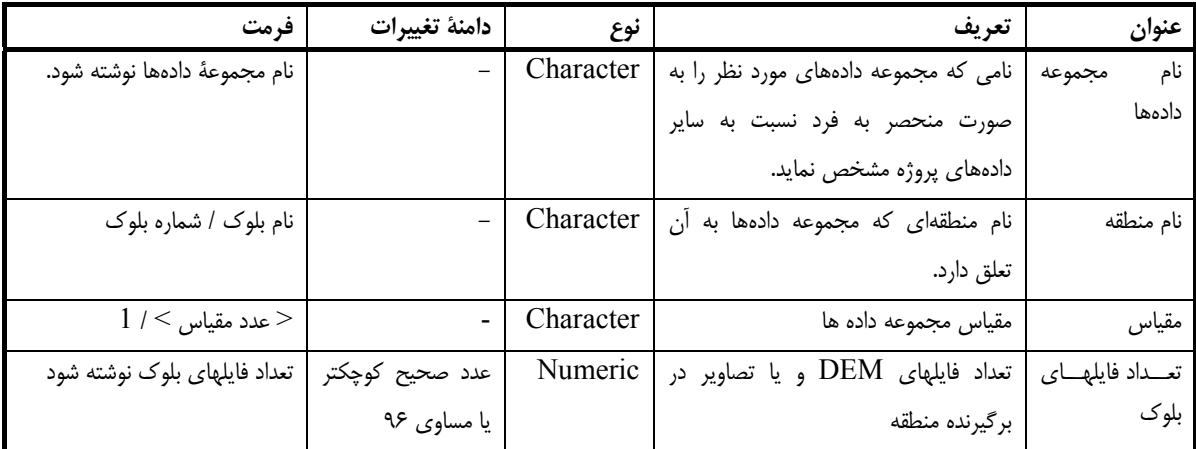

**ج) منابع اطلاعاتي و تاريخ آنها**

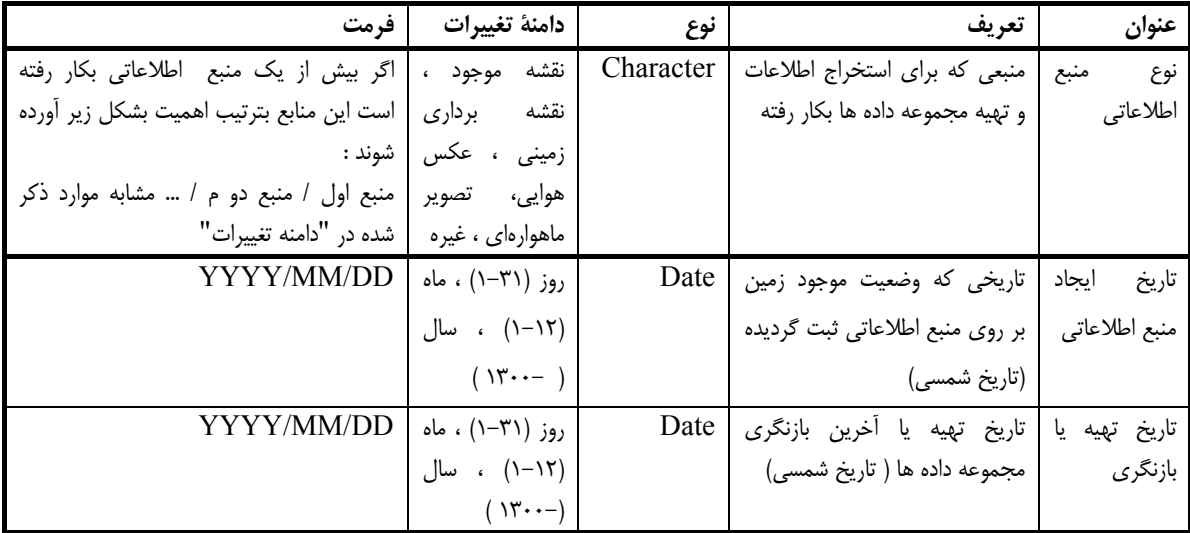

**د) استاندارد**

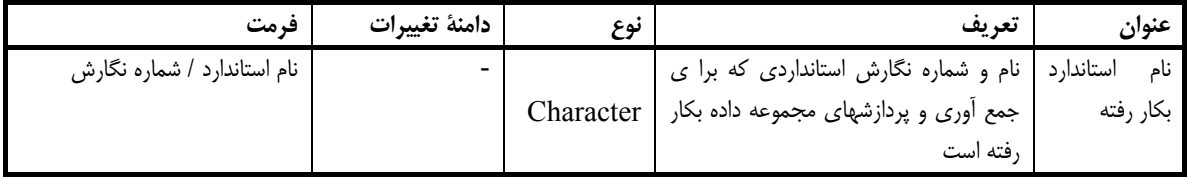

### **هـ) اطلاعات لازم براي انتقال دادهها**

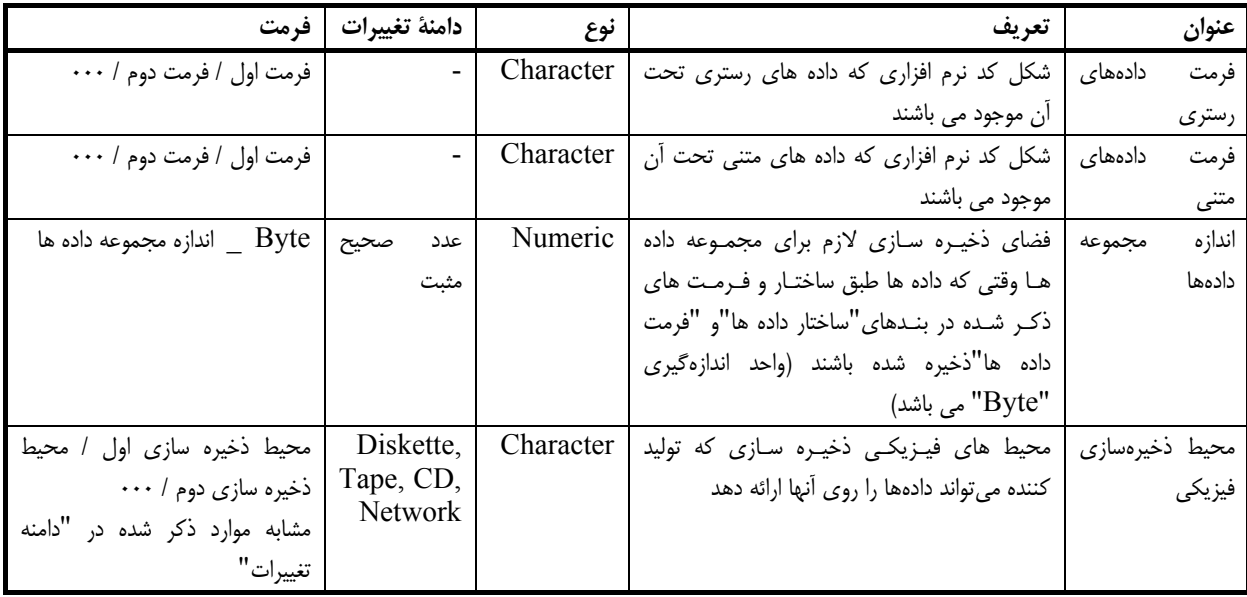

### **و) كيفيت ودقت**

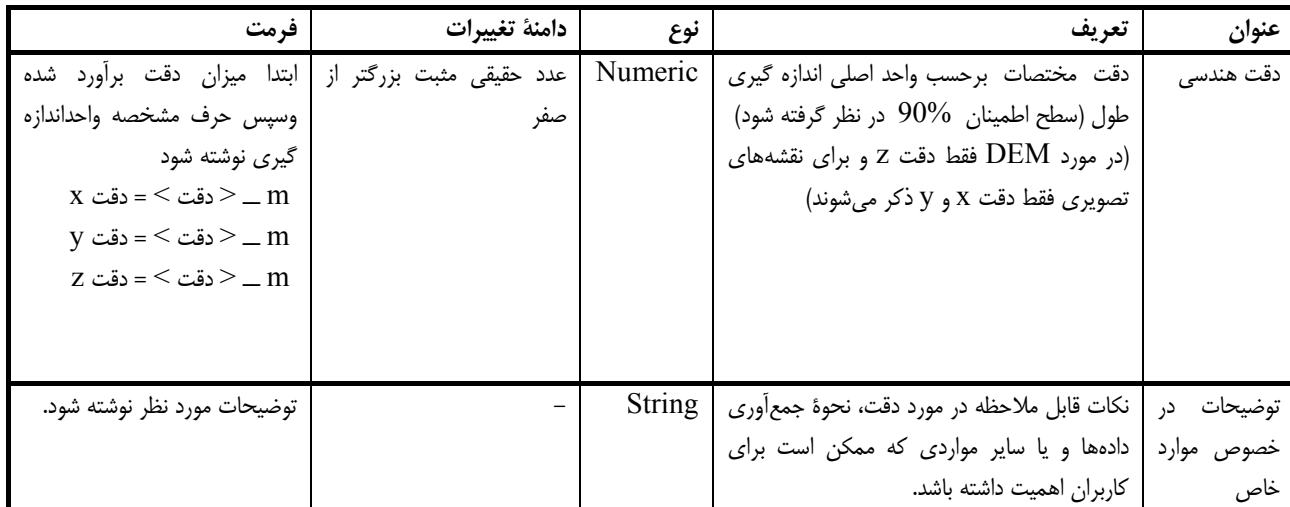

**ز) سيستم مختصات و سيستم تصوير**

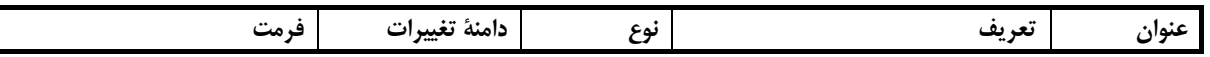

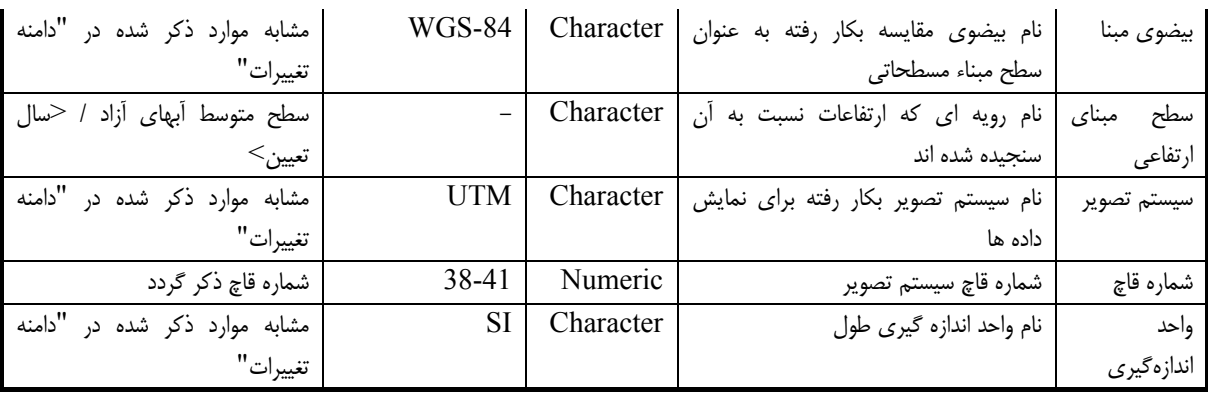

## **ح) مسائل حقوقي**

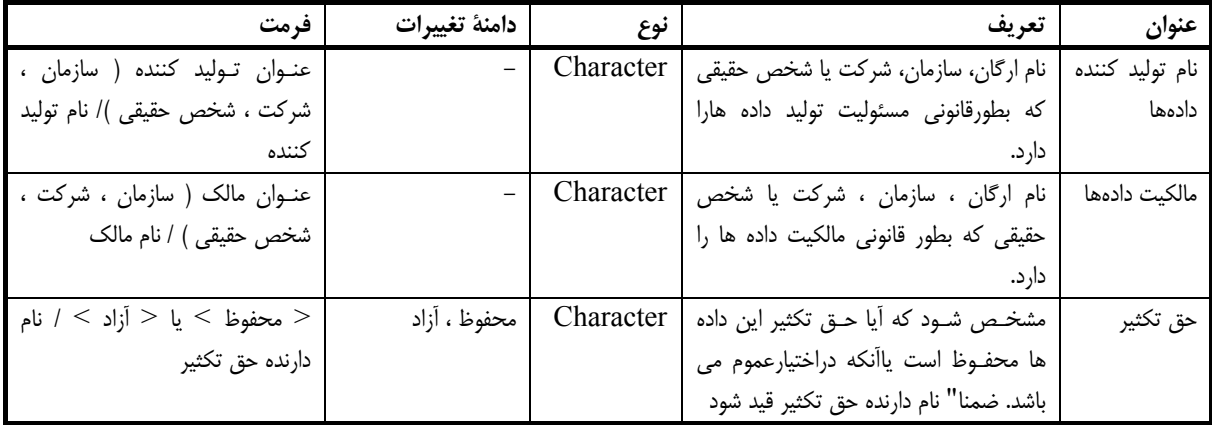

### **ط) اطلاعات مربوط به متاديتا**

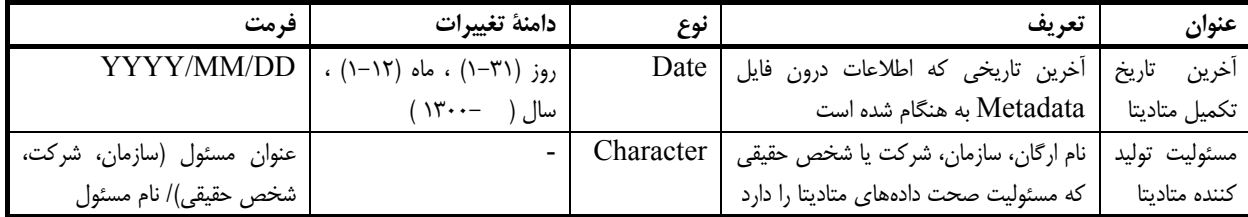

### **ي) محدوده جغرافيايي مجموعه داده ها**

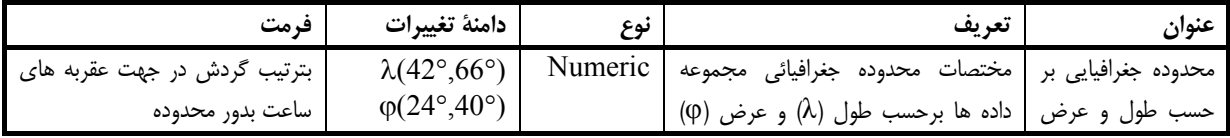

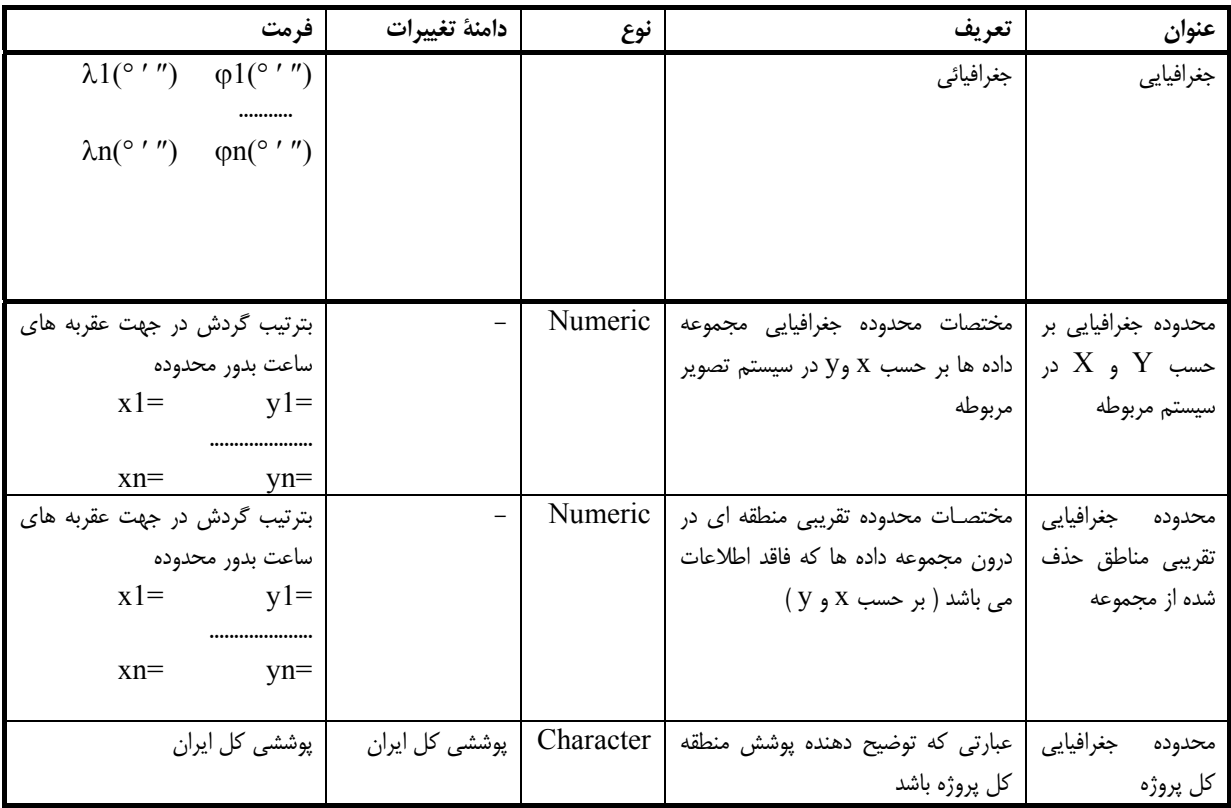